МИНИСТЕРСТВО НАУКИ И ВЫСШЕГО ОБРАЗОВАНИЯ РОССИЙСКОЙ ФЕДЕРАЦИИ федеральное государственное бюджетное образовательное учреждение высшего образования «Тольяттинский государственный университет»

Институт математики, физики и информационных технологий

(наименование института полностью)

Кафедра «Прикладная математика и информатика» (наименование)

09.04.03 Прикладная информатика

(код и наименование направления подготовки)

Информационные системы и технологии корпоративного управления (направленность (профиль))

# **ВЫПУСКНАЯ КВАЛИФИКАЦИОННАЯ РАБОТА (МАГИСТЕРСКАЯ ДИССЕРТАЦИЯ)**

на тему «Проект внедрения ERP системы для управления типовым геофизическим предприятием»

Студент А.В. Козин

(И.О. Фамилия) (личная подпись)

Руководитель к.т.н., доцент, А.Б. Кузьмичев (ученая степень, звание, И.О. Фамилия)

Тольятти 2020

## **ОГЛАВЛЕНИЕ**

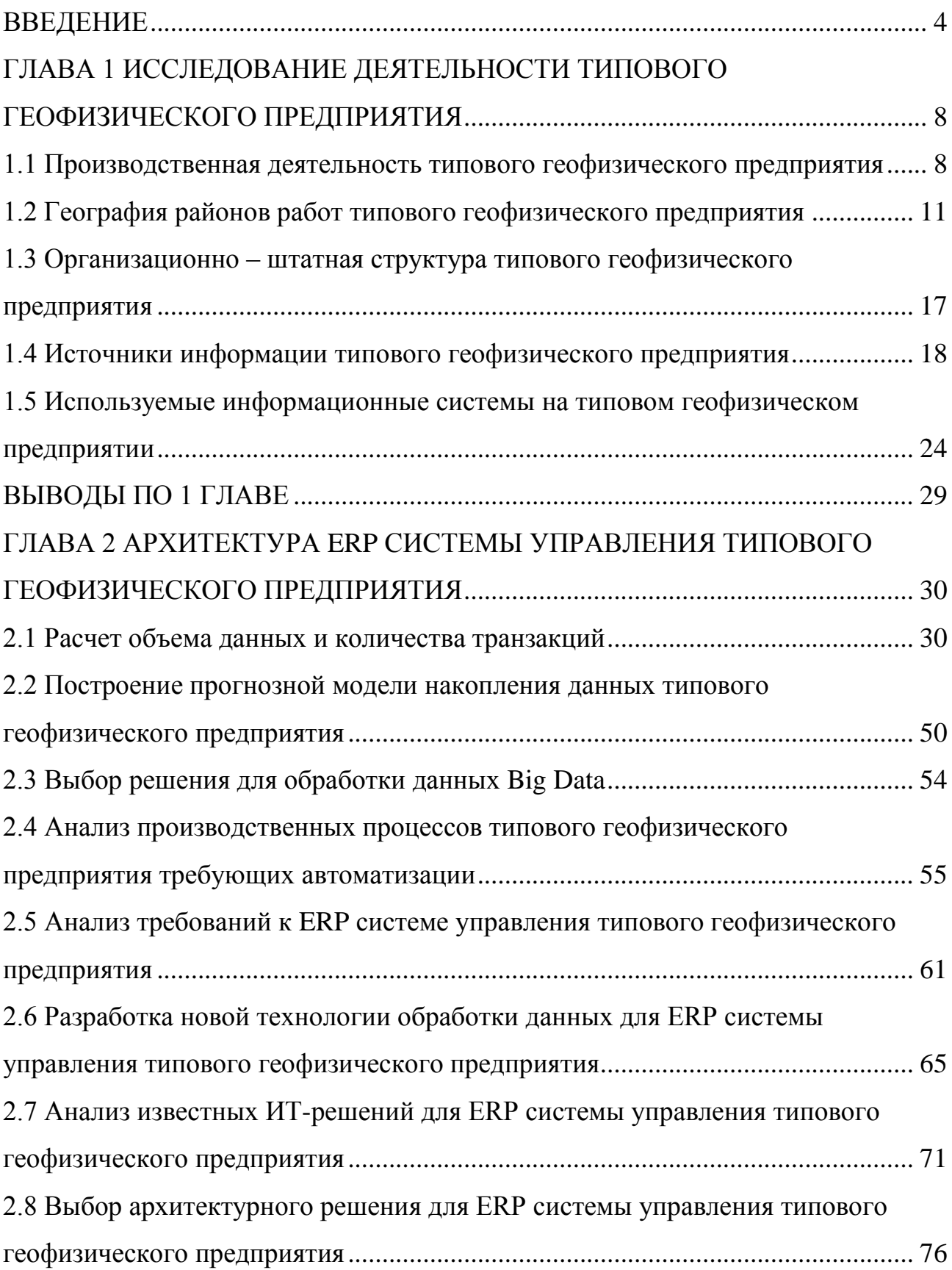

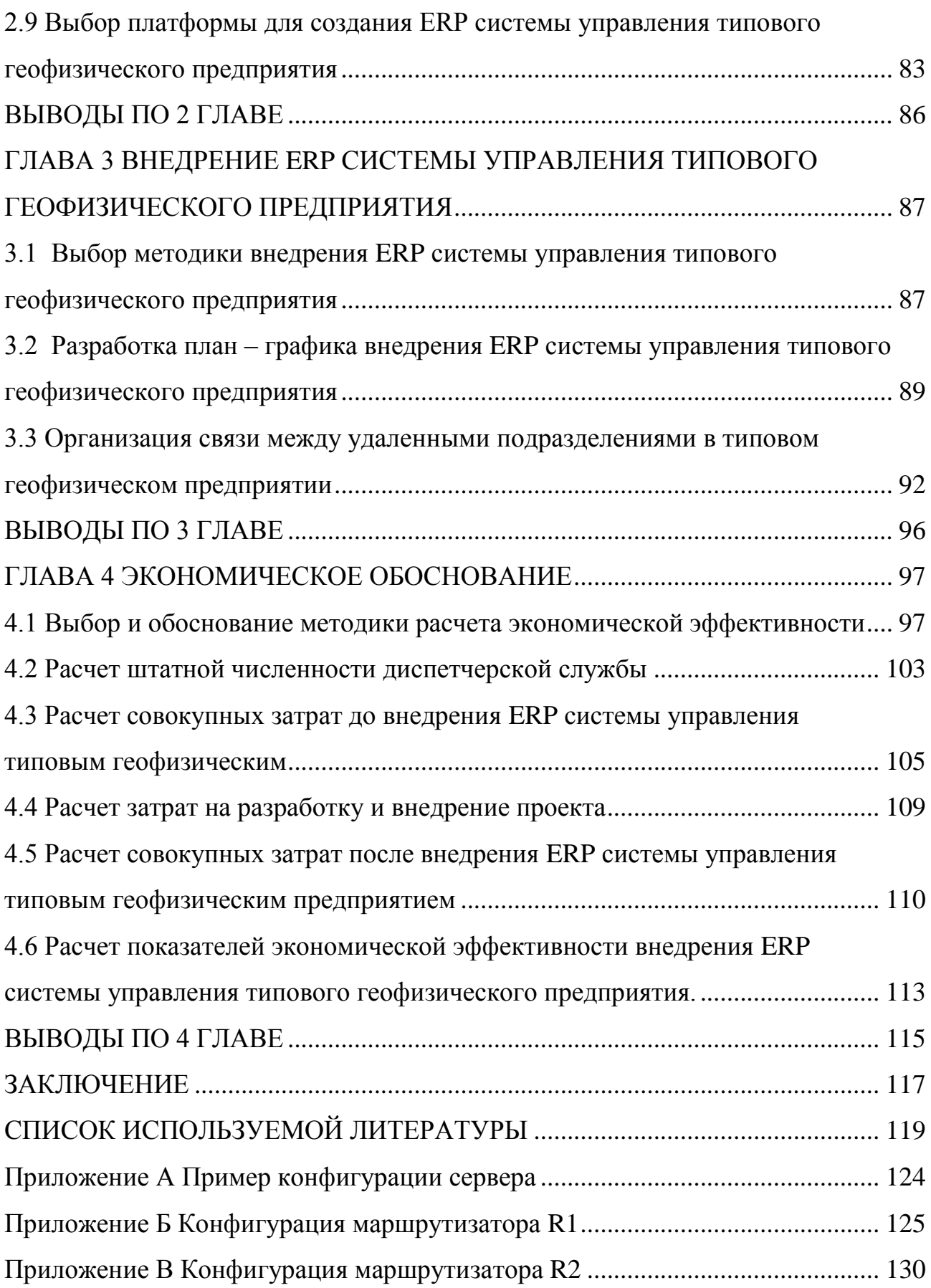

#### **ВВЕДЕНИЕ**

<span id="page-3-0"></span>Автоматизация производственных процессов неотъемлемая часть современного процесса информатизации. Во многих областях народного хозяйства применяются технологии автоматизации производственных процессов. Не является исключением производство геофизических исследований и работ в скважинах.

Геофизические исследования в скважинах (ГИС), представляют собой вид деятельности, основанной на договорных началах и нацеленных на получение прибыли. В этих условиях эффективность производственных процессов и снижение управленческих издержек являются важнейшей частью деятельности геофизических предприятий.

Особую сложность при автоматизации производственных процессов, при геофизических исследованиях в скважинах, представляет широкое географическое отдаление производственных единиц друг от друга и сильная волатильность объемов работ.

Для решения задач автоматизации производственных процессов при геофизических исследованиях в скважинах целесообразно применять распределенные системы управления с соответствующей системой управления (СУБД) и трехзвенной архитектурой клиент-сервер (three-tier), где обработку геофизической информации вынести на отдельный сервер приложений (Applications Server).

Анализ готовых решений показал либо низкую масштабируемость и невозможность охватить автоматизацией все подразделения предприятия (ИС «Диспетчкр ГИРС») либо изначальную направленность системы на решение финансовых задач (ИС «ИНТАЛЕВ: Корпоративный Менеджмент»).

Применение для автоматизации широко распространённых ERP платформ (SAP, Галактика, Парус и т.п.) в условиях частой неопределенности с объемами работ, неприемлемо с финансовой точки

зрения.

**Актуальность** темы заключается в отсутствии готового решения автоматизации производственных процессов для типового геофизического предприятия.

**Объектом** исследования будет выступать распределенная информационная система, построенная на базе многоуровневой архитектуры клиент-сервер, решающая задачи приема и регистрации заявок на геофизические исследования в скважинах, формирование акт-нарядов для производственных партий и актов выполненных работ для заказчиков исследований, при использовании единой базы данных.

**Субъектом исследования** будет являться распределенная информационная система типового геофизического предприятия.

**Предметом исследования** будет являться организация распределенной системы учета заявок и формирования отчетных документов, с применением технологии клиент-сервер.

**Методы исследования**: классификация, теоретический анализ, синтез и обобщение полученного материала, общенаучные методы: анализ и синтез, индукция и дедукция.

**Цель исследования** заключается в исследовании производственных процессов типового геофизического предприятия и выработке оптимального решения автоматизации производственных процессов для географически распределенных производственных подразделений.

#### **Задачами исследования являются**:

• исследование штатного расписания и бизнес процессов типового геофизического предприятия;

- оценка объема данных и количества транзакций бизнес процессов;
- обоснование выбора архитектуры будущей системы;
- разработка технологии внедрения информационной системы;
- экономическое обоснование проекта внедрения;

**Публикации по теме исследования**. Основные результаты теоретической части исследования изложены в статьях:

1. Козин А.В., Кузьмичев А.Б. Анализ требований для перспективной ERP системы управления производственными процессами геофизического предприятия // Прикладная математика и информатика: современные исследования в области естественных и технических наук: сборник материалов III научно-практической всероссийской конференции (школысеминара) молодых ученых 24-25 апреля 2017 г. с. 271-273.

2. А.В. Козин, А.Б. Кузьмичев Архитектура перспективной ERP системы управления производственными процессами геофизического предприятия // Прикладная математика и информатика: современные исследования в области естественных и технических наук: сборник материалов IV научнопрактической международной конференции (школы-семинара) молодых ученых 23-25 апреля 2018 г. с. 63-68

#### **На защиту выносятся:**

1. Результаты исследования бизнес процессов, объемов и структуры данных при геофизических исследованиях скважин типового геофизического предприятия с обоснованием выбора архитектуры «клиент-сервер» для решения поставленной задачи.

2. Принципы внедрения ERP системы управления типового геофизического предприятия и экономическое обоснование внедрения.

Работа состоит из четырех глав. Первая глава является теоретической и описывает исследования штатного расписания и структуру данных при геофизических исследованиях скважин типового геофизического предприятия.

Вторая глава, является теоретической и описывает методику расчета объема данных, в ней представлены диаграммы и таблицы прецедентов процесса приема и регистрации заявок. Представлено обоснование применения архитектуры «клиент-сервер» для построения информационной системы в рамках исследуемой предметной области (типовое геофизическое

предприятие).

Третья глава носит практический (технологический) характер. В этой главе описываются этапы процесса внедрения, состав команды внедрения, календарный план-график внедрения, организация связи удаленных подразделений.

Последняя глава является заключительной и в ней представлено экономическое обоснование внедрения ERP системы управления типового геофизического предприятия.

Работа изложена на 133 страницах и включает 32 рисунка, 26 таблиц, 33 источника, 3 приложения.

### <span id="page-7-0"></span>**ГЛАВА 1 ИССЛЕДОВАНИЕ ДЕЯТЕЛЬНОСТИ ТИПОВОГО ГЕОФИЗИЧЕСКОГО ПРЕДПРИЯТИЯ**

### <span id="page-7-1"></span>**1.1 Производственная деятельность типового геофизического предприятия**

На современном этапе развития промышленности геофизические исследования в скважинах используются для изучения геологического строения и оценки технического состояния скважин, подсчета запасов полезных ископаемых и контроля за процессами разработки нефтяных и газовых месторождений.

Геофизические исследования проводят для обеспечения работ по вскрытию, грунтоотбору и пробоотбору флюидов продуктивных пластов, ликвидации аварий при бурении скважин.

Решение перечисленных выше задач основано, на изучении упругих, электрических, магнитных и иных физических свойств горных пород. Совокупность методов геофизических исследований, называемая комплекс ГИС, подбирается исходя из проектного назначения и геологического строения объекта работ (скважины) и ожидаемыми геологическими данными.

Технологически геофизические исследования в скважинах проводят с помощью геофизического оборудования, состоящее в свою очередь, из наземной и скважинной частей, которые соединены через канал связи (геофизический кабель). Геофизический кабель совместно с геофизической лебедкой обеспечивает движение и позиционирование геофизических приборов по стволу скважины. Комплекс состоящий из геофизического регистратора, геофизической лебедки, геофизических приборов и геофизического кабеля называют автоматической каротажной станцией.

Схематически размещение геофизического оборудования относительно скважины показано на рисунке 1.

Скважинная геофизическая аппаратура представляет собой специализированные электронные устройства, рассчитанные на работу в условиях химической агрессии внешней среды (нефть, газ, растворы солей), высоких температур (до 250°С) и давлений (до 120 МПа). Приборы оснащены сенсорами физических полей и передают значения этих полей по каналу связи на поверхность, где регистрируются в функции глубины геофизическим регистратором.

Позиционирование геофизических приборов в скважине осуществляется с помощью устьевого оборудования (подвесной и направляющие ролики), геофизического подъемника и геофизического кабеля[17].

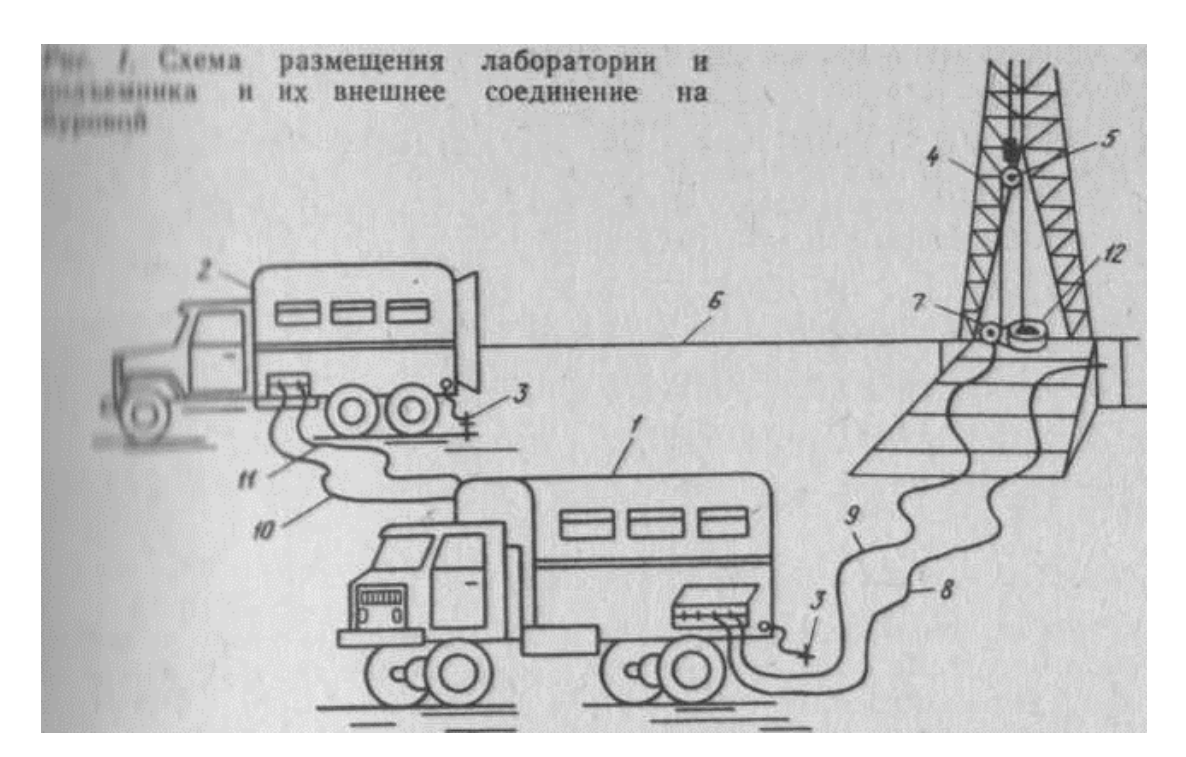

Рисунок 1. - Размещение геофизического оборудовании при геофизических исследованиях.

В настоящее время геофизические исследования/работы в скважинах регламентируются РД 153-39.0-072-01 "Техническая инструкция по проведению геофизических исследований и работ приборами на кабеле в нефтяных и газовых скважинах"[20].

Основой геофизических исследований являются договорные отношения «Заказчик-Подрядчик». Где в качестве подрядчика выступает предприятие оказывающие услуги по геофизическим исследованиям, а заказчиком выступает предприятие ведущее строительство или эксплуатацию скважины, либо группы скважин. Как правило это недропользователь ведущий разведочное или промысловое бурение на конкретной площади. В договоре прописываются сроки, стоимость и виды работ. Геофизические исследования начинаются при поступлении заявки, утвержденной договором, в центральную инженерную службу предприятия (ЦИТС). Только после этого в работу включаются производственные службы, на объект (скважину) выезжает промыслово-геофизическая партия и выполняет исследования согласно заявке. После окончания исследования, первичные результаты передаются в камерально - интерпретационную партию (КИП) для обработки и интерпретации данных. Заключение по результатам исследования, оформленное по форме утвержденной договором, передается службам заказчика. После финансового - экономического оформления исследований конкретная заявка считается выполненной. Геофизическое предприятие может иметь (и как правило имеет) много заказчиков. Договорные отношения с заказчиками носят индивидуальные особенности.

Геофизические исследования и работы в скважинах производственная деятельность требующая осуществлять учет и контроль производственных партий ГИС. При большом количестве партий, осуществить учет и контроль их деятельности невозможно, требуется автоматизация и внедрение современной информационной системы.

Для более полного понимания информационных процессов и визуализации представленной выше информации предлагается использовать инструментарий ARIS. Это бесплатное программное средство позволяет

наглядно продемонстрировать структурированное представление о всех процессах предприятия, его структур и других важных аспектах функционирования предприятия. Важным элементом его использования является доступность и функциональность[19].

Модели, демонстрирующие процессы и механизмы работы подразделений типового геофизического предприятия, при геофизических исследованиях/работах в скважинах, представлены на рисунках 2-6.

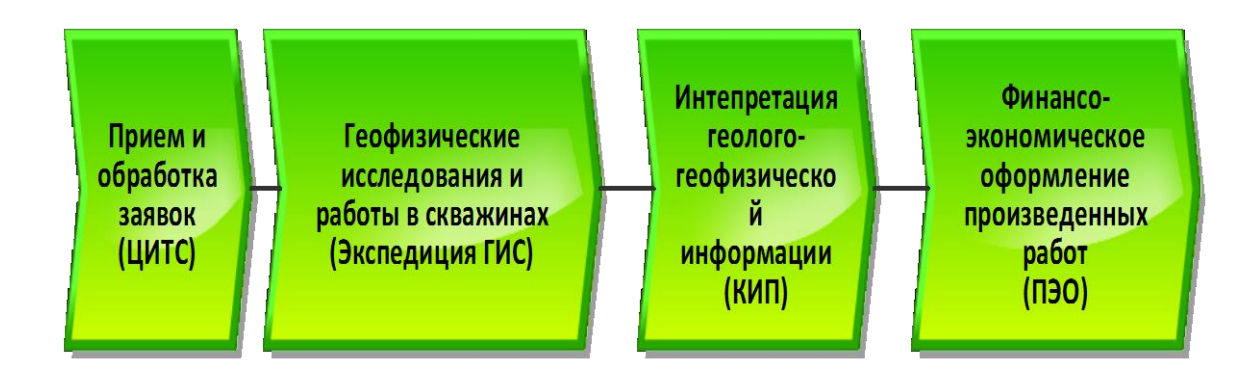

Рисунок 2. – Диаграмма производственных процессов типового геофизического предприятия.

### <span id="page-10-0"></span>**1.2 География районов работ типового геофизического предприятия**

Использование заказчиками геофизических услуг конкурсных (тендерных) способов выбора подрядчиков, согласно ФЗ "О закупках товаров, работ, услуг отдельными видами юридических лиц" от 18.07.2011 N 223-ФЗ, снижение массы и объема современного геофизического оборудования, улучшение логистических возможностей, привели к тому, что геофизические компании, исторически созданные в пределах нефтегазоносных провинций, получили возможность работать практически где угодно. На рисунке 7 представлена географическая карта района работ типового геофизического предприятия, показывающая:

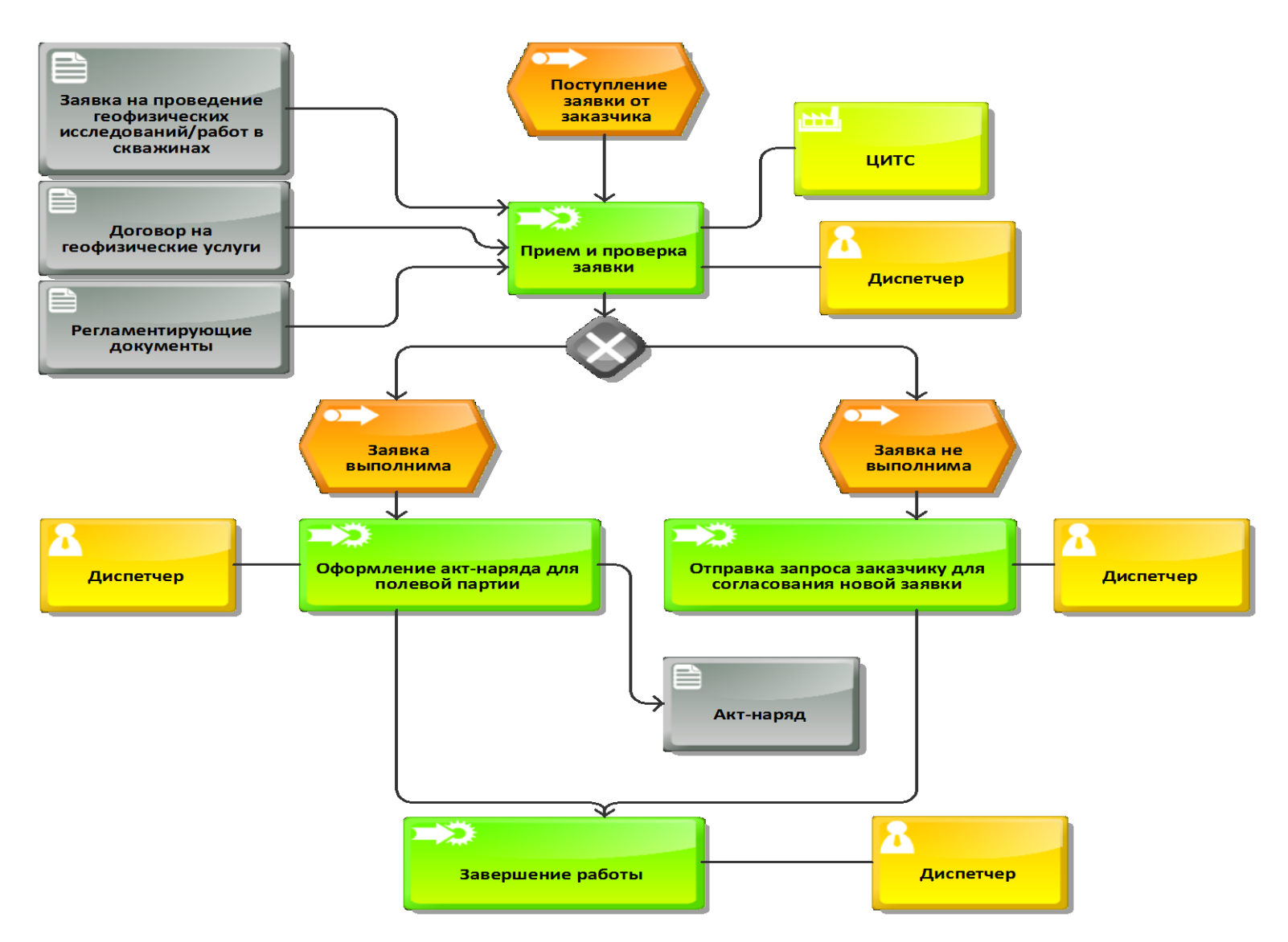

Рисунок 3. – Диаграмма функционирования службы ЦИТС.

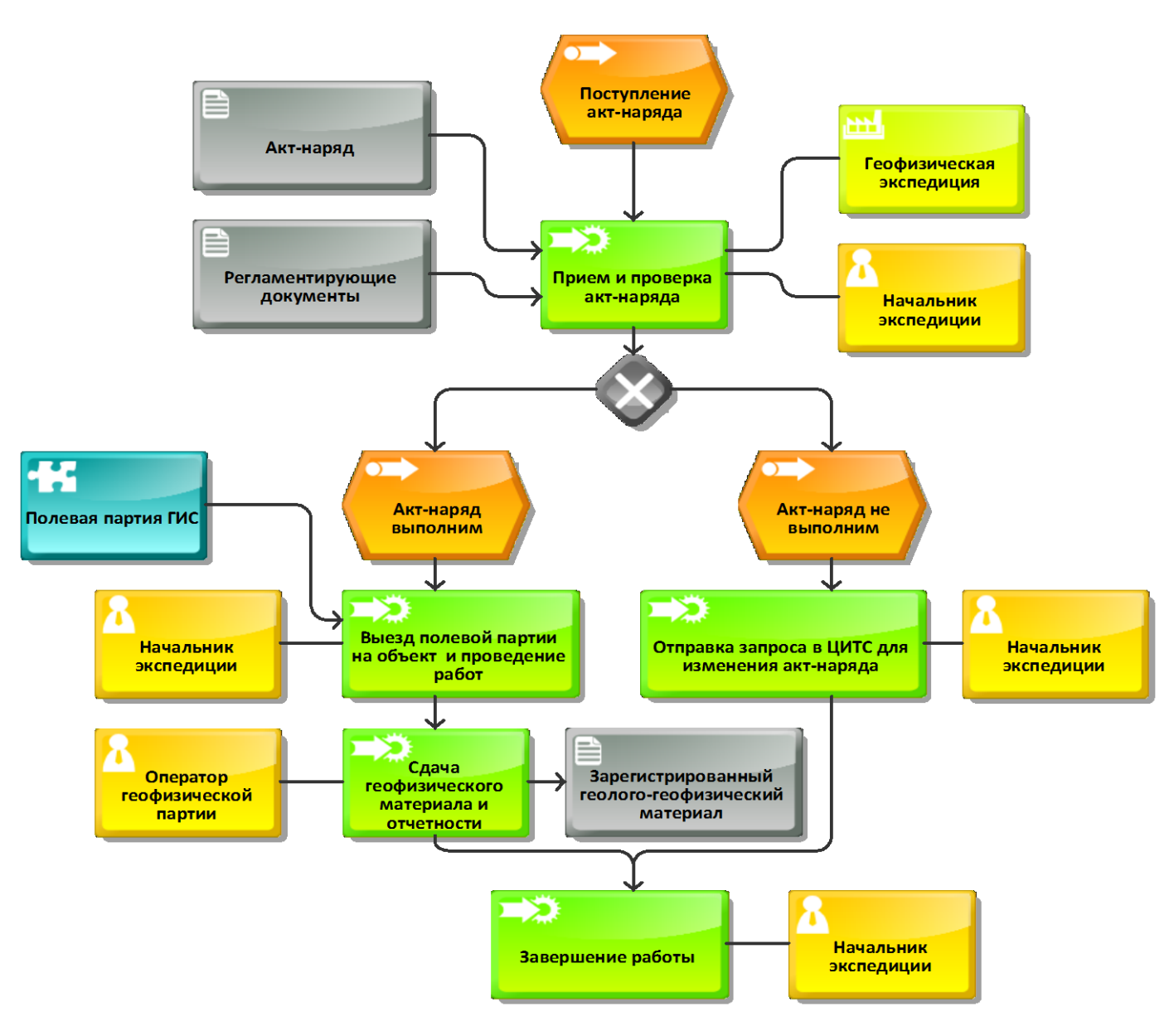

Рисунок 4. – Диаграмма функционирования геофизической экспедиции.

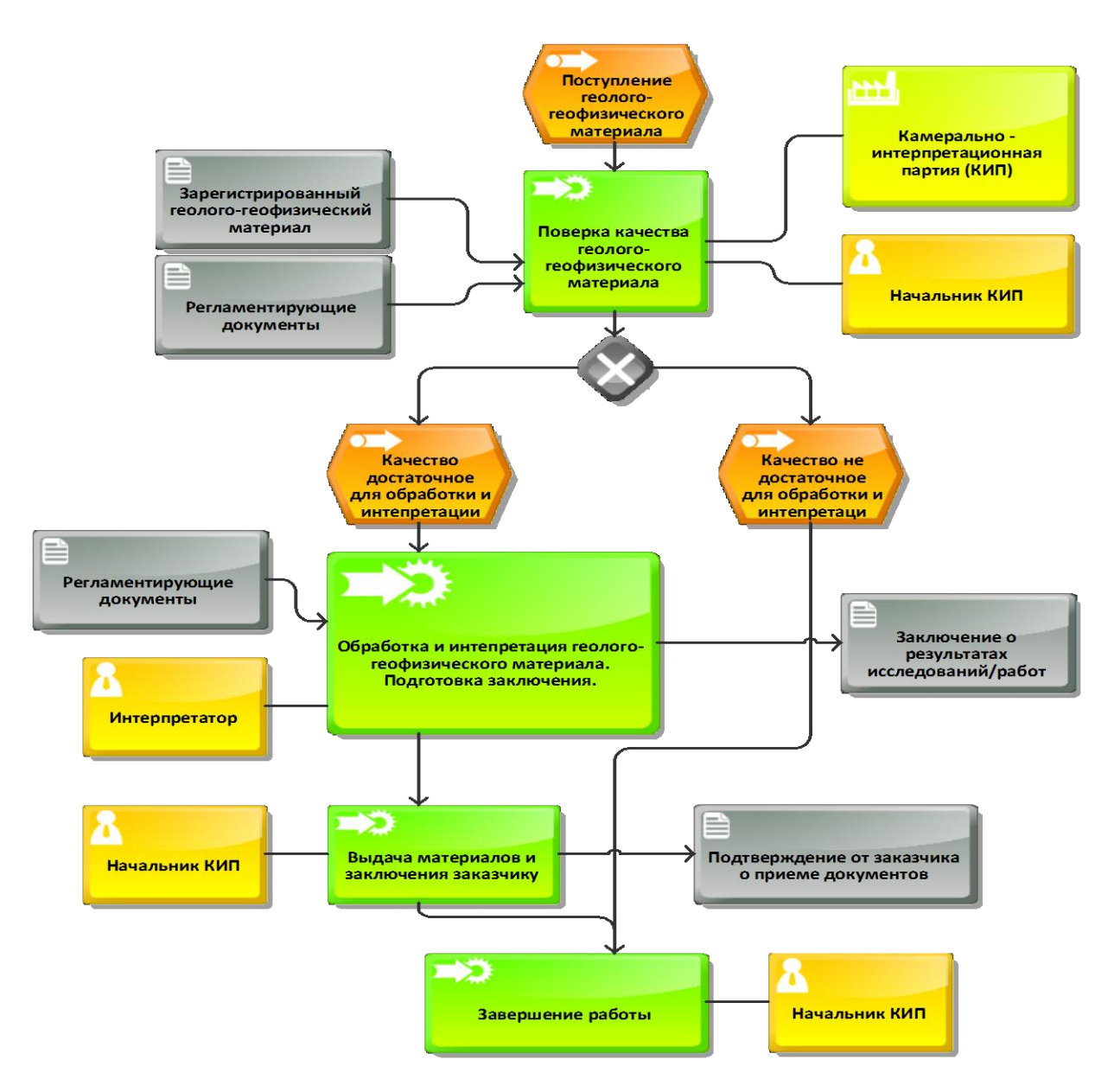

Рисунок 5. – Диаграмма функционирования камерально - интепретационной партии.

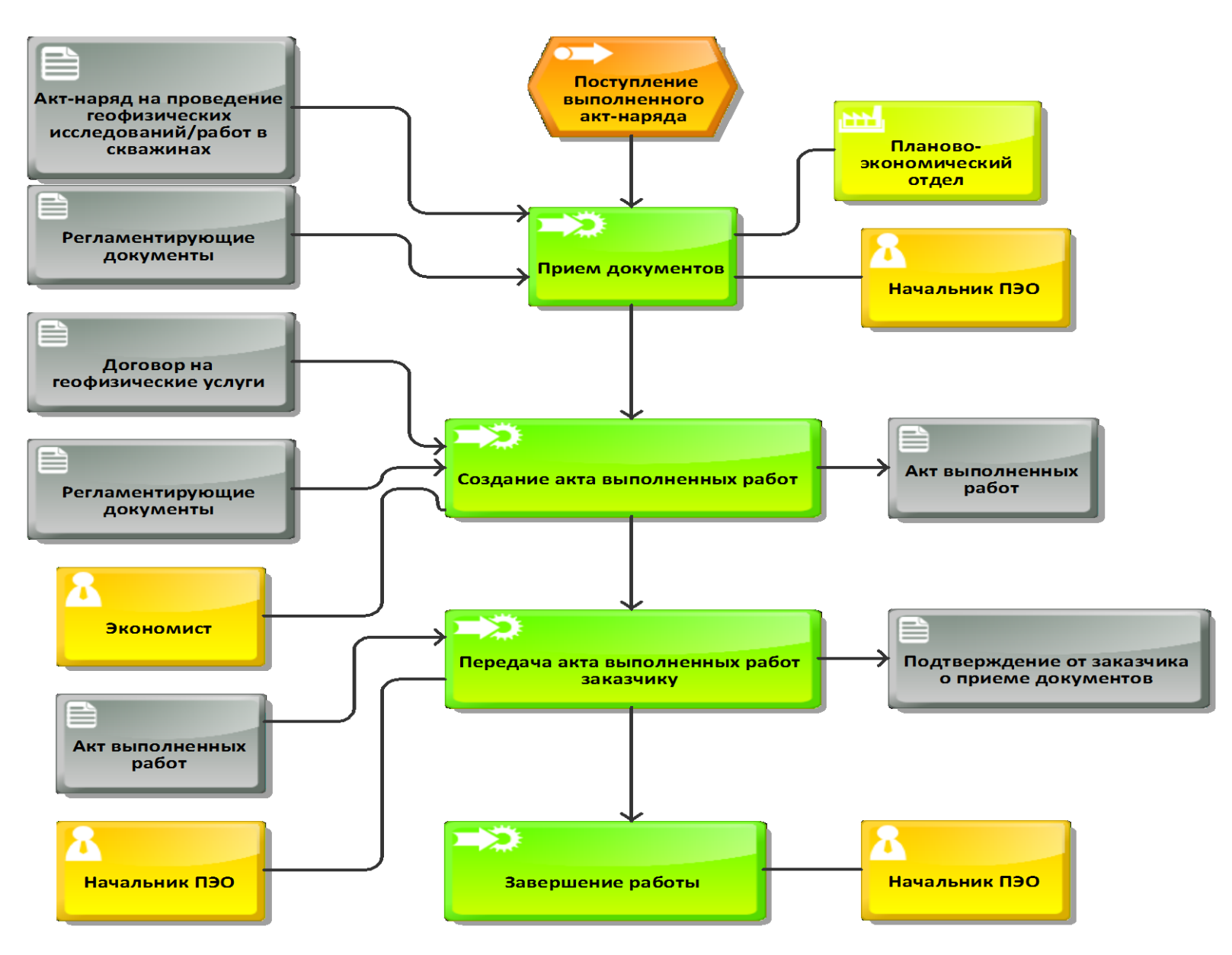

Рисунок 6. – Диаграмма функционирования планово – экономического отдела.

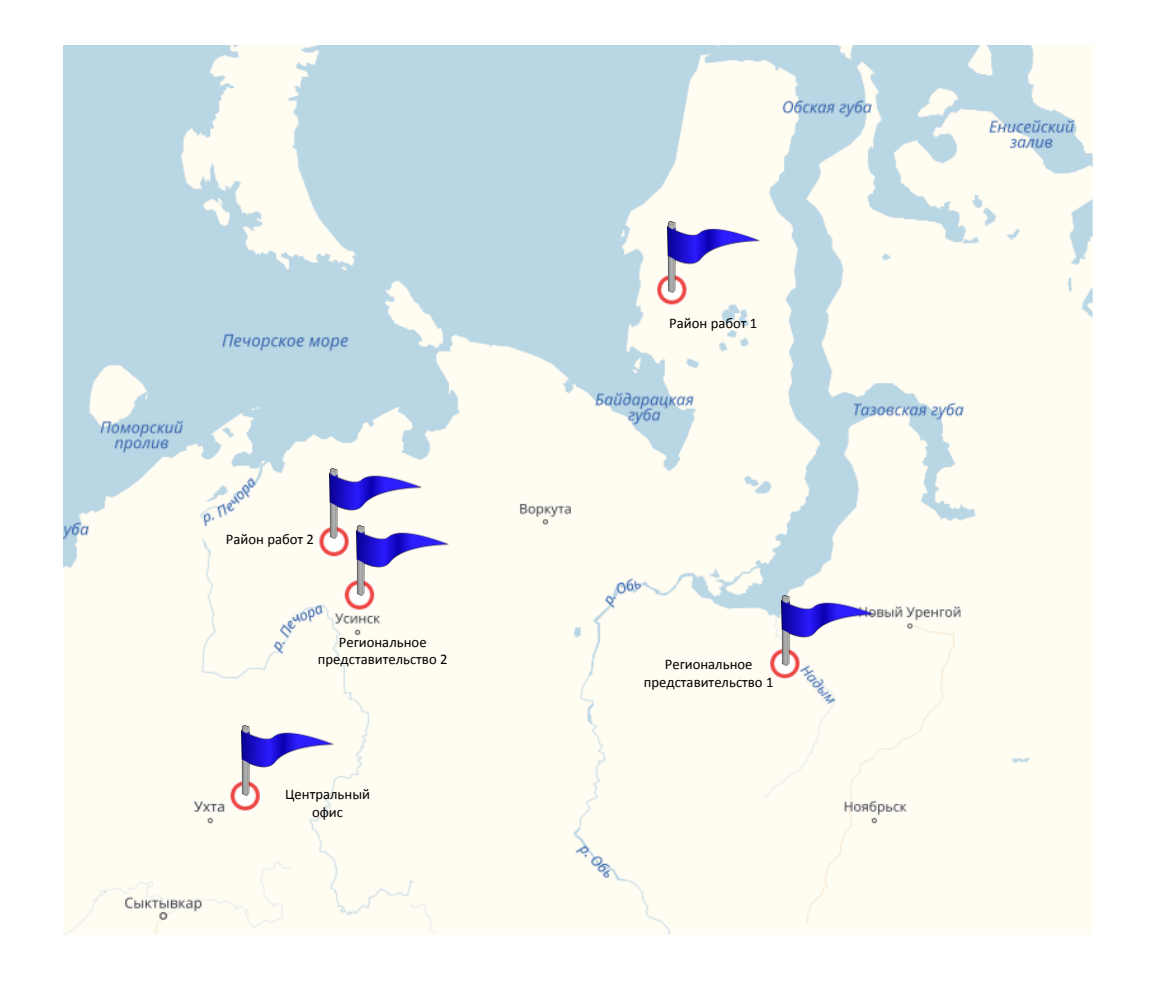

Рисунок 7. - Географическая карта района работ типового геофизического предприятия.

1. Центральный офис, где располагаются: аппарат управления, кадровые, финансового – экономические и другие службы.

2. Региональные представительства – это временные офисы, территориально близко расположенные от производственных служб крупных заказчиков. Исполняют представительские функции – осуществляют сдачу геолого-геофизических материалов, защиту объемов работ, устранением разногласий и доведением до руководства позиций заказчика.

3. Районы работ предприятия – временные базы с размещением на них основных производственных единиц, полевых геофизических партий (отрядов). Они осуществляют геофизические исследования/работы в скважинах, передают геолого-геофизические материалы в службу интерпретации и акты о выполнения работ в экономические службы.

Диаграмма размещения отдельных структурных подразделений представлена на рисунке 8.

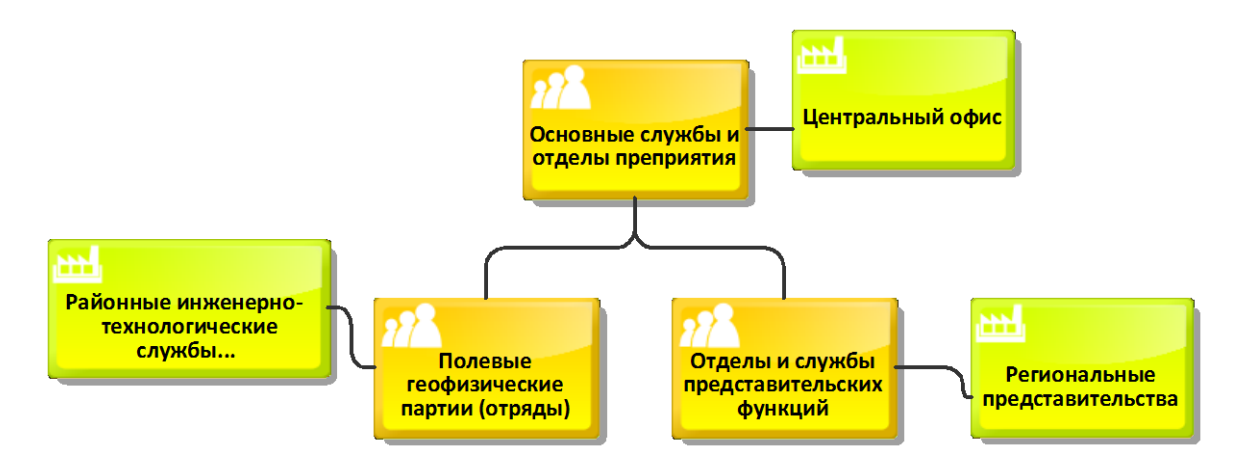

Рисунок 8. Диаграмма размещения отдельных структурных подразделений типового геофизического предприятия.

Как видно из приведенного выше материала, учет и контроль производственных партий ГИС, может быть резко осложнен наличием географически распределенных объектов производства, что потребует учитывать данное обстоятельство при проектировании систему управления геофизическим предприятием.

# <span id="page-16-0"></span>**1.3 Организационно – штатная структура типового геофизического предприятия**

При изучении штатной структуры типового геофизического предприятия, изучались положения и должностные инструкции, геофизических предприятий ТПНГП, в которых работал автор, использованы рекомендации и формулировки из единого квалификационного справочника должностей руководителей, специалистов и других служащих (ЕКС 2017) [9], утвержденные постановлением Минтруда РФ от 21.08.1998 № 37.

При исследовании штатной структуры была замечена определенная особенность в ее формировании. Если производственные партии ГИС

географически расположены недалеко от центрального офиса предприятия, то руководит ими непосредственно начальник экспедиции ГИС, рисунок 9. Это есть его прямая обязанность. В случае если у предприятия есть географически отдаленные производственные объекты, то производственными партиями руководит технический руководитель ГИС и находится он в прямом подчинении начальника экспедиции ГИС, рисунок 10.

Такая разница в подходах обусловлена тем, что существующие средства автоматизации геофизического производства (например ПО «Диспетчер ГИС»[18]), не позволяют осуществить эффективное управление при геофизических исследованиях и работах в скважинах при наличии географически удалённых производственных объектов.

Внедрение современной системы управлением геофизическим производством позволит привести штатную структуру типового геофизического предприятия к оптимальному виду, показанному на рисунке 11.

### <span id="page-17-0"></span>**1.4 Источники информации типового геофизического предприятия**

Деятельность любого геофизического предприятия можно представить как непрерывный процесс генерации и обработки информации. Четкое определение какие производственные процессы какую информацию генерируют, как ее обрабатывают и какие изменения в нее вносят, необходимо для анализа производственной деятельности типового геофизического предприятия[8].

Определим источники генерации информации, и ее предметное содержание:

1. Информация о геофизическом оборудовании, которое используется производственно-техническими службами (экспедициями ГИС и т.п.). Источником генерации данной информации является производственно-

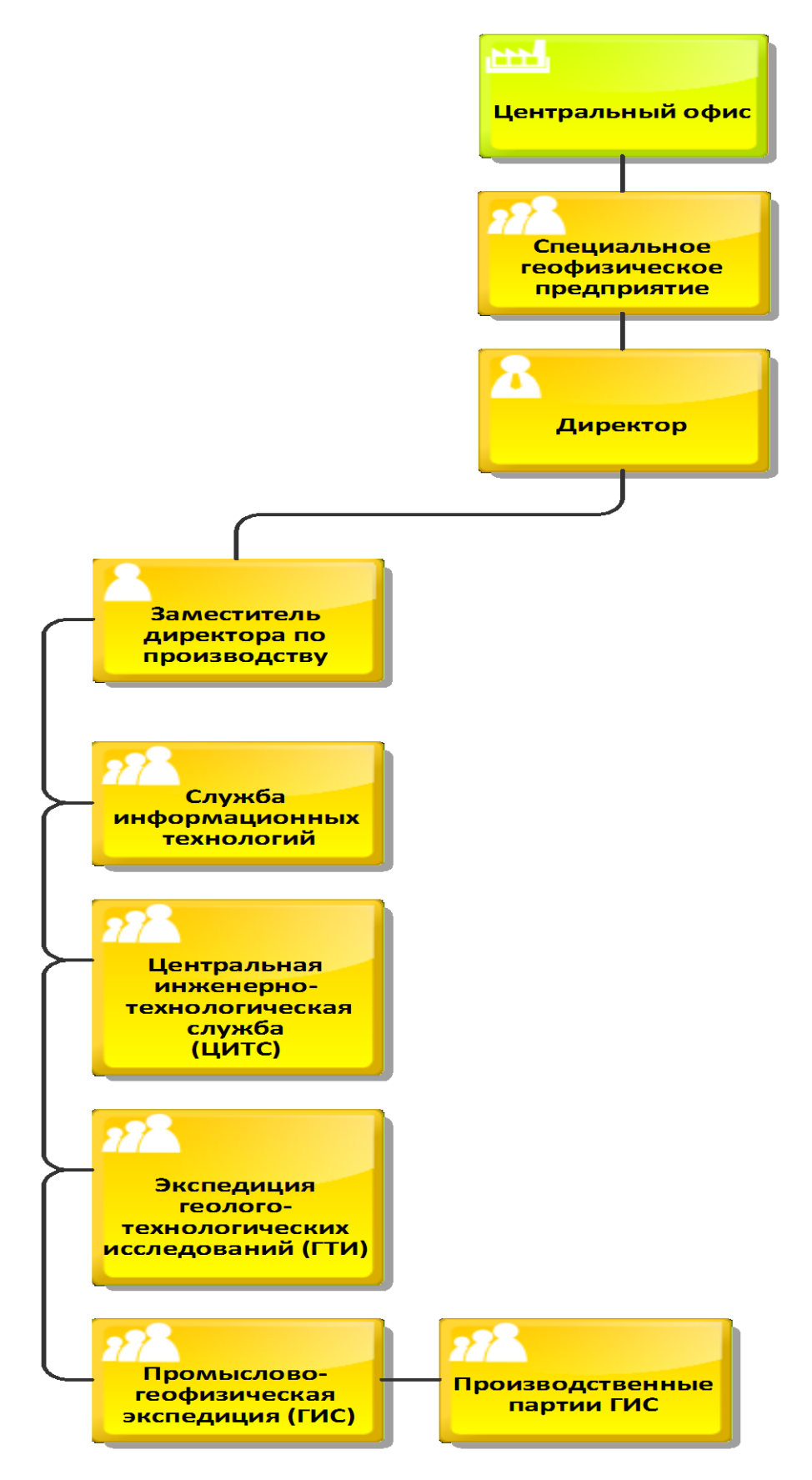

Рисунок 9. – Схема организационной структуры типового геофизического предприятия работающего без географически отдаленных объектов

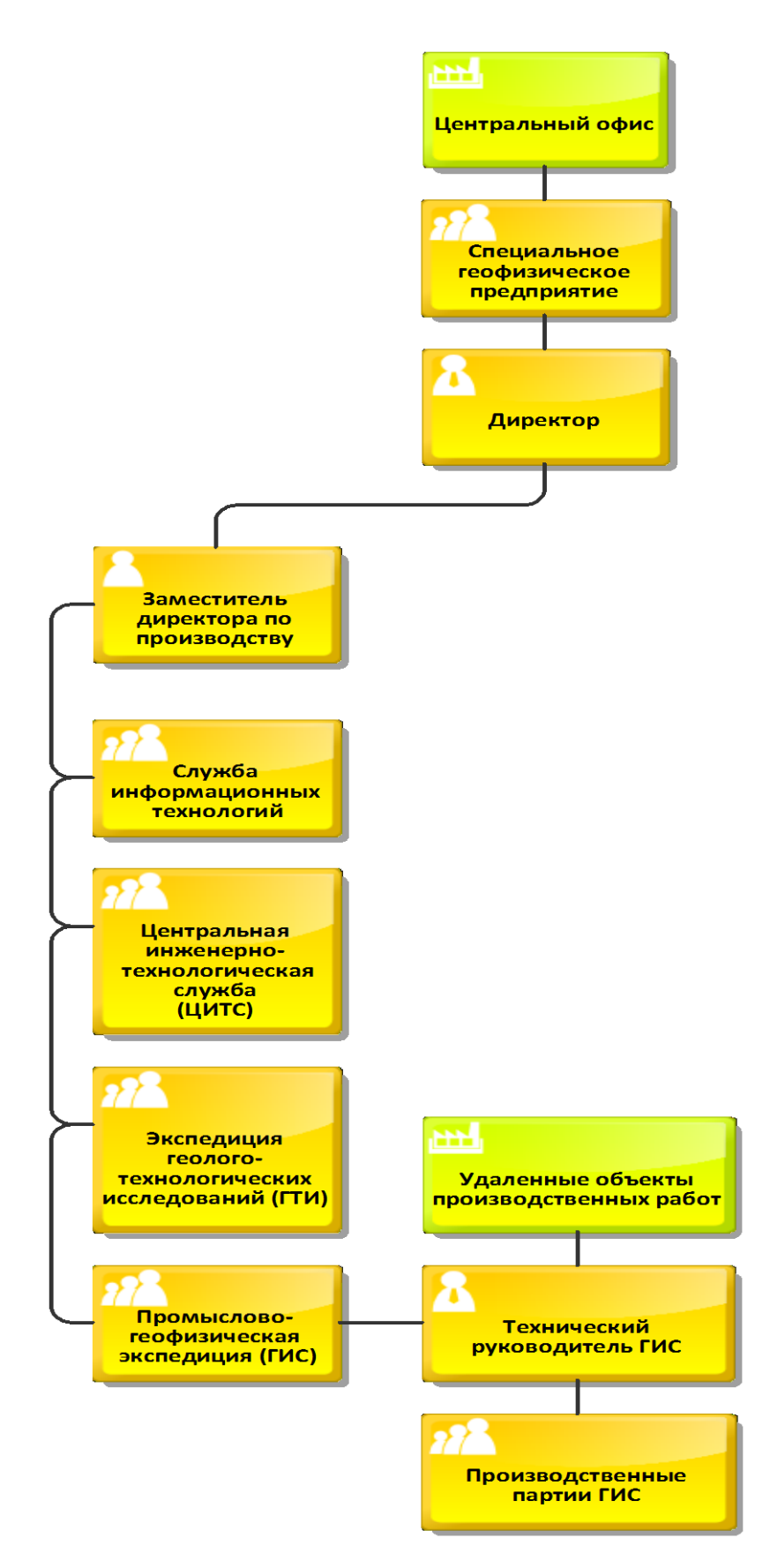

Рисунок 10. – Схема организационной структуры типового геофизического предприятия работающего с наличием географически отдаленных объектов

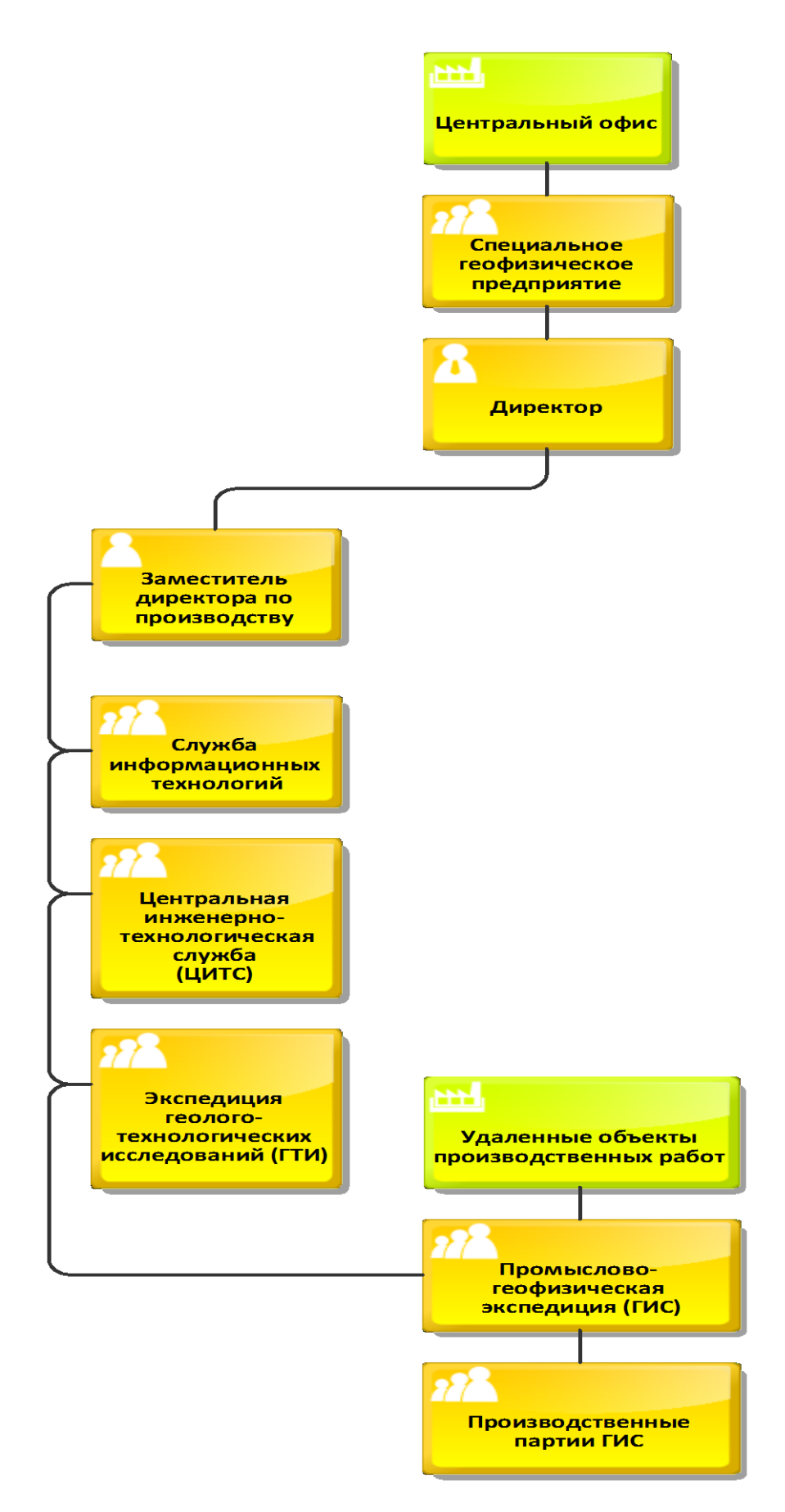

Рисунок 11. – Оптимальная схема организационной структуры типового

геофизического предприятия

технический отдел (ПТО), в нем ведется список всего геофизического оборудования на предприятии. Идентификатором такого списка служит заводской номер или марка оборудования.

2. Актуальная информация состояния парка геофизического оборудования с изменениями его состояния в течении времени. Источником возникновения подобной информации являются цеха ремонта и обслуживания геофизического оборудования. Объектом для этой информации выступает геофизический прибор, в процессе ремонта и обслуживания информация о его состоянии распространяется на составные части конкретного прибора. Фиксируются все ремонтные и регламентированные операции, каждому прибору присваивается конкретный статус (в ремонте, рабоспособен, и т.д.)

3. Метрологическое состояние геофизической аппаратуры. Данная информация возникает в отделе метрологии и стандартизации при проведении работ по эталонировке и калибровки геофизической аппаратуры и оборудования по специальным методикам, согласно плану метрологических работ. Все результаты работ подлежат фиксации, даже если есть существенные расхождения и погрешности.

4. Информация о геофизическом автомобильном парке. Отделом главного механика ведется учет носителей геофизического оборудования на автомобильном или не самоходно - прицепном ходу. Данная техника подлежит учету по заводским и государственным номерам.

5. Актуальная информация состояния носителей геофизического оборудования. Участки ремонта и обслуживания автомобильной и прицепной техники ведут учет ремонтов и обслуживания техники, используя в качестве идентификаторов заводские и государственные номера, а в процессе выполнения ремонтных и регламентированных работ серийные номера и марки конкретных узлов и запасных частей.

6. Информация о персонале. Возникает в отделе управлении персоналом. Отдел управления персоналом геофизического предприятия

ведет учет сотрудников, согласно табельным номерам, и учет геофизических партий, состоящих их конкретных работников.

7. Информация о заявках на проведении исследований и их выполнении. Информация о заявках на проведение исследований поступает и регистрируется в центральной инженерно-технической службе, в районных инженерно-технических службах (при их наличии). Первичным элементом является заявка на выполнение геофизических исследований или работ в скважинах, содержит в себе список задач (геологических или технических), решаемых в рамках договорных обязательств геофизического предприятия. Регистрируется все этапы прохождения заявки, от ее подачи и до полного выполнения.

8. Первичная геолого-геофизическая (каротажная) информация. Генерируется геофизическими регистраторами и операторами полевых партий в процессе проведения геофизических исследований в скважинах. Представляет собой набор геофизических параметров в функции глубины. Как правило, записывается в формате LAS файлов[30].

9. Каротажная производственно-экономическая информация. Возникает в полевых производственных партиях. Первичным элементом является классифицированный этап выполнения работ полевой партией в функции времени. Включает в себя нужные производственно-экономические параметры скважинных работ или исследований.

10. Информация о движении автомобилей. Возникает в отделе главного механика службах каждого из подразделений. Первичным элементом является путевой лист на автомобиль, выезжающий на каротаж. Содержит всю необходимую информация о географическом маршруте, дорожных условия, водительском составе и т.д.

11. Информация о результатах приемки и оценки качества поступающего от полевых партий геофизического материала. Возникает в камерально - интерпретационной партии предприятия. Первичным элементом рассматривает массив записанных значений геофизических полей

в скважинах. По установленным методикам определяется качество записи зарегистрированного геолого-геофизического материала и допустимость его для дальнейшей интерпретации.

12. Информация о геофизическом заключении. Возникает в камерально интерпретационной партии геофизического предприятия. Первичным элементом рассматривает задачу исследования. По установленным методикам на основании результатов первичной обработки зарегистрированного геолого-геофизического материала и последующей интерпретации генерируется геофизическое заключение.

Обобщенная структура данных приведена на рисунке 12. Представим вышеизложенное в виде таблицы 1.

Как видно из приведенного выше анализа, объемы информации типового геофизического предприятия сильно зависят от физически выполняемых объемов исследований и работ в скважинах и вся информация является связанной и востребованной в рамках всего предприятия.

# **1.5 Используемые информационные системы на типовом геофизическом предприятии**

<span id="page-23-0"></span>Как правило в геофизических предприятиях используются информационные системы на базе платформы 1С – это 1С:Бухгалтерия, 1С:Зарплата и управление персоналом, 1С:Докуметооборот. Такой выбор объясняется доступность и дешевизной данных систем, требованиями законодательства в области бухгалтерского учета и финансов, наличием большого числа специалистов, знающих эти системы и имеющих возможность с ними работать, без предварительной подготовки. Доля компании 1С на рынке 32.9%, а продукт 1С:Бухгалтерия имеет долю в 65%[7].

ИС управления производством представлены крайне специализированным ПО (Диспетчер ГИРС фирмы ООО «ГазГеоСофт»)[18],

Источники информации типового геофизического предприятия

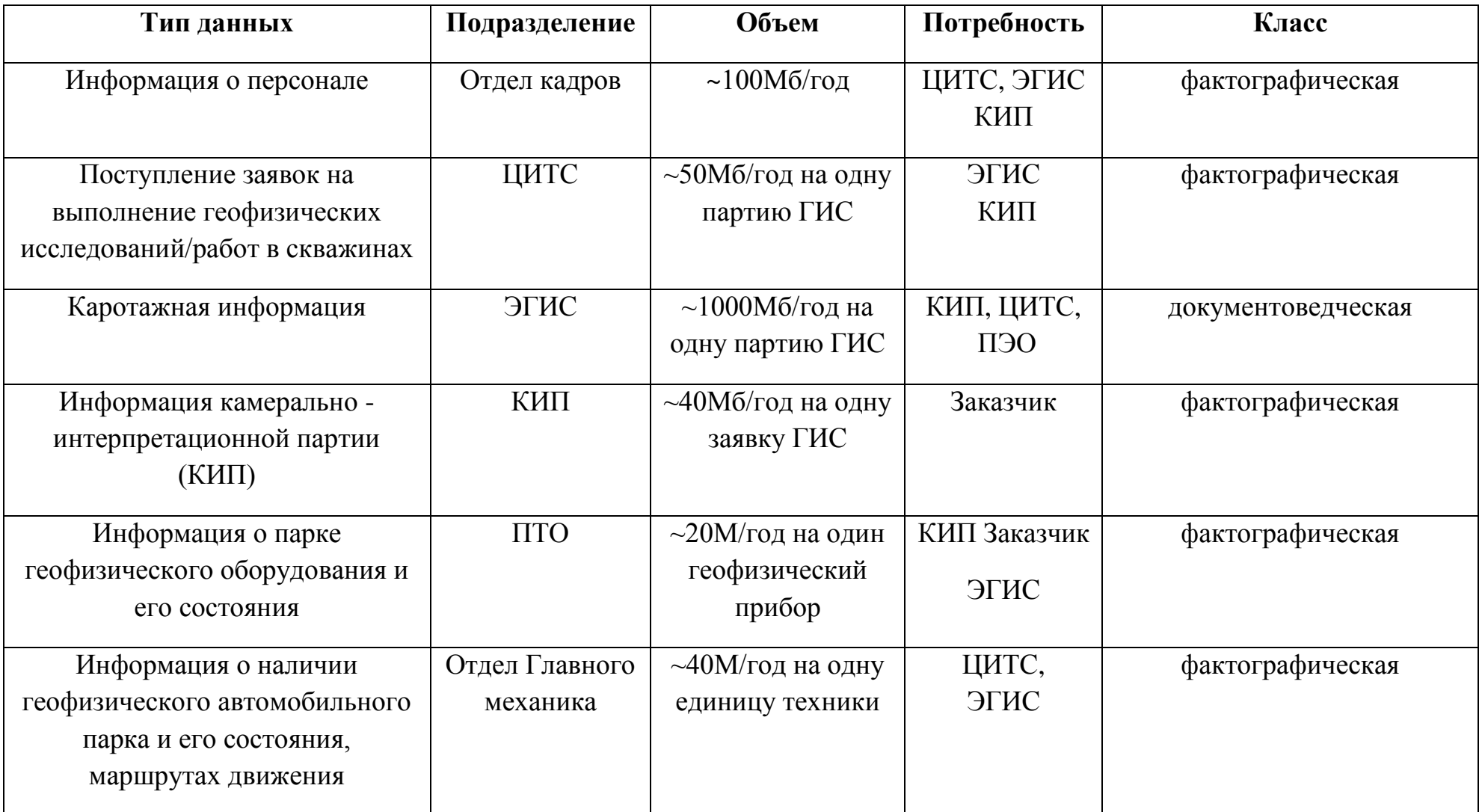

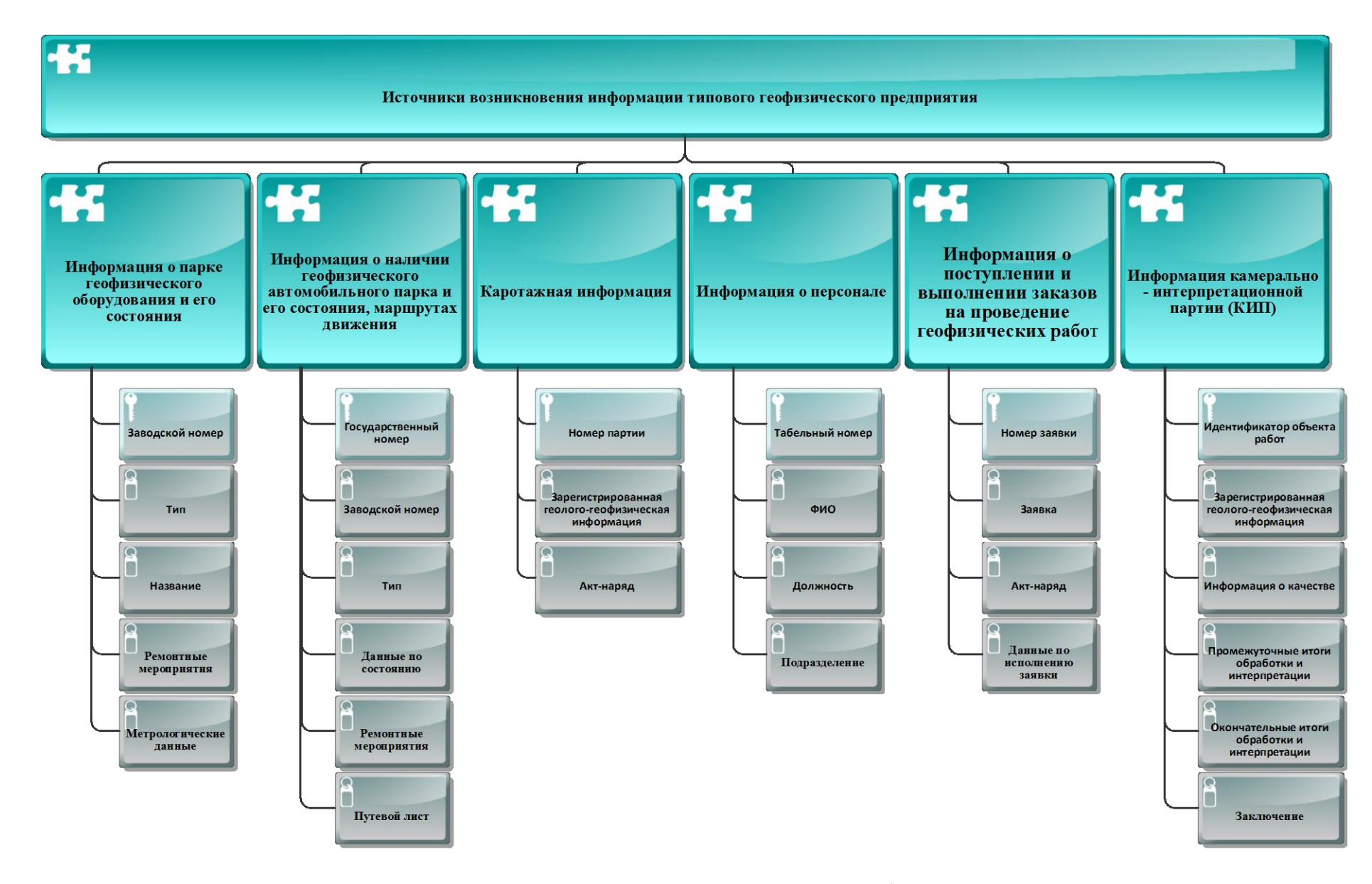

Рисунок 12. – Обобщенная структура данных типового геофизического предприятия

либо используется "Excel" автоматизация. Для лучшего понимания данные о ИС сведены в таблицу 2.

Таблица 2

# Используемые информационные системы в типовом геофизическом

## предприятии

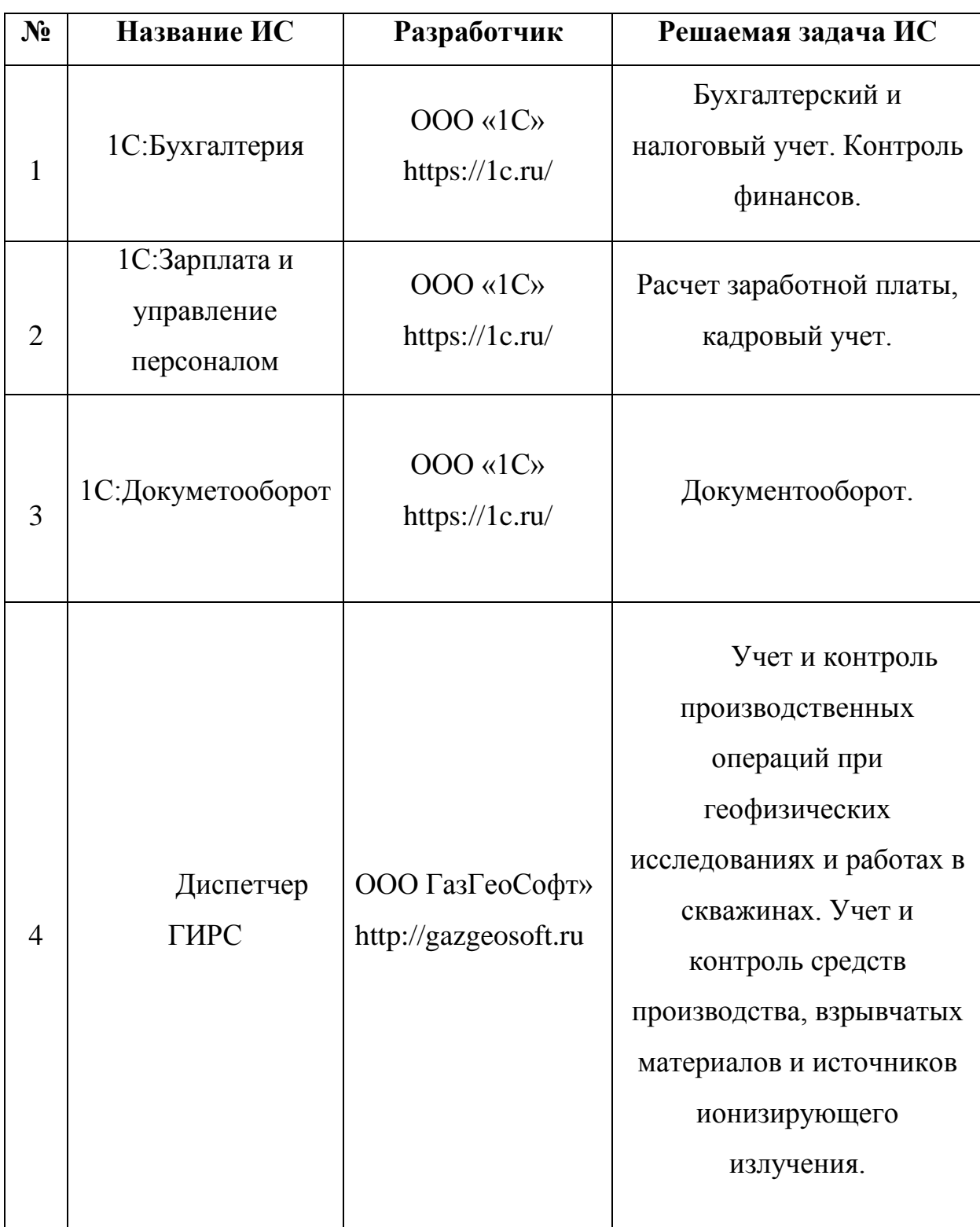

Рассмотрим эти системы поподробнее:

1. 1C:Буxгaлтeрия - предназначена для автоматизации бухгалтерского и налогового учета, включая подготовку обязательной (регламентированной) отчетности в коммерческой организации, применяющей план счетов бухгалтерского учета. Налоговый и бухгалтерский учеты ведутся на основании действующего законодательства Российской Федерации.

2. 1C:Зарплата и управление персоналом – предназначена для решения задач, связанных с расчетом заработной платы и реализации кадровых решений, с учетом требований законодательства и реальных практик в работе предприятий. Успешно применяет в кадровых службах и бухгалтериях предприятий, для управления персоналом в коммерческих предприятиях разного масштаба.

3. 1С:Докуметооборот – предназначена для решения задач, связанных с учетом и согласованием документов, организацией контроля рабочего времени. Работа с документами реализована в соответствии с положениями действующей нормативной документации (ГОСТов, требований, инструкций и т. д.) и традиций делопроизводства.

4. Диспетчер ГИРС - ИС «Диспетчер ГИРС» фирмы «ГазГеоСофт» зарегистрирована в реестре программ для ЭВМ Российской Федерации под номером 2012610888 от 20.01.21012[18]. Программа позволяет создать единое информационное пространство для решения производственных вопросов. Таких как учет и регистрация заявок на проведение исследований, учет средств геофизического производства.

Системы фирмы 1С позволяют довольно гибко подстраиваться под нужды автоматизации геофизического производства, сказывается многолетняя разработка и наличие центров поддержки. Система «Диспетчер ГИРС» такой гибкостью совершенно не обладает и фактически не поддерживается, что не позволяет эффективно ее использовать при географической отдаленности структурных подразделений типового геофизического предприятия.

### **ВЫВОДЫ ПО 1 ГЛАВЕ**

<span id="page-28-0"></span>Проведенное исследование деятельности типового геофизического предприятия, показало необходимость проектирования новой информационной системы, которая позволит автоматизировать все производственные процессы с учетом наличия географически распределенных производственных объектов.

Применение такой системы снизит управленческие издержки, позволив отказаться от должности технического руководителя, и позволит создать действительно единое информационное пространство в рамках предприятия, невзирая на географическую отдалённость производственных объектов.

# <span id="page-29-0"></span>**ГЛАВА 2 АРХИТЕКТУРА ERP СИСТЕМЫ УПРАВЛЕНИЯ ТИПОВОГО ГЕОФИЗИЧЕСКОГО ПРЕДПРИЯТИЯ**

#### **2.1 Расчет объема данных и количества транзакций**

<span id="page-29-1"></span>Объем обрабатываемых данных и количество транзакций в системе управления типового геофизического предприятия будут определяться объемом физических работ предприятия.

Для расчета предположим, что геофизическое предприятие выиграло тендер на производство исследований и работ в скважинах, количеством в 20000 скважин, глубиной 3000 метров каждая. Согласно геологотехническому наряду на строительству данных скважин, необходимо произвести 3 полных комплекса ГИС (10 методов) на каждую скважину, масштаб записи М 1:200 (шаг квантования 20см). Диаграмма методики расчетов объема данных приведена на рисунке 13.

Сначала определим время необходимое для проведения исследований, для этого воспользуемся межотраслевыми нормами времени на геофизические исследования в скважинах, пробуренных на нефть и газ[15]. Согласно нормам времени на исследование 1000 метров 10 методами ГИС нужно затратить 16 часов. Еще 48 часов необходимо геофизической партии на сдачу материала, отдых, приведение материальной части (геофизическая аппаратура, геофизический кабель, автотранспортная техника и т.п.) в исправное состояние.

1. Рассчитаем количество партий ГИС необходимых для проведения исследований согласно договору по формуле:

$$
K_{\pi} = (\frac{K_c}{12} * 3 : \frac{720}{64}) + (\frac{K_c}{12} * 3 : \frac{720}{64} * 0.1), \text{rge:}
$$

К<sup>п</sup> – количество партий ГИС

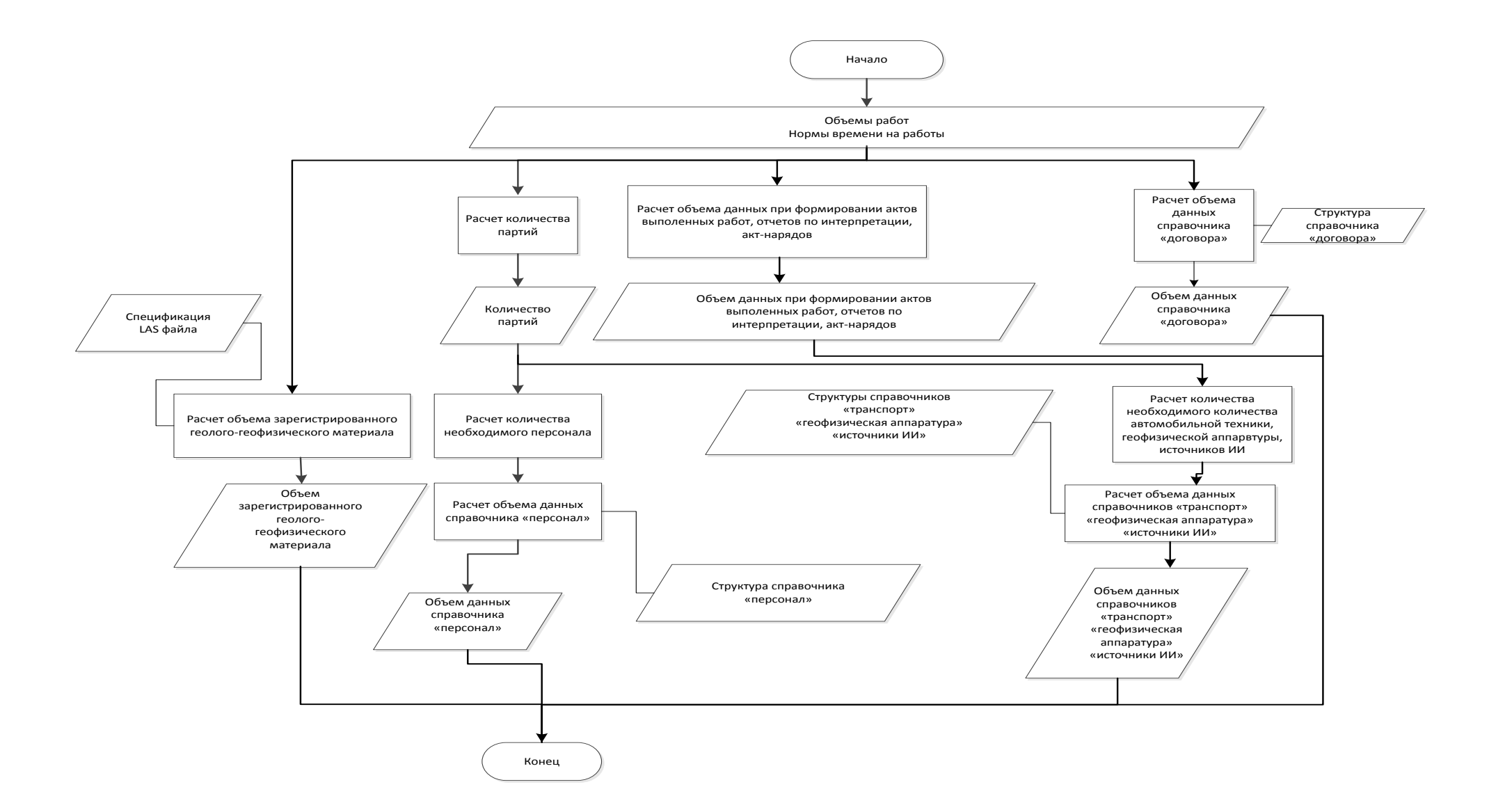

Рисунок 13. – Методика расчетов объема данных.

Кс - количество скважин

3 – количество исследований на одну скважину

12 – количество месяцев в году

720 – количество часов в месяце

64 – время работы партии на одно исследовании (исследование + отдых)

0.1 – оперативный запас партий ГИС в 10%

Подставим исходные значения и получаем:

$$
K_{\pi} = \left(\frac{20000}{12} * 3 : \frac{720}{64}\right) + \left(\frac{20000}{12} * 3 : \frac{720}{64} * 0.1\right) = 480 \text{ партиM}.
$$

2. Рассчитаем объем зарегистрированных геолого-геофизических данных:

2.1 Количество Las [30] файлов, рассчитаем по формуле:

$$
K_{\Phi} = K_c * 3, \text{ rge:}
$$

К<sup>ф</sup> – количество Las файлов, которые необходимо сдать на интерпретацию

Кс - количество скважин

3 – количество исследований для каждой скважины

Подставим исходные значения и получаем  $K_{\phi} = 20000 * 3 = 60000$  файлов.

2.2 Объем одного файла рассчитаем по формуле:

$$
O_{\phi} = \frac{H}{III}(\Pi + 1) * \mathcal{A}_{\Pi} + \frac{H}{III}(\Pi) + 3_{\phi}, \text{rge:}
$$

О<sup>ф</sup> – объем файла, зарегистрированного геолого-геофизического материала в байтах.

Н – глубина исследования, в данном случае 1000 метров

Ш – шаг квантования, в данном случае - 0.2 метра

 $\mu_{\rm n}$  – длина параметра, в данном случае - 10 байт

З<sup>ф</sup> – заголовок файла, в данном случае[30]– 2400 байт

 $\Pi$  – количество параметров в файле, в данном случае – 10 Подставим исходные значения и получаем:

$$
O_{\phi} = \frac{1000}{0.2} (10 + 1) * 10 + \frac{1000}{0.2} (10) + 2400 = 602400 \text{ байта} = 0.57 \text{ meraбайт}
$$

В результате получим 60000 файлов по 602400 байта, что даст 34469 мегабайт всего зарегистрированного материала.

3. Рассчитаем количество работников в партиях ГИС по формуле:

$$
K_p = K_\pi * H, \text{rge:}
$$

К<sup>р</sup> – количество работников в партиях ГИС

 $K_{\text{n}}$  – количество партий ГИС

Н – норма состава партий, в данном случае 5 человек [15]

Подставим исходные значения и получаем:  $K_p = 480 * 5 = 2400$  человек.

4. Рассчитаем объем справочника «персонал» и количество транзакций для его ведения, принимая во внимание ежегодные отпуска работников в 30 календарных дней и текучесть кадров в 10% от штатной численности партий ГИС.

4.1 Структуру справочника, представим в виде таблицы 3:

Таблица 3.

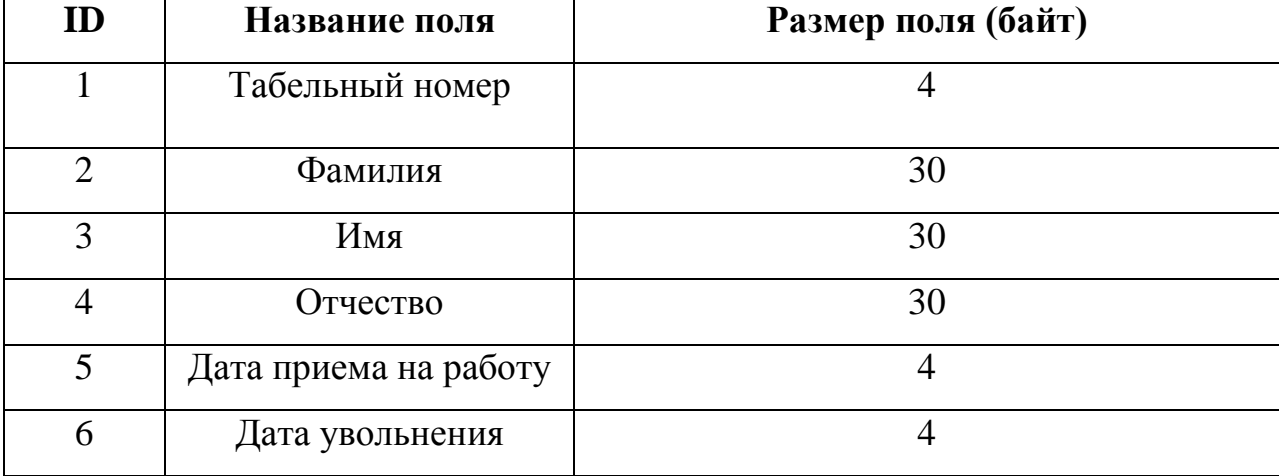

### Структура справочника «персонал»

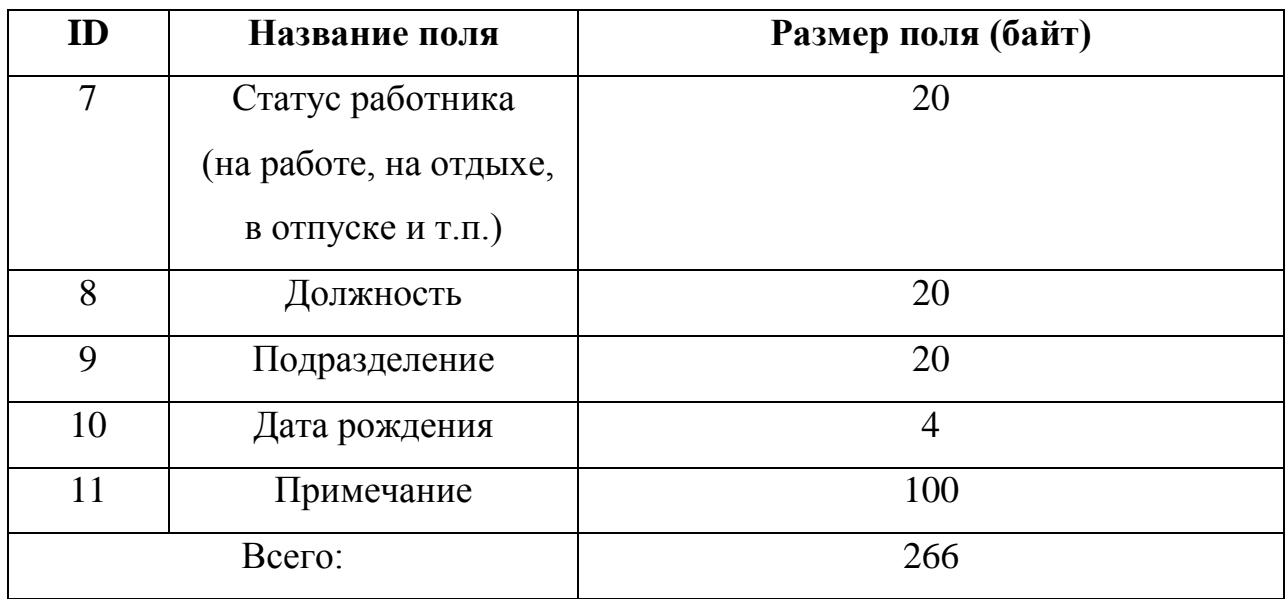

Рассчитаем объем справочника «персонал» по следующей формуле:

 $O_n = K_p * 266 + (K_p * 266) * 0.1$ , где:

О<sup>р</sup> – объем справочника «персонал», в байтах

К<sup>р</sup> – количество работников партий ГИС, в данном случае –2400 человек

266 – размер одной записи справочника «персонал»

0.1 – текучесть кадров 10%

Подставим исходные значения и получаем:

 $O_n = 2400 * 266 + (2400 * 266) * 0.1 = 702240$  байт = 0.66 мегабайт

Оценим объем транзакций при работе со справочником «персонал». Кадровым службам придется при приеме на работу проделать 2400 транзакций, при увольнении 240 транзакций, при оформлении отпусков 4800 транзакций, принимая в расчет опыт работ, прибавим сюда 10% от численности для разных случаев – больничные, командировки, учеба и т.п. В сумме получим:

2400 + 240+4800 + 240 = 7680 транзакций в год. Если учесть, что в календарном году приблизительно 1970 рабочих часов, то получим приблизительно 4 транзакции в час.

5. Рассчитаем объем справочника «транспорт» и количество транзакций для его ведения, принимая во внимание коэффициент готовности 0.9 для автотранспорта партий ГИС.

5.1 Структуру справочника, представим в виде таблицы 4:

Таблица 4.

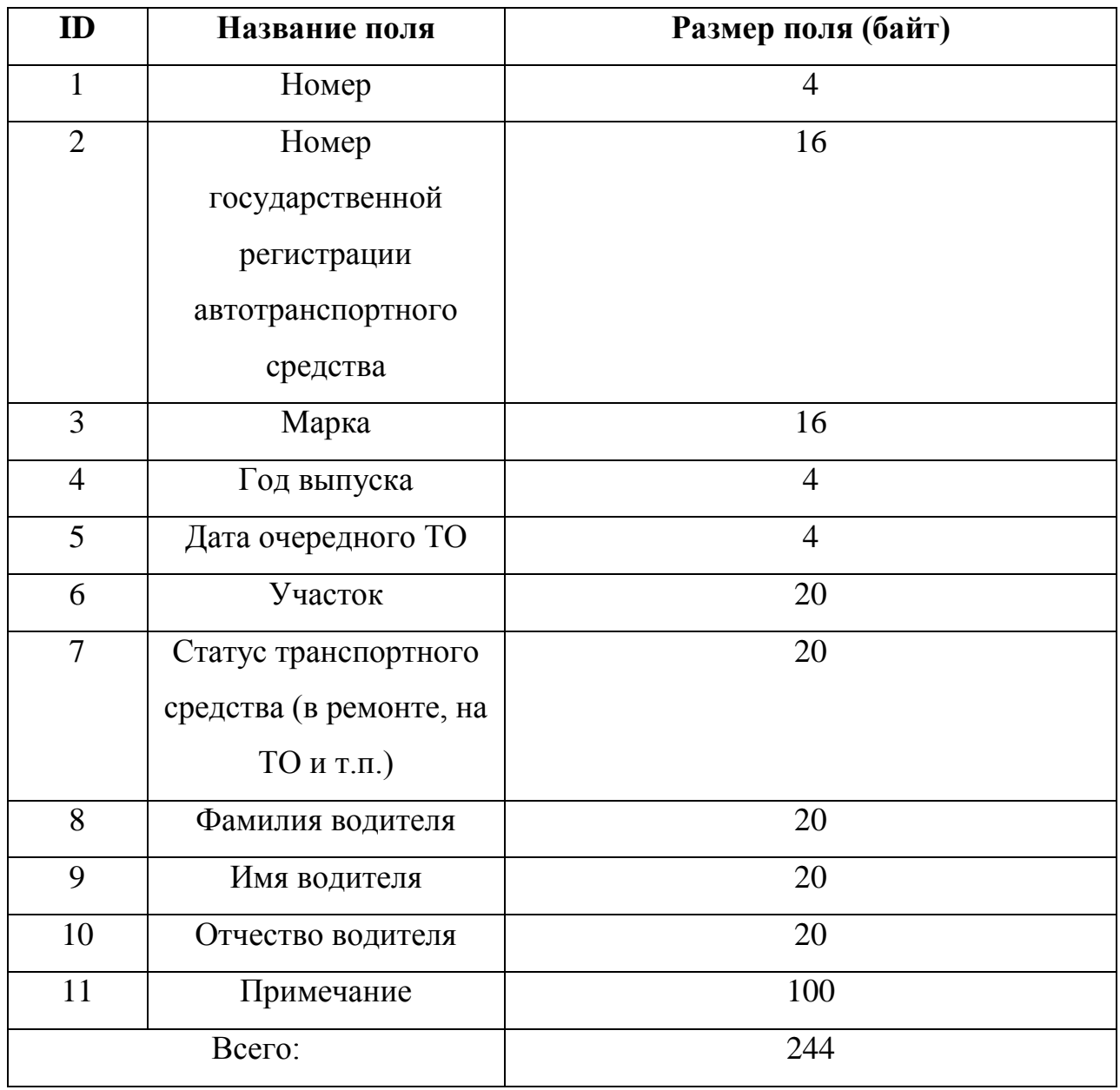

Структура справочника «транспорт»

Рассчитаем объем справочника «транспорт» по следующей формуле:

 $O_T = K_\pi * 244$ , где:

 $O<sub>r</sub>$  – объем справочника «транспорт», в байтах

 $K_{\text{n}}$  – количество партий ГИС, в данном случае – 480 штук

244 – размер одной записи справочника «транспорт»

Подставим исходные значения и получаем:

 $O<sub>r</sub> = 480 * 244 = 117120$  байт = 0.11 мегабайт

Оценим объем транзакций при работе со справочником «транспорт». Службе главного механика нужно будет сделать 480 транзакций для описания всех автотранспортных средств партий ГИС. Учитывая коэффициент надежности 0.9, придется сделать еще не менее 60 транзакций для поддержания актуальности справочника «транспорт». Если учесть, что в календарном году приблизительно 1970 рабочих часов, то получим приблизительно 0.26 транзакций в час.

6. Рассчитаем объем справочника «геофизическая аппаратура» и количество транзакций для его ведения, принимая во внимание коэффициент надежности 0.8 для геофизической аппаратуры и оборудования партий ГИС.

6.1 Структуру справочника, представим в виде таблицы 5:

Таблица 5.

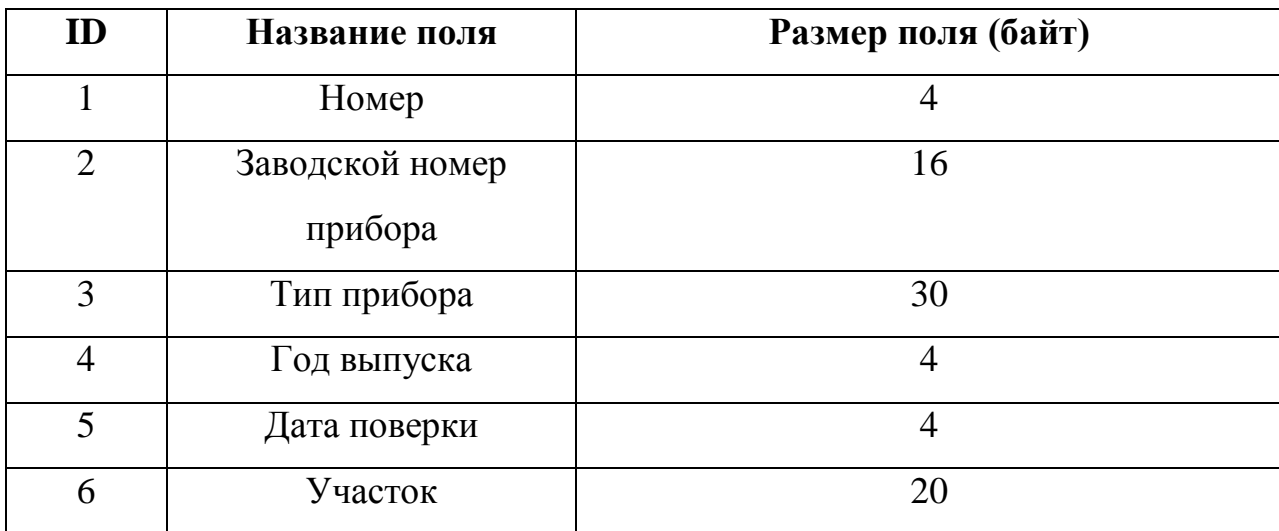

Структура справочника «геофизическая аппаратура»
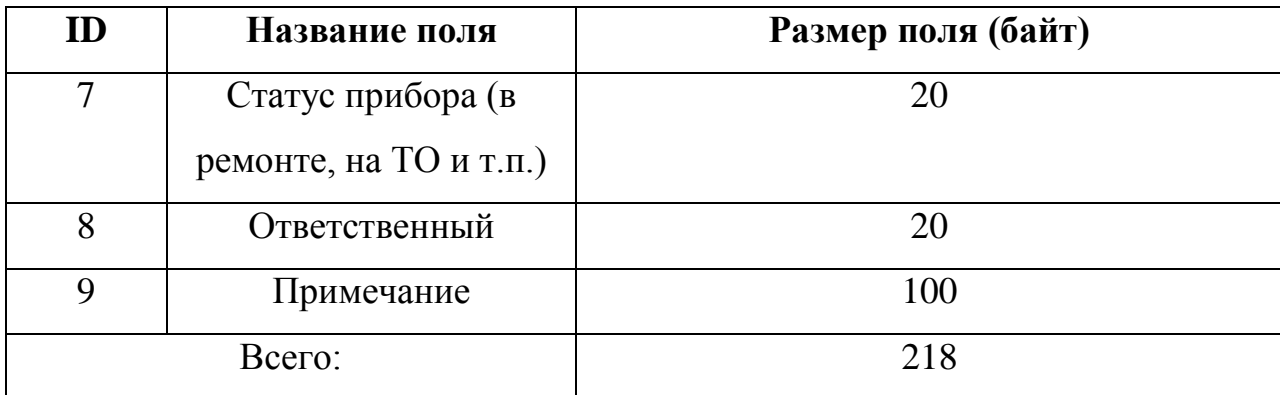

Рассчитаем объем справочника «геофизическая аппаратура» по следующей формуле:

$$
O_a = K_{\pi} * 218 * \Pi , \text{rge:}
$$

 $O_r$  – объем справочника «геофизическая аппаратура», в байтах

 $K_{\text{n}}$  – количество партий ГИС, в данном случае – 29 штук

218 – размер одной записи справочника «геофизическая аппаратура»

П – число приборов в партии ГИС, в данном случае при 10 методах исследований, число приборов будет 4[15].

Подставим исходные значения и получаем:

 $O_a = 480 * 218 * 4 = 418560$  байт = 0.4 мегабайта

Оценим объем транзакций при работе со справочником «геофизическая аппаратура». Службе ремонта геофизической аппаратуры и оборудования нужно будет сделать 1920 транзакций для описания всей геофизической аппаратуры и оборудования партий ГИС. Учитывая коэффициент надежности 0.8, придется сделать еще не менее 390 транзакции для поддержания актуальности справочника «геофизическая аппаратура». После проверки метрологических характеристик оборудования, нужно будет сделать 1920 транзакций. Если учесть, что в календарном году приблизительно 1970 рабочих часов, то получим приблизительно 2 транзакции в час.

7. Рассчитаем объем справочника «договора» и количество транзакций для его ведения.

7.1 Структуру справочника, представим в виде таблицы 6:

Таблица 6.

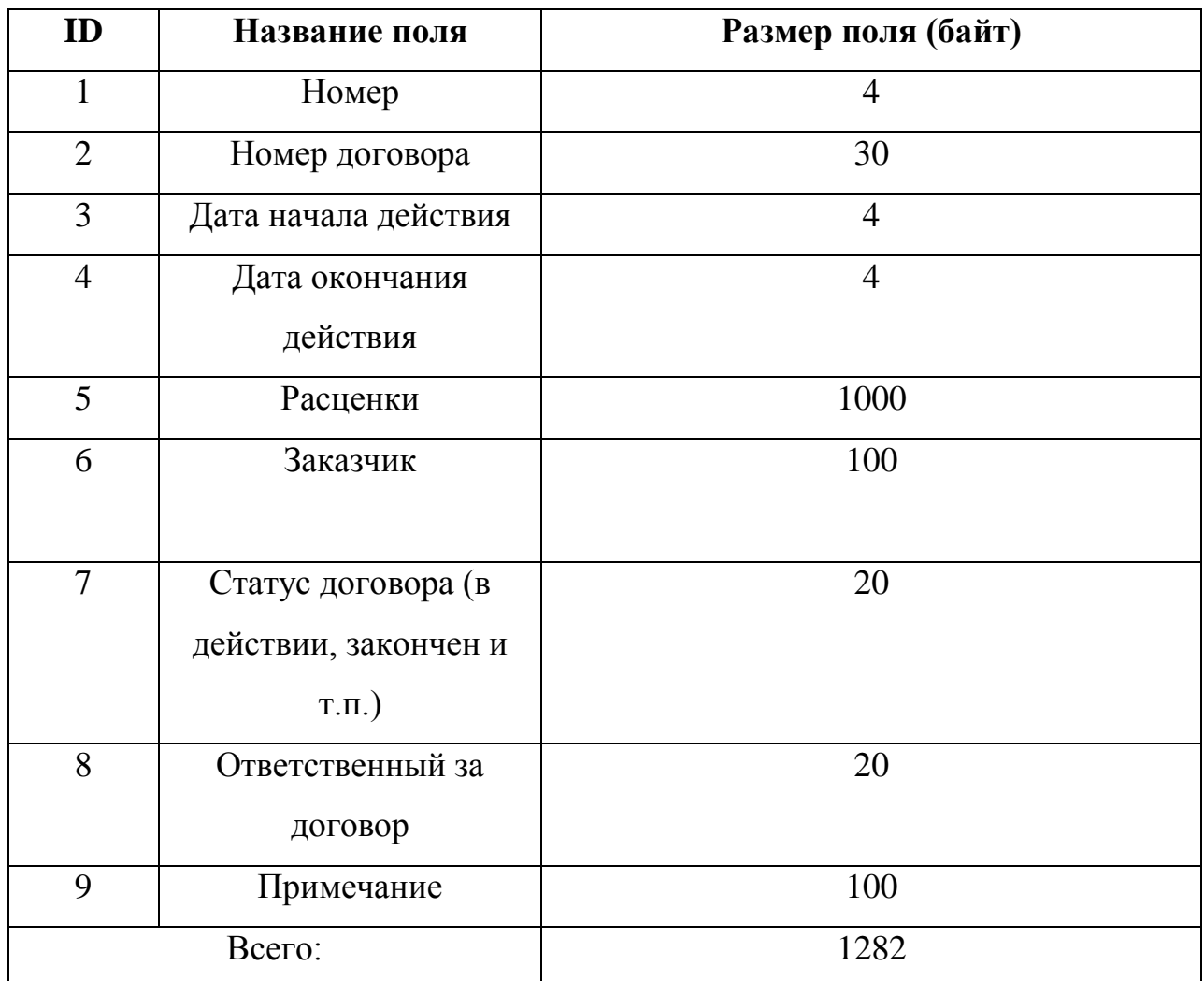

Структура справочника «договора»

Рассчитаем объем справочника «договор» по следующей формуле:

$$
0_{\mu} = K_{\mu} * 1282, \text{ r \cdot } \mu
$$

О<sup>д</sup> – объем справочника «договора», в байтах

 $K_{\text{A}}$  – количество договоров, в данном случае - 1

1282 – размер одной записи справочника «договора»

Подставим исходные значения и получаем:

$$
O_{\pi} = 1 * 1282 = 1282 \text{ Ga}{\text{H}}
$$

В данном случае необходима одна транзакция для занесения договора в систему.

8. Рассчитаем объем справочника «источники ионизирующего излучения» и количество транзакций для его ведения, учитывая оснащение одной партии ГИС одним источником ионизирующего излучения.

8.1 Структуру справочника, представим в виде таблицы 7:

Таблица 7.

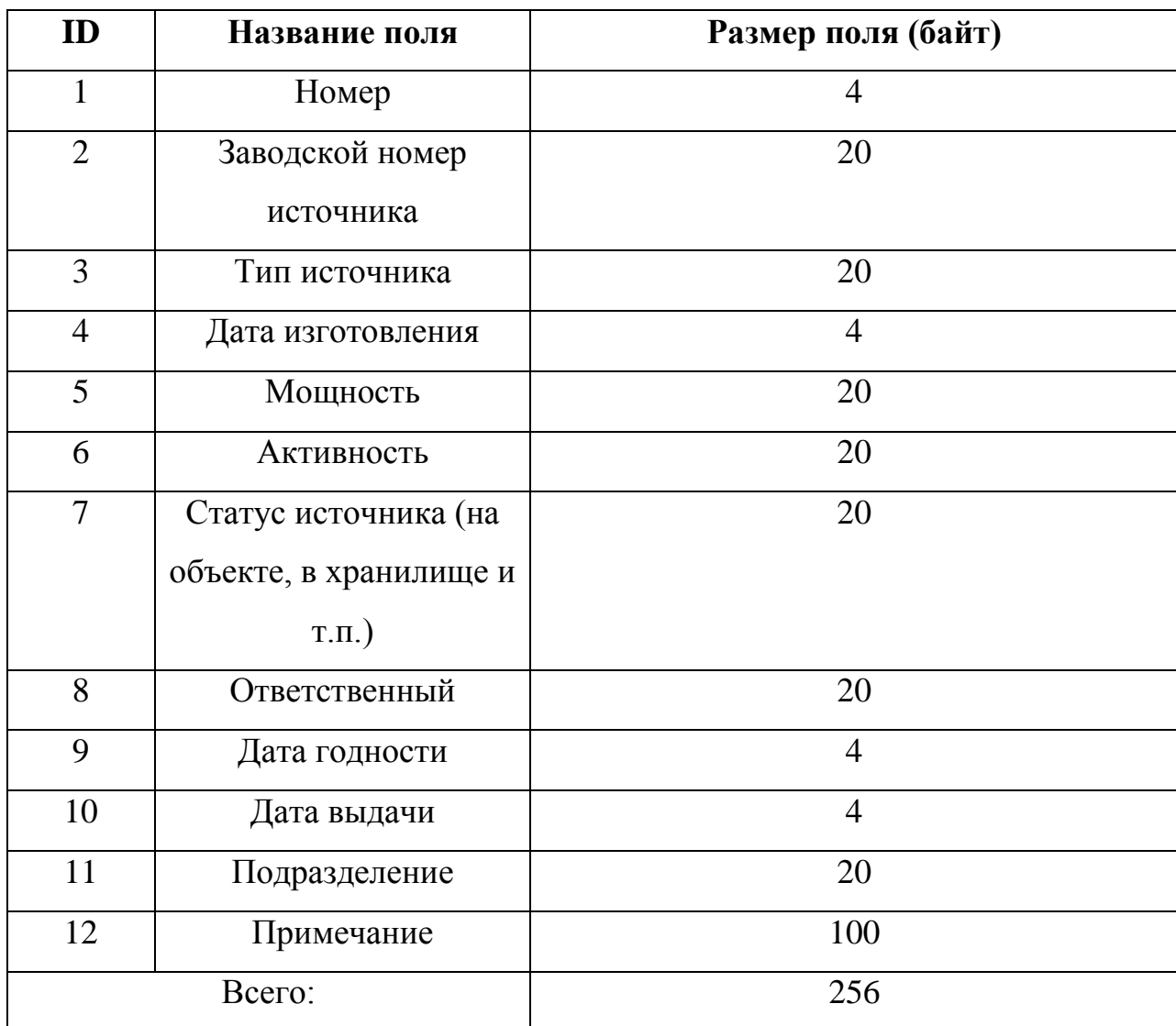

Структура справочника «источники ионизирующего излучения»

Рассчитаем объем справочника «источники ионизирующего излучения» по следующей формуле:

$$
O_{H} = K_{\pi} * 256, \text{ r \cdot R}:
$$

О<sub>и</sub> – объем справочника «источники ионизирующего излучения», в байтах

 $K_{\text{n}}$  – количество партий ГИС, в данном случае – 480 штук

218 - размер одной записи справочника «источники ионизирующего излучения»

Подставим исходные значения и получаем:

 $Q_u = 480 * 256 = 122880$  байт = 0.12 мегабайт

Оценим объем транзакций при работе со справочником «источники ионизирующего излучения». Производственно - техническому отделу нужно будет сделать 480 транзакций для описания всех источников ионизирующего излучения партий ГИС. Для актуализации справочника потребуется не менее 60000 транзакций, учитывая 60000 исследований и необходимость строго учета каждого источника. Если учесть, что в календарном году приблизительно 1970 рабочих часов, то получим приблизительно 61 транзакция в час.

9. Рассчитаем необходимый объем данных для процесса «управление полевыми партиями для геофизических исследований и работ в скважинах (составление списков партий, учет времени работы партий, контроль оснащения партий)».

9.1 Структуру данных, представим в виде таблицы 8:

Таблина 8.

Структура данных «процесса «управление полевыми партиями для геофизических исследований и работ в скважинах»

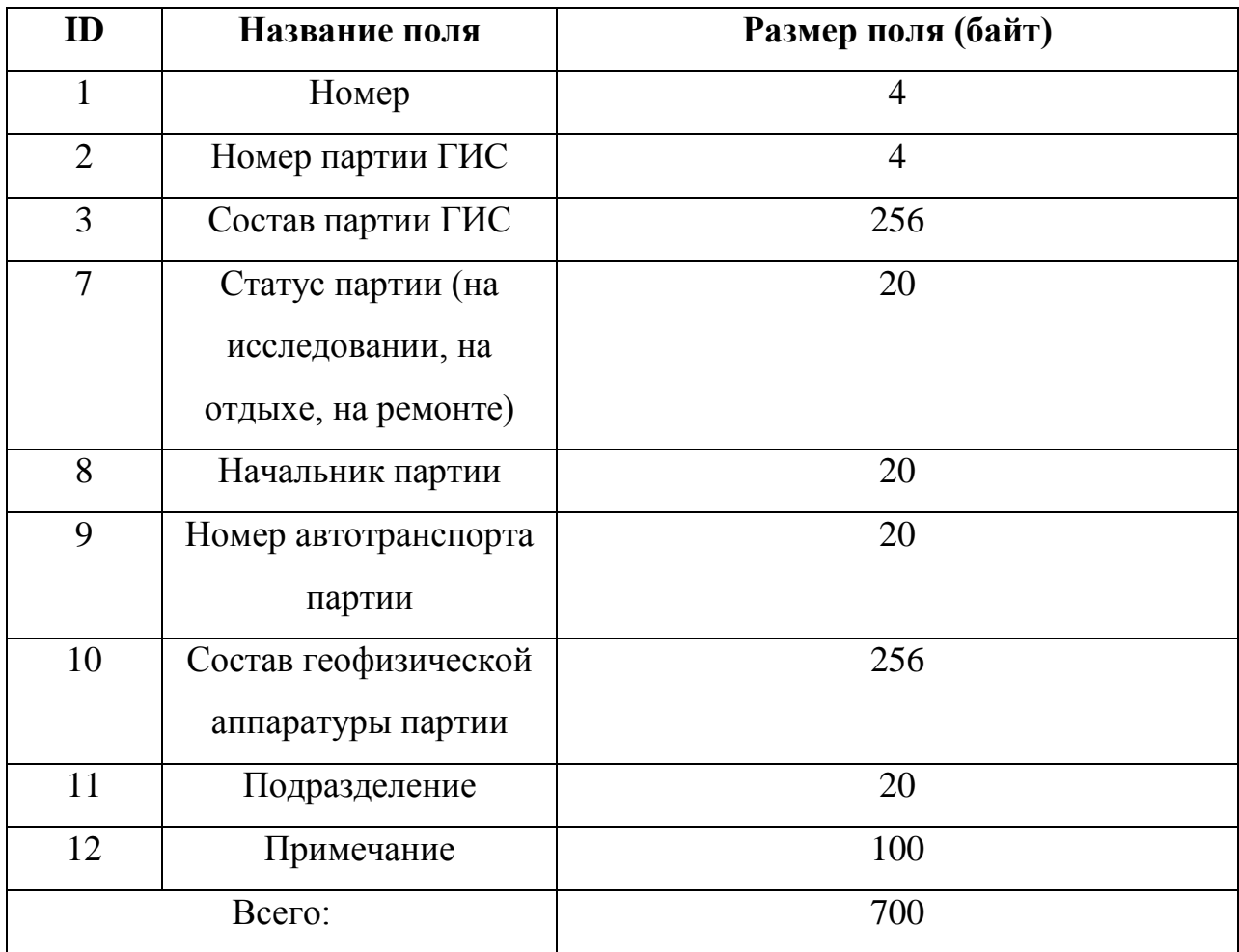

Рассчитаем объем данных «процесса «управление полевыми партиями для геофизических исследований и работ в скважинах» по следующей формуле:

 $O_v = K_\pi * 700$ , где:

Оу - объем данных «процесса «управление полевыми партиями для геофизических исследований и работ в скважинах», в байтах

 $K_{\text{n}}$  – количество партий ГИС, в данном случае – 480 штук

700 - размер одной записи справочника «процесса «управление полевыми партиями для геофизических исследований и работ в скважинах»

Подставим исходные значения и получаем:

 $O_y = 480 * 700 = 336000$  байт = 0.32 мегабайта

Оценим объем транзакций при работе с данными «процесс «управление полевыми партиями для геофизических исследований и работ в скважинах». Начальнику экспедиции нужно будет сделать 480 транзакций для описания всех партий ГИС. В процессе работы потребуется не менее 60000 транзакций в год, учитывая 60000 исследований и необходимость строго учета работы каждой партии. Если учесть, что в календарном году приблизительно 1970 рабочих часов, то получим приблизительно 61 транзакция в час.

10. Регистрация заявок на проведение геофизических исследований и работ в скважинах.

Рассчитаем необходимый объем данных для процесса «регистрация заявок на проведение геофизических исследований и работ в скважинах».

10.1 Структуру данных, представим в виде таблицы 9:

Таблица 9.

Структура данных «регистрация заявок на проведение геофизических исследований и работ в скважинах»

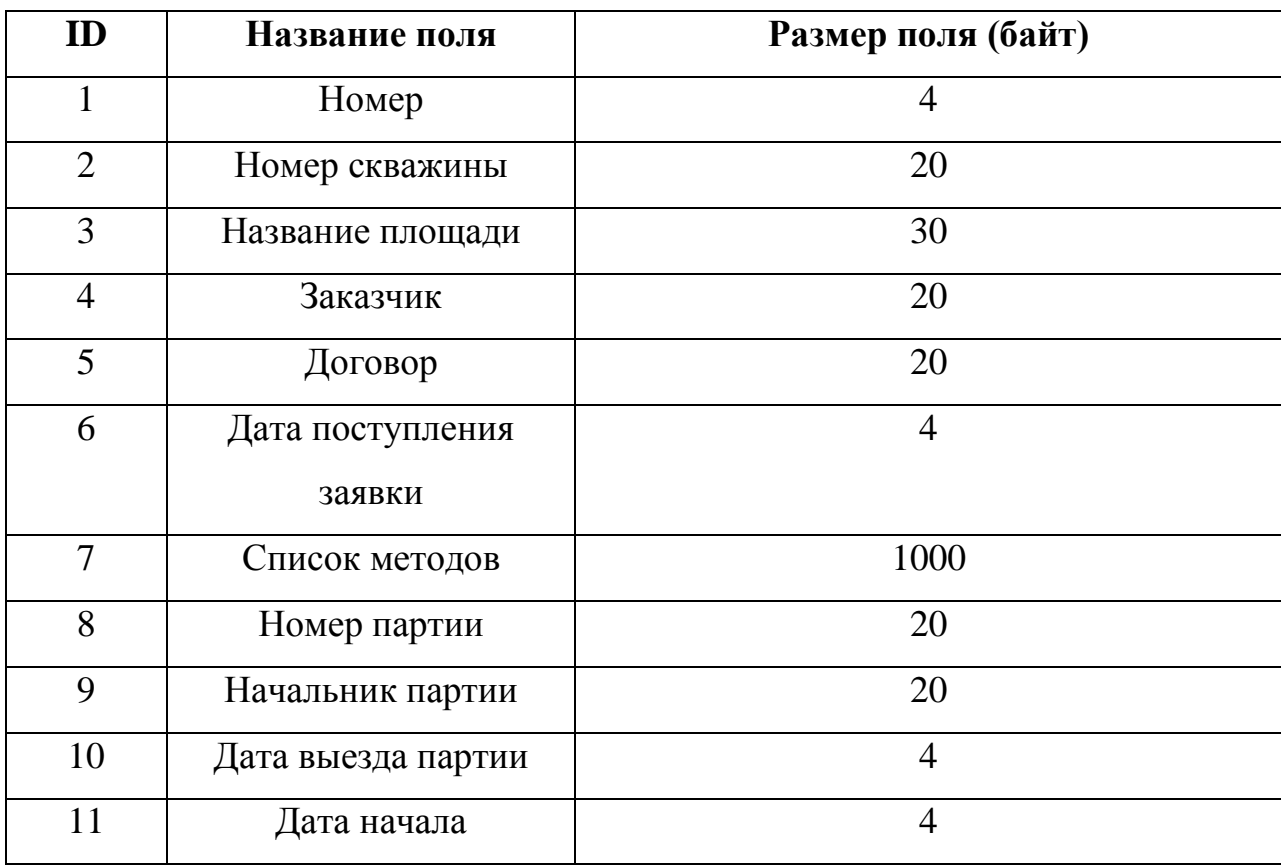

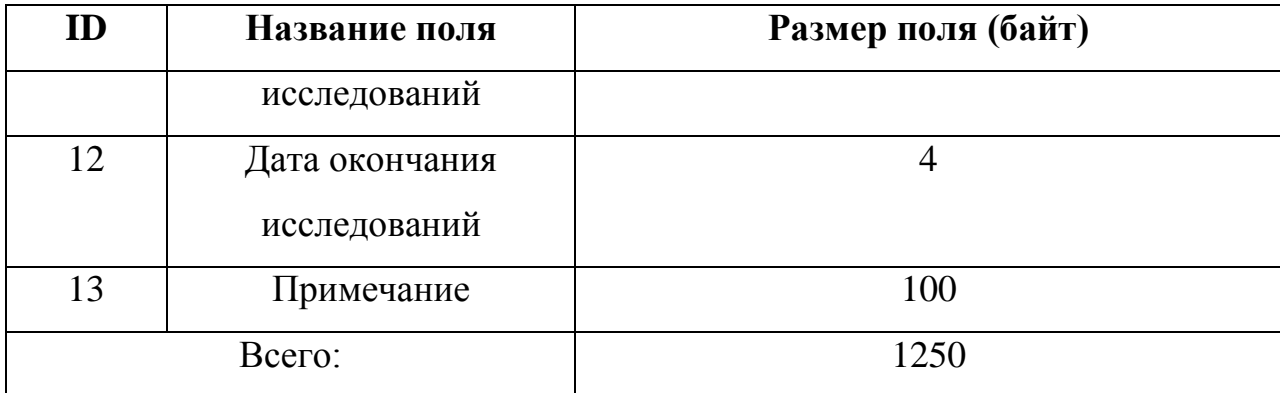

Рассчитаем объем данных «регистрация заявок на проведение геофизических исследований и работ в скважинах» по следующей формуле:

 $O_p = K_c * 1250 * 3$ , где:

О<sup>р</sup> – объем данных «регистрация заявок на проведение геофизических исследований и работ в скважинах», в байтах

 $K_c$  – количество скважин, в данном случае – 20000 штук

1250 – размер одной записи справочника «регистрация заявок на проведение геофизических исследований и работ в скважинах»

3 – количество исследований на скважину

Подставим исходные значения и получаем:

 $O_p = 20000 * 1250 * 3 = 75000000$  байт = 71.52 мегабайт

Оценим объем транзакций при работе с данными «регистрация заявок на проведение геофизических исследований и работ в скважинах». Диспетчерам центрально-технологической службы необходимо будет сделать 60000 транзакций для регистрации заявок. В процессе работы потребуется не менее 120000 транзакций в год, для оформления заявок при учете работы каждой партии. Если учесть, что в календарном году приблизительно 1970 рабочих часов, то получим приблизительно 91 транзакция в час.

11. Формирование акт-наряда на проведение геофизических исследований и работ в скважинах.

Акт-наряд на проведение геофизических исследований и работ в скважинах, представляет собой бумажный документ и выдается начальнику партии ГИС с визами руководства. В нем отражена информация из зарегистрированной заявки, есть поля для подписей руководства бурового подрядчика и поля отметок времени производства работ.

Графический документ имеет размер 3 мегабайта. Рассчитаем необходимый объем данных для процесса «формирование акт-наряда на проведение геофизических исследований и работ в скважинах» по следующей формуле:

$$
O_{\text{aH}} = K_c * 3000000 * 3, \text{rge:}
$$

Оан – объем данных «формирование акт-наряда на проведение геофизических исследований и работ в скважинах», в байтах

 $K_c$  – количество скважин, в данном случае – 20000 штук

3000000 – размер акт-наряда на проведение геофизических исследований и работ в скважинах

3 – количество исследований на скважину

Подставим исходные значения и получаем:

 $O<sub>att</sub> = 20000 * 3000000 * 3 = 180000000000$  байт = 171661 мегабайт

Оценим объем транзакций при обработке этих. Диспетчерам ЦИТС необходимо будет сделать 60000 транзакций для формирования этого документа. Если учесть, что в календарном году приблизительно 1970 рабочих часов, то получим приблизительно 31 транзакцию в час.

12. Регистрация первичного материала геофизических исследований и работ в скважинах.

Рассчитаем необходимый объем данных для процесса «регистрация первичного материала геофизических исследований и работ в скважинах».

12.1 Структуру данных, представим в виде таблицы 10:

Таблица 10.

Структура данных «регистрация первичного материала геофизических исследований и работ в скважинах»

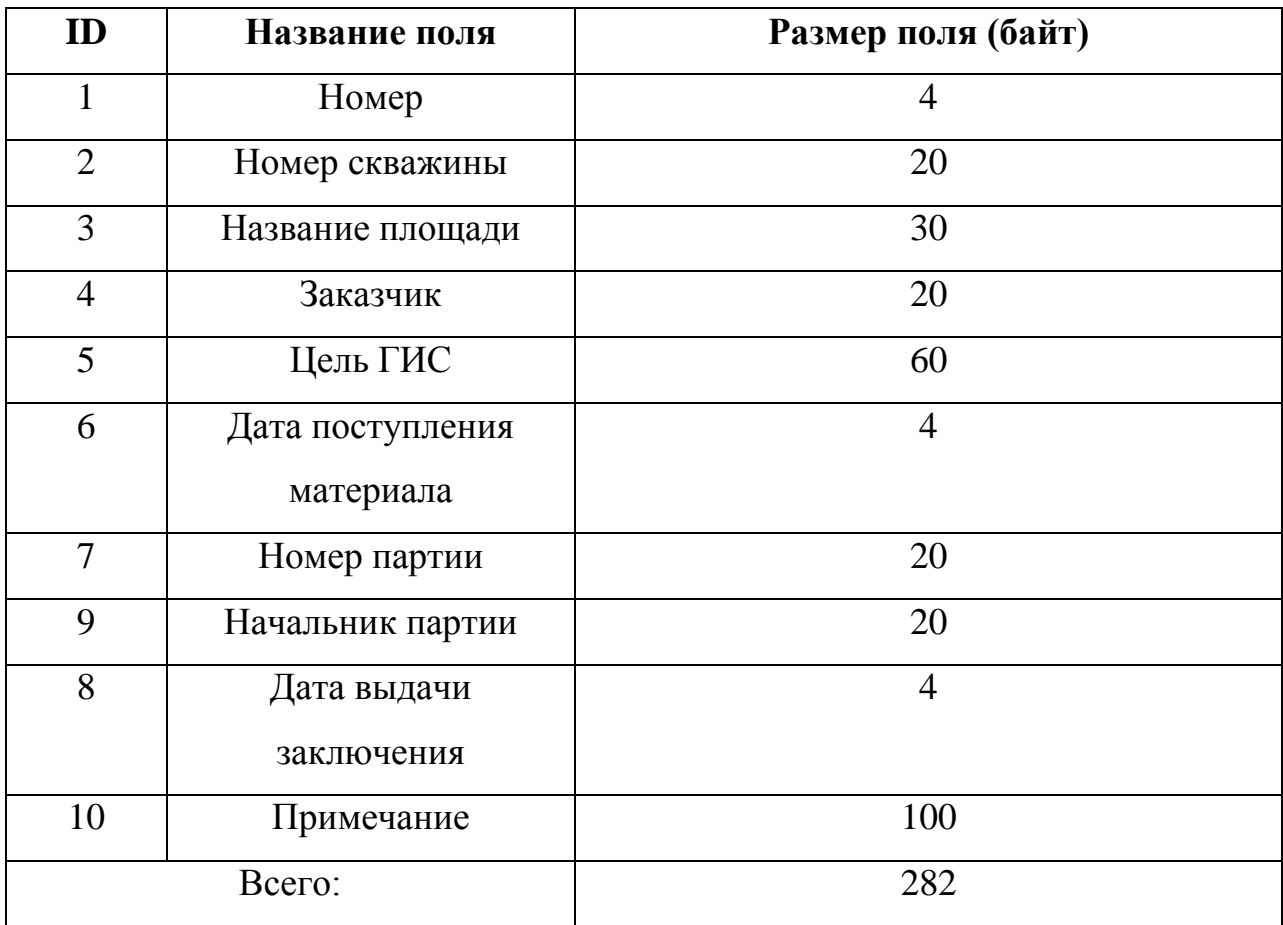

Рассчитаем объем данных «регистрация первичного материала геофизических исследований и работ в скважинах» по следующей формуле:

$$
0_{\rm rw} = K_c * 282 * 3, \, \text{rge:}
$$

Огм – объем данных «регистрация заявок на проведение геофизических исследований и работ в скважинах», в байтах

 $K_c$  – количество скважин, в данном случае – 20000 штук

282 – размер одной записи справочника «регистрация первичного материала геофизических исследований и работ в скважинах»

3 – количество исследований на скважину

Подставим исходные значения и получаем:

 $O<sub>rw</sub> = 20000 * 282 * 3 = 16920000$  байт = 16.136 мегабайт

Оценим объем транзакций при работе с данными «регистрация заявок на проведение геофизических исследований и работ в скважинах». Интерпретаторам необходимо будет сделать 60000 транзакций для регистрации первичного материала геофизических исследований и работ в скважинах. Если учесть, что в календарном году приблизительно 1970 рабочих часов, то получим приблизительно 30.5 транзакций в час.

13. Формирование отчета о интерпретации геофизических исследований и работ в скважинах

Отчет о интерпретации геофизических исследований и работ в скважинах

, представляет собой текстовый документ с круговой диаграммой. В нем отражена информация из зарегистрированного материала геофизических исследований и работ в скважинах, и информация о выданных заключениях по этим работам. Диаграмма отображает соотношение выданных и еще не выданных заключениях заказчику.

Тексто - графический документ имеет размер 2 мегабайта. Оценим объем транзакций при работе с данными «формирование отчета о интерпретации геофизических исследований и работ в скважина». Руководству для контроля процесса интерпретации нужно будет формировать такой отчет 2 раза в день или 0.25 транзакции в час.

14. Формирование акта выполненных работ при геофизических исследованиях и работах в скважинах

Акт выполненных работ при геофизических исследованиях и работах в скважинах, представляет собой бумажный документ и выдается заказчику или его представителям. Подписанный заказчиком акт выполненных работ, является основным документом при финансово-экономическом оформлении работ по заявке заказчика. В нем отражена информация из зарегистрированной заявки, информация о фактических работах, с указанием их стоимости. Графический документ имеет размер 6 мегабайта. Рассчитаем необходимый объем данных для процесса «формирование акта выполненных работ при геофизических исследованиях и работах в скважинах» по следующей формуле:

$$
O_{\text{ab}} = K_c * 6000000 * 3, \text{rge:}
$$

Оав – объем данных «формирование акта выполненных работ при геофизических исследованиях и работах в скважинах», в байтах

 $K_c$  – количество скважин, в данном случае – 20000 штук

3000000 – размер акта выполненных работ при геофизических исследованиях и работах в скважинах

3 – количество исследований на скважину

Подставим исходные значения и получаем:

 $O<sub>all</sub> = 20000 * 6000000 * 3 = 360000000000$  байт = 343322 мегабайта

Оценим объем транзакций при работе с данными «формирование акта выполненных работ при геофизических исследованиях и работах в скважинах». Экономистам планово-экономического отдела необходимо будет сделать 60000 транзакций для формирование акта выполненных работ при геофизических исследованиях и работах в скважинах. Если учесть, что в календарном году приблизительно 1970 рабочих часов, то получим приблизительно 30.5 транзакции в час.

15. Формирование отчета загруженности партий ГИС

Отчет о загруженности партий ГИС, представляет собой текстовый документ с круговой диаграммой. В нем отражена информация из зарегистрированных заявок на геофизические исследования и работы в скважинах, и информация о составе партий, текущем статусе партий, количестве отработанных заявок конкретной партией. Диаграмма отображает соотношение исполненных заявок партией и общим количеством заявок.

Тексто - графический документ имеет размер 8 мегабайта. Оценим объем транзакций при работе с данными «формирование отчета о интерпретации геофизических исследований и работ в скважина». Руководству для контроля процесса интерпретации нужно будет формировать такой отчет 4 раза в день или 0. 5 транзакции в час.

16. Формирование отчета о движении геофизической аппаратуры и ее ремонтах

Отчет о движении геофизической аппаратуры и ее ремонтах, представляет собой текстовый документ с круговыми диаграммами. В нем отражена информация из справочника «геофизическая аппаратура». Диаграммы отображает соотношение количества приборов в ремонте к общему количеству приборов, количество приборов выведенных из обращения для метрологических поверок к общему количеству приборов.

Тексто - графический документ имеет размер 12 мегабайта. Оценим объем транзакций при работе с данными «формирование отчета о интерпретации геофизических исследований и работ в скважина». Руководству для контроля процесса движения геофизической аппаратуры и ее ремонтах нужно будет формировать такой отчет 2 раза в день или 0.25 транзакции в час.

Сведем результаты исследования в результирующую таблицу 11.

Таблица 11.

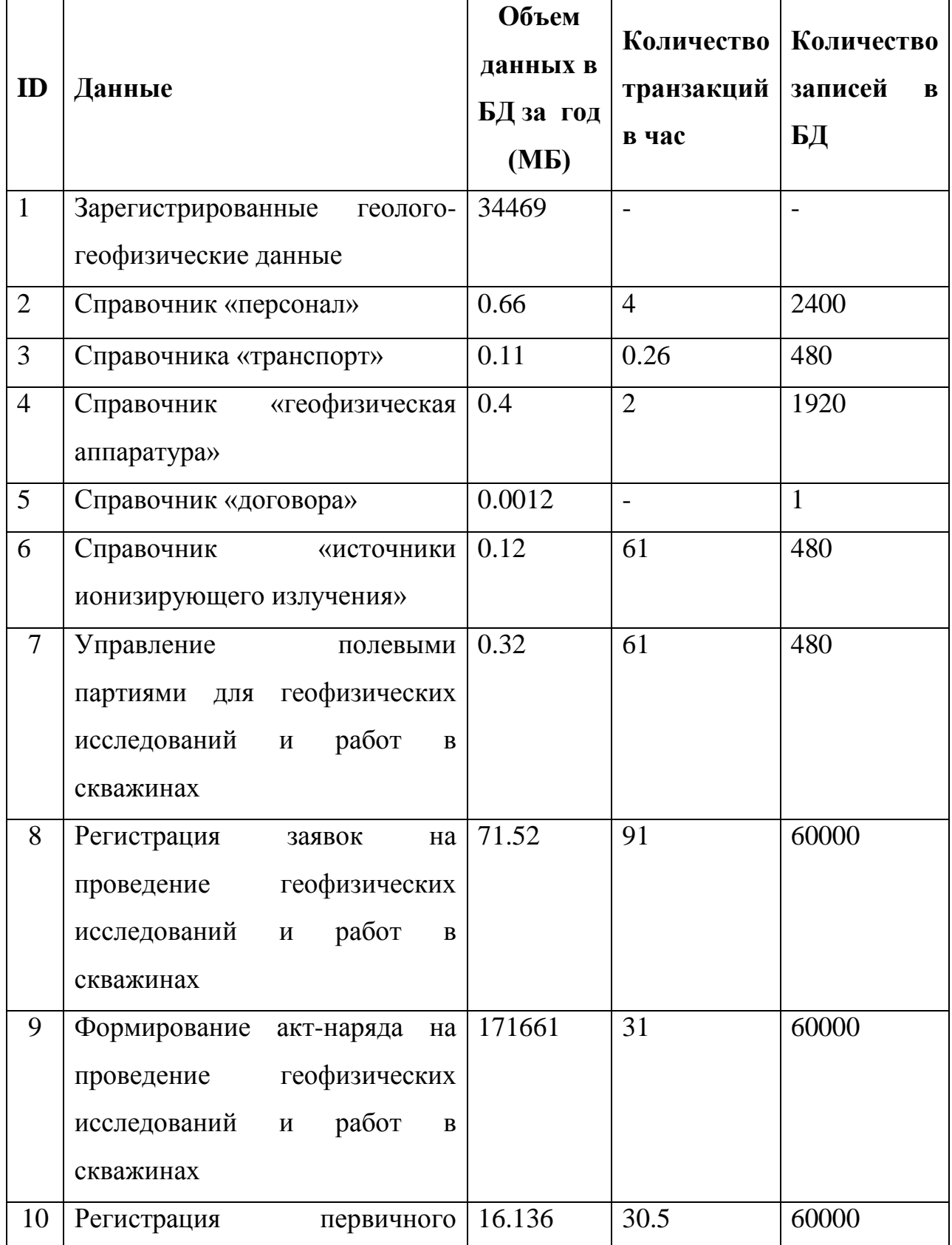

Результаты расчета объемов данных и количества транзакций

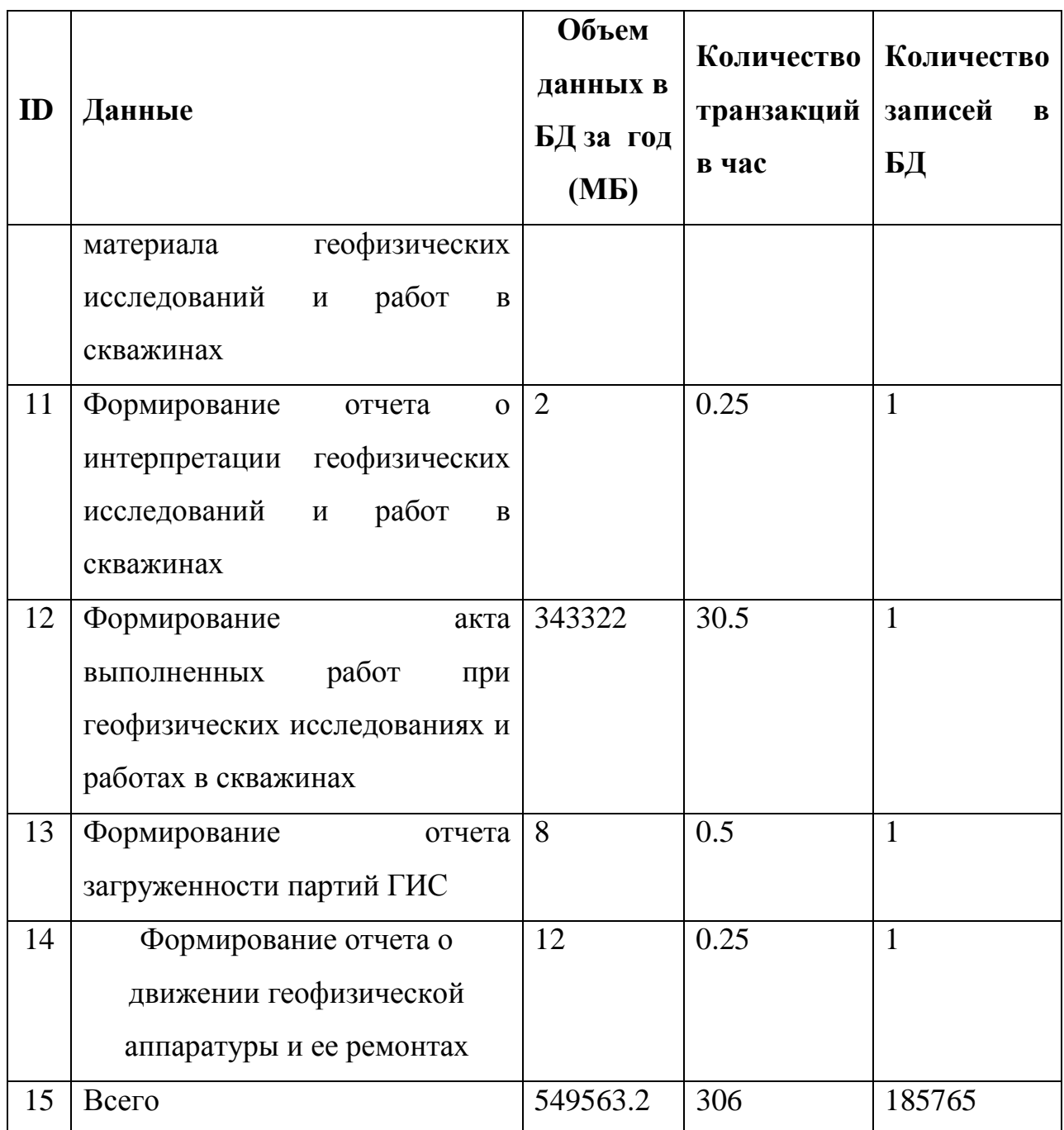

Из приведенного расчета можно вывод, система будет накапливать около 550 гигабайт информации в год, при 50 транзакциях в секунду.

#### **2.2 Построение прогнозной модели накопления данных типового геофизического предприятия**

Приведенный выше расчет объема данных базировался на физических объемах работ геофизического предприятия, т.к. существует прямая связь между физическими объемами и объемом данных как геологогеофизических, так управленческих. В свою очередь физические объемы данных типового геофизического предприятия сильно зависят от объемов геологоразведки, объемов бурения, объемов капитального ремонта скважин.

Для более точного построения прогнозной модели накопления данных воспользуемся прогнозным расчетом финансовых объемов геофизических исследований в скважинах, проведенных компанией «Газпром-нефть» и опубликованных в журнале «Сибирская нефть» № 5 / 162 за июнь 2019 года[25]. Прогноз приведен на рисунке 13.

Для прогнозирования объема данных, рассчитаем объем данных полученных от исследования одного метра физического объема по следующей формуле:

$$
O_{1M} = \frac{O_r}{10 * K_c * \Gamma_c}, \, \text{rge:}
$$

О1м – объем данных полученных при исследовании 1 метра, 1 методом;

 $O_r$  - общий объем данных полученных за один год исследований;

10 – количество методов исследований;

 $\Gamma_c$  – глубина исследований, в данном случае 3000 метров; Подставим исходные значения и получаем:

$$
O_{1M} = \frac{O_r}{10 \times K_c * \Gamma_c} = \frac{549563.2}{10 \times 20000 * 3000} = 9376 \text{a} \text{m}^2
$$

Зная, что в среднем исследование одного метра одним методом составляет 1200 рублей, пересчитаем финансовый прогноз в физические объемы. Диаграммы с прогнозом физических исследований и прогнозом объема обрабатываемой информации приведены на рисунках 14-15.

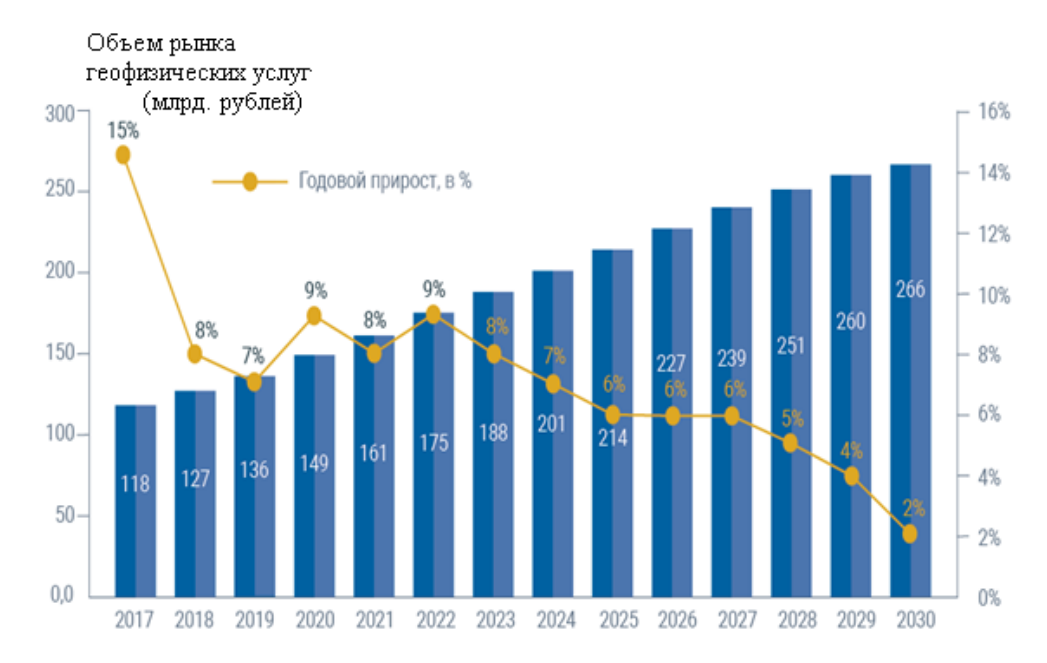

Рисунок 13. – Прогноз финансовых объемов геофизических исследований в

России.

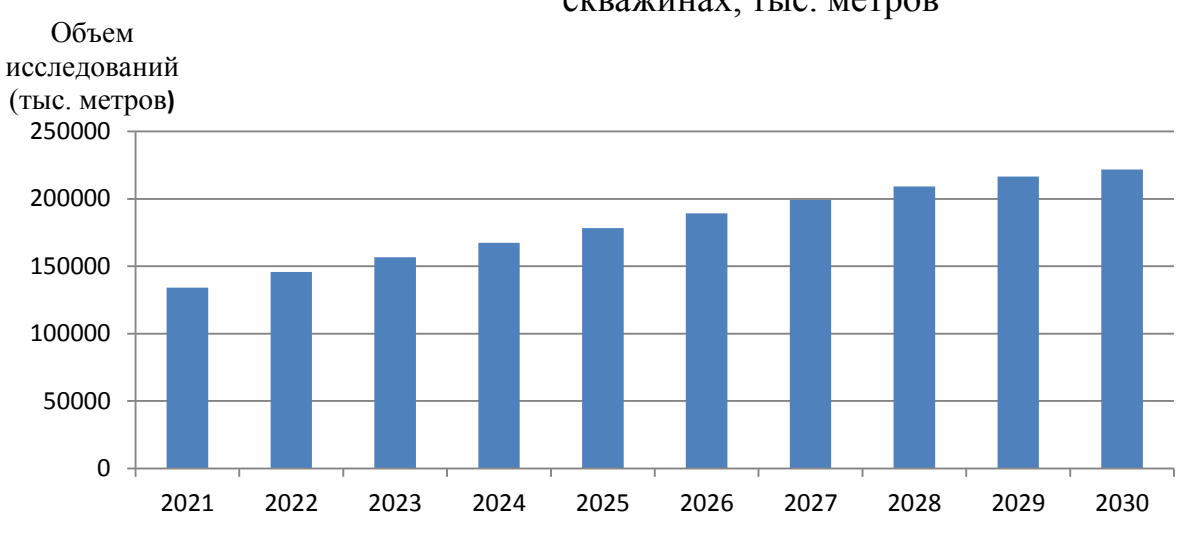

Прогнозируемые объемы геофизических исследований в скважинах, тыс. метров

Рисунок 14. – Прогноз физических исследований (тыс. метров) в России.

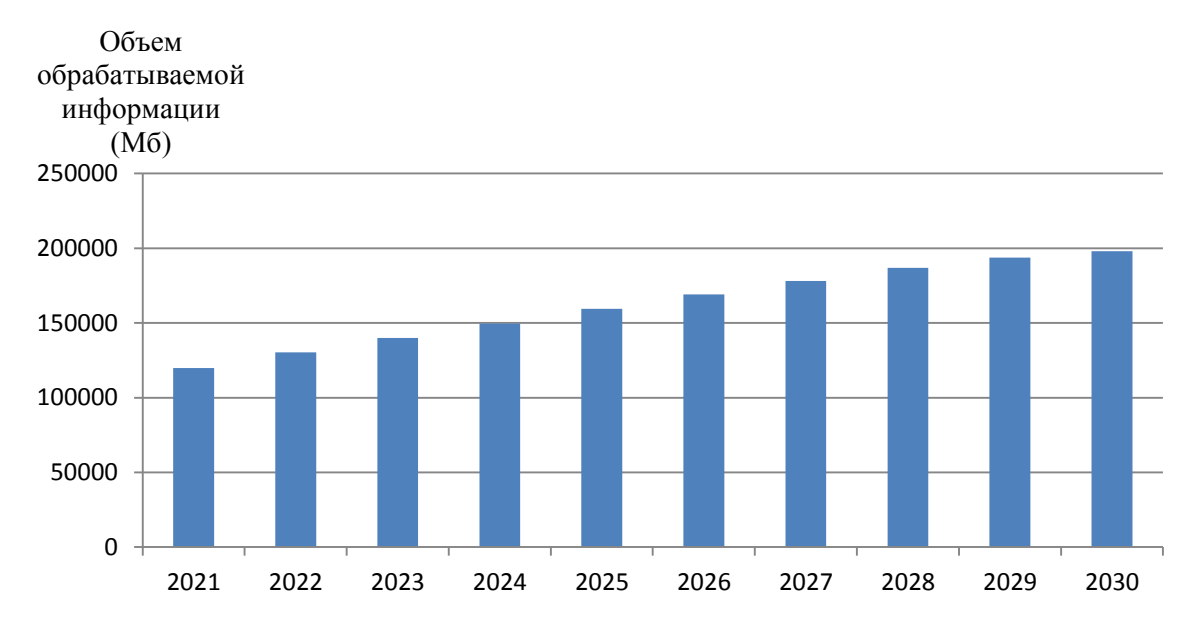

#### Прогнозируемые объемы обрабатываемой информации при геофизических исследованиях в скважинах, мегабайт

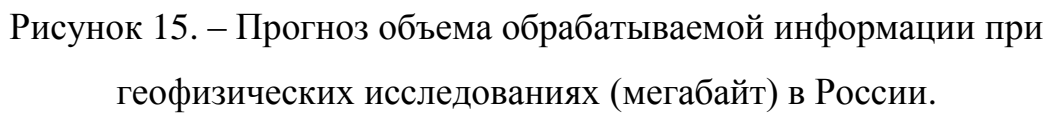

Для оценки суммарных объемов данных представим полученные значения в виде таблицы 12.

Таблица 12

Объемы обрабатываемых данных при геофизических исследованиях по

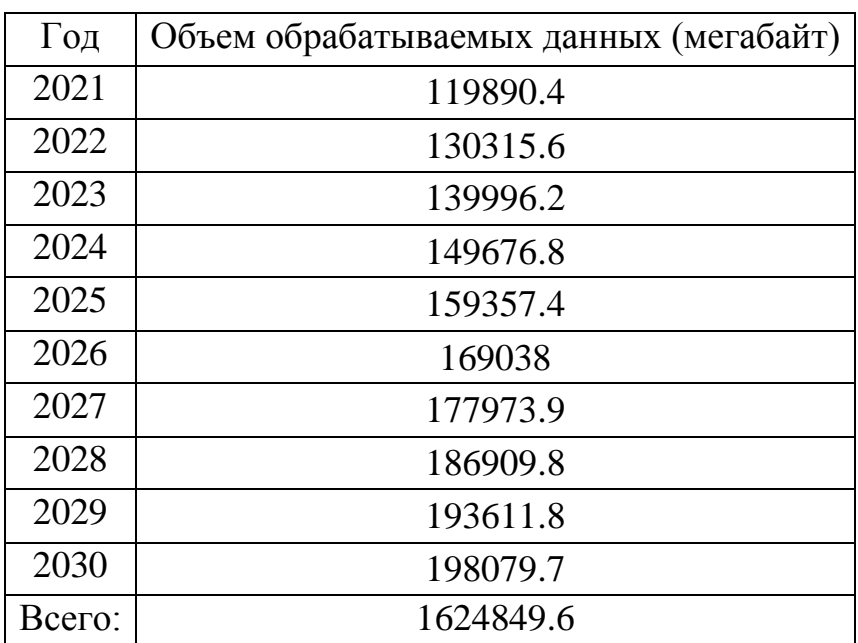

годам

Получается, что за период 2021 – 2030 годы, суммарно геофизические предприятия должны обработать 1.55 терабайта информации. Такие объемы информации относят к «большим данным» (Big Data), для обработки такого объема информации необходимо внедрение современного решения.

#### **2.3 Выбор решения для обработки данных Big Data**

Наибольший интерес при обработке геолого-геофизической информации является построение геолого-геофизических разрезов и корреляционных схем, примеры которых приведены на рисунках 17 и 18.

Геолого-геофизические разрезы – визуализация геологогеофизических данных в функции глубины, для объективной оценки геологического строения около скважинного пространства. Построение одного разреза является машиноемкой операцией и по мере уточнения геофизических параметров требуется перестроение исходного разреза.

Корреляционные схемы – визуализация геолого-геофизических данных в функции глубины, для объективной оценки геологического строения меж скважинного пространства. Уточнения геолого-геофизических разрезов требует перестроение исходных корреляционных схем. Объективно построенные корреляционные схемы позволяют эффективно прогнозировать геологическое строение на исследуемой площади и вносить коррективы в параметры бурения, что позволяет снизить издержки и повысить эффективность геологоразведочных работ.

Наиболее эффективным сервисом предоставляющим услуги по обработки больших данных (Big Data ) в России является Mail.ru Cloud Big Data[27]. Пользователю на данном сервисе доступен сконфигурированный под его задачи кластер с фреймворком Hadoop. Шаблон которого ориентирован под пакетную обработку данных, что оптимально для задачи построения геолого-геофизических разрезов и корреляционных схем в режиме реального времени.

К сожалению обработка и интерпретация геолого-геофизического материала являются прикладной областью геофизической науки и рассмотрение вопроса обработки больших данных (Big Data) в рамках исследований по автоматизации геофизического производства как такового не может быть произведено. Предполагаю более детальное рассмотрение обработки «больших данных» (Big Data) в следующих работах посвященных обработке и интерпретации геолого-геофизических материалов полученных при геофизических исследованиях скважин.

#### **2.4 Анализ производственных процессов типового геофизического предприятия требующих автоматизации**

Построим диаграмму объема информации и количества транзакций (рисунок 16).

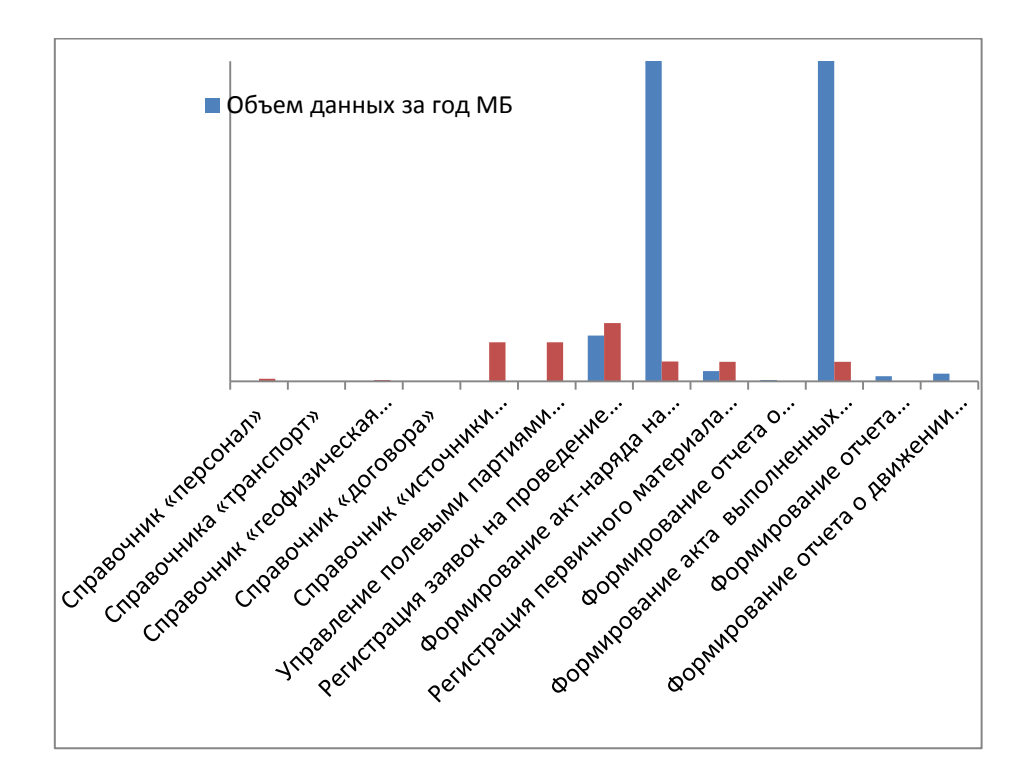

Рисунок 16. – Диаграмма объемов информации и количества транзакций.

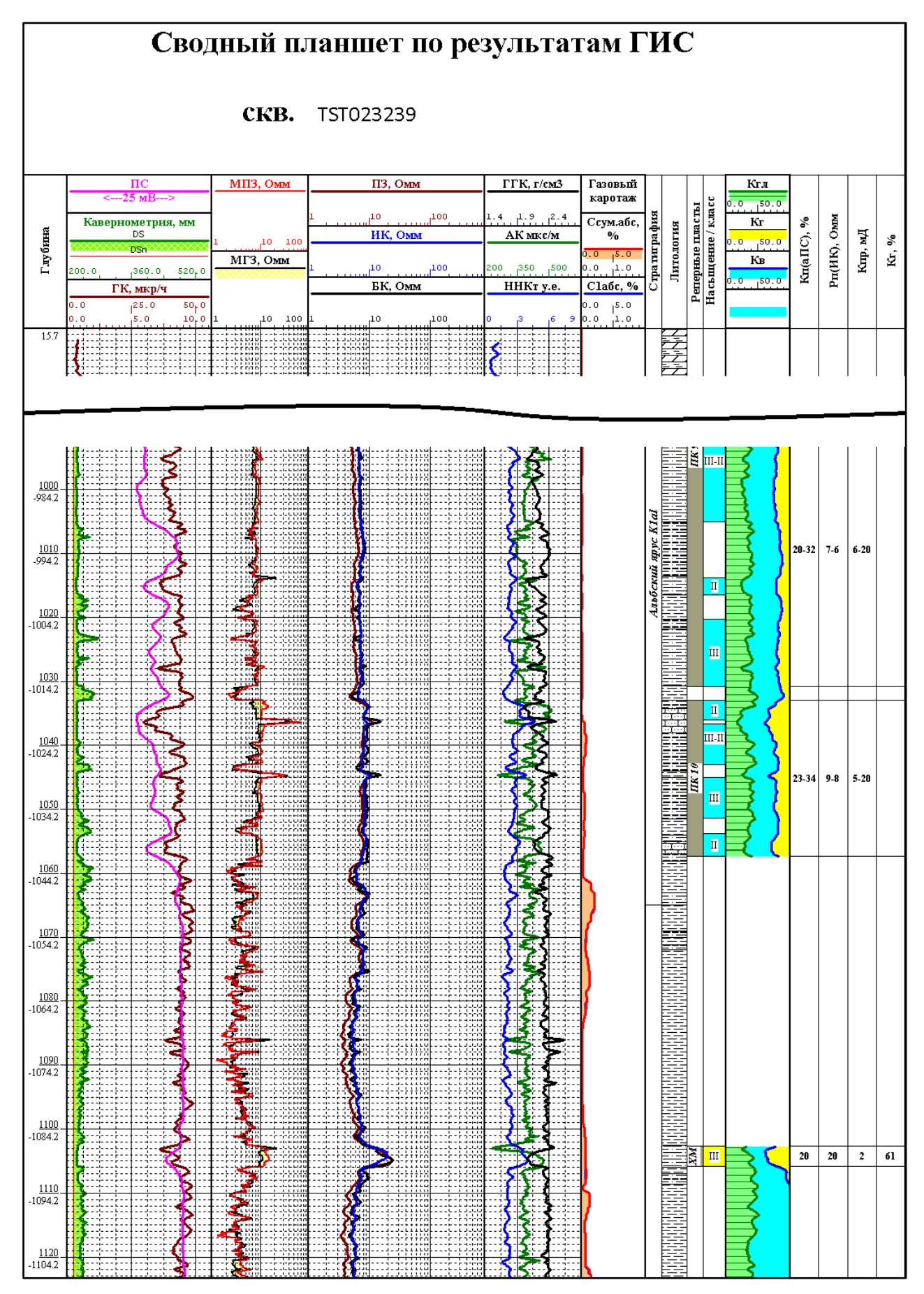

Рисунок 17. – Геолого-геофизический разрез.

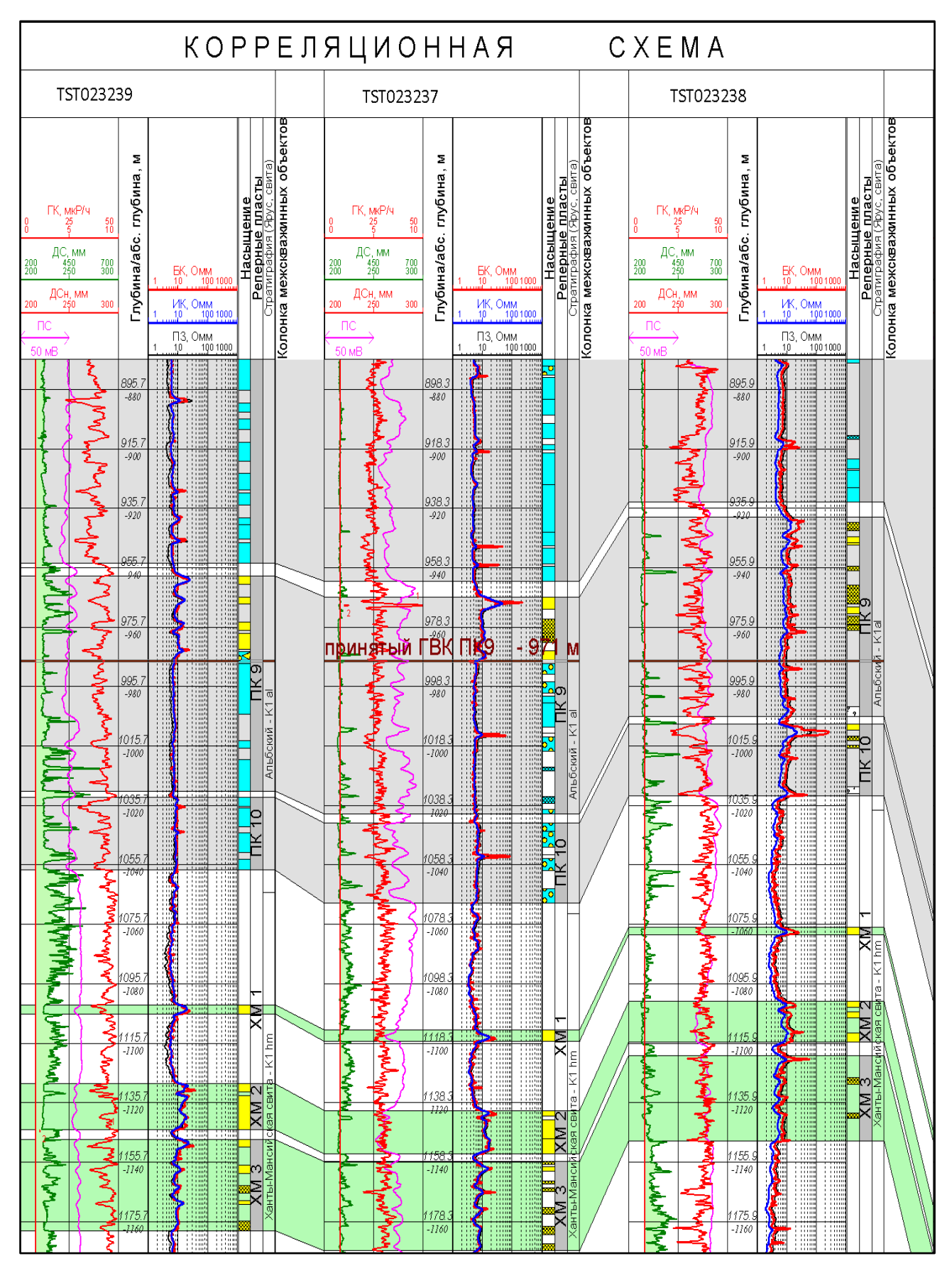

Рисунок 18. - Корреляционная схема.

Как видно из диаграммы наибольшее количество данных и ресурсов для их обработки вызывают 3 процесса:

1. Регистрация заявок на проведение геофизических исследований и работ в скважинах.

2. Формирование акт-наряда на проведение геофизических исследований и работ в скважинах.

3. Формирование акта выполненных работ при геофизических исследованиях и работах в скважинах.

Для более точного понимания механизма обработки этих данных при геофизических исследований скважин, построим диаграмму вариантов использования, где выделим следующих акторов:

1. Заказчик

2. Диспетчер

3. Начальник геофизической экспедиции

4. Оператор полевой партии

5. Интерпретатор

6. Экономист

Диаграмма использования приведена на рисунке 19. Для более детального анализа процессов возникновения и движения информации, при регистрации заявок и формировании акт-нарядов, построим диаграмму пригодности «как есть»(AS-IS). Данный вид диаграмм позволяет наглядно продемонстрировать все прецеденты. Диаграмма пригодности приведена «как есть»(AS-IS) на рисунке 20.

Анализируя диаграмму пригодности, можно сделать несколько выводов:

1. Регистрация заявки происходит при, согласовании выделения свободной партии ГИС, что может затруднять работу (и затрудняет) при большом количестве заявок и партий.

2. Заявка подаваемая диспетчеру заказчиком служит источником данных для акт-наряда. Происходит двойная обработка данных, при подаче заявки и при ее регистрации.

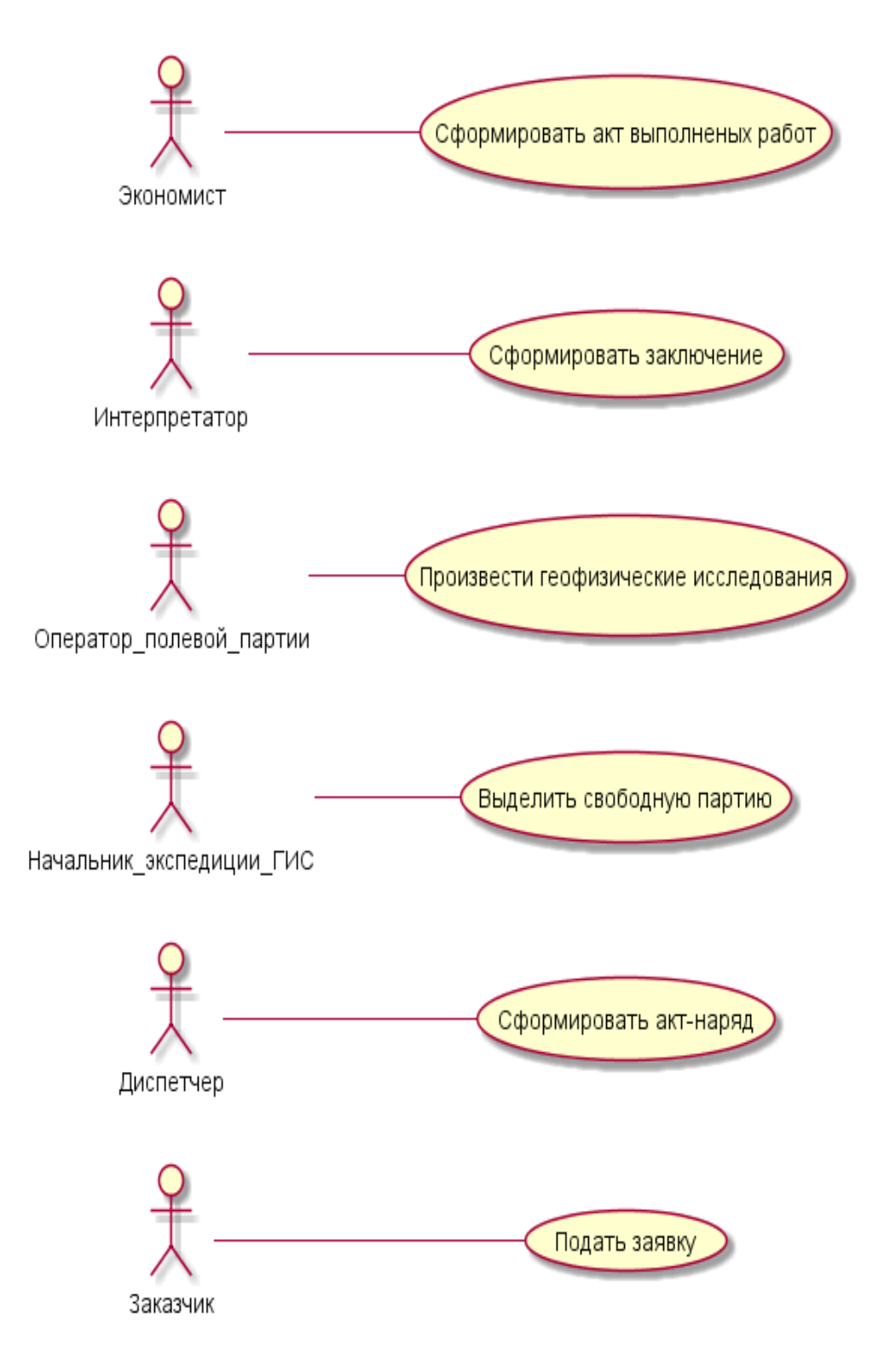

Рисунок 19. - Диаграмма вариантов использования при геофизических

исследованиях скважин

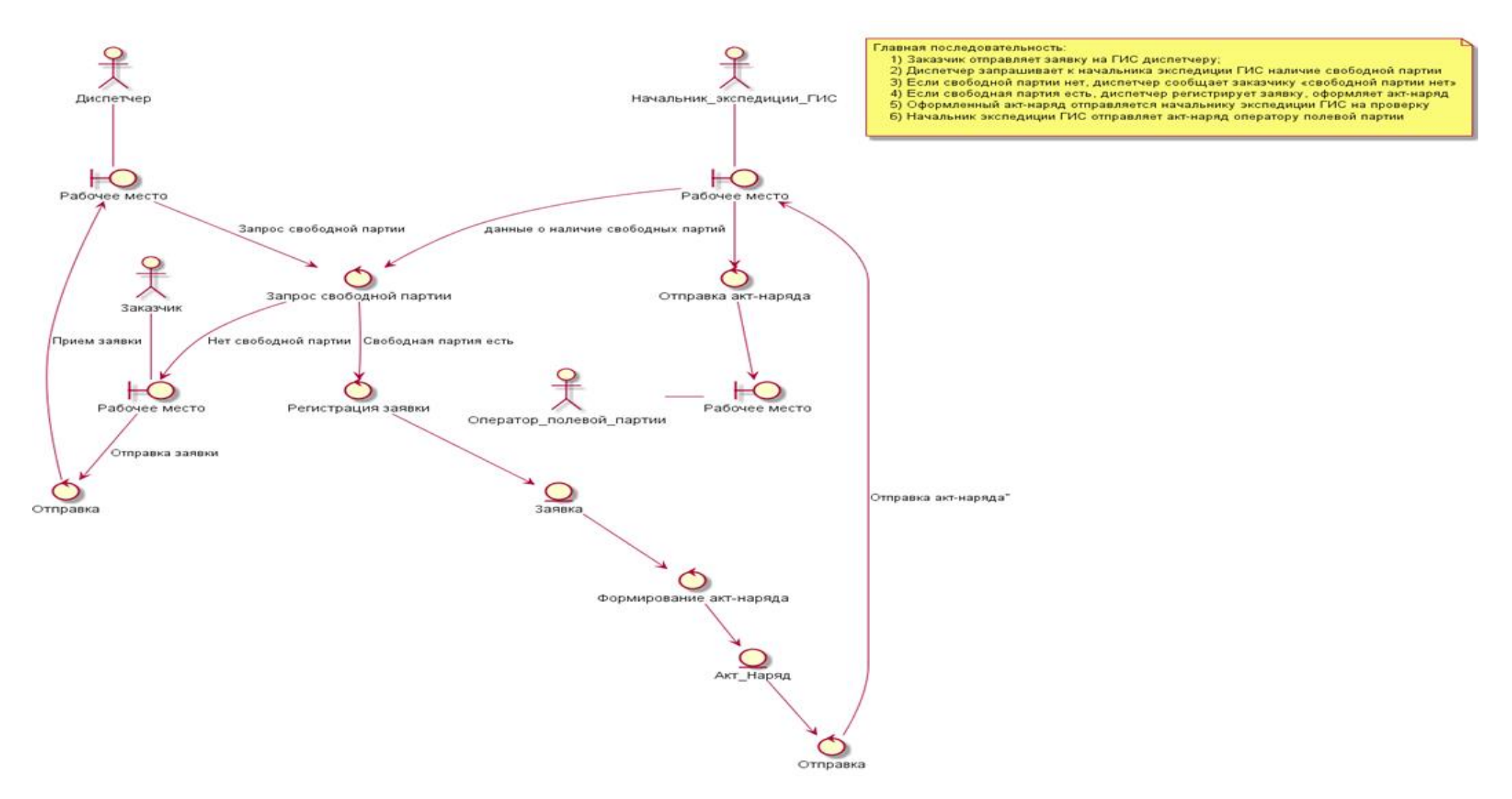

Рисунок 20. - Диаграмма пригодности для прецедентов регистрация заявок и формирование акт-нарядов «как есть» (AS-IS)

А учитывая, что акт выполненных работ формируется на основе акт-наряда, экономистом, получаем сильную загруженность персонала и фактическое дублирование производственных функций.

Для повышения скорости обработки информации и увеличения ее эффективности, предлагается реорганизовать работу сбора информации, путем сбора информации через веб сервер. Это позволит резко разгрузить диспетчерскую службу (ЦИТС) - заявки заказчик сам будет подавать через интерактивную форму. Операторы также будут получать акт-наряды и сдавать зарегистрированные материалы через соответствующие формы, что упростит работу начальников экспедиций ГИС.

#### 2.5 Анализ требований к ERP системе управления типового геофизического предприятия

Источником данных для описания требований к перспективной ERP управления производственными процессами геофизического системе предприятия послужило исследование производственной деятельности геофизических предприятий.

Для удобства представления и более четкой визуализации они представлены в виде таблицы (см. табл. 13) с атрибутами по спецификации RUP[31]. Важной целью при подготовке результатов было четкое формулирование требований и отсутствие дублирования.

Таблина 13

Анализ требований к перспективной ERP системе управления производственными процессами геофизического предприятия

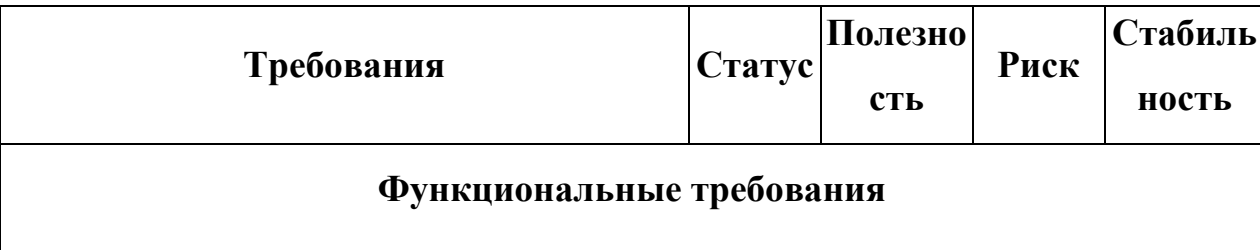

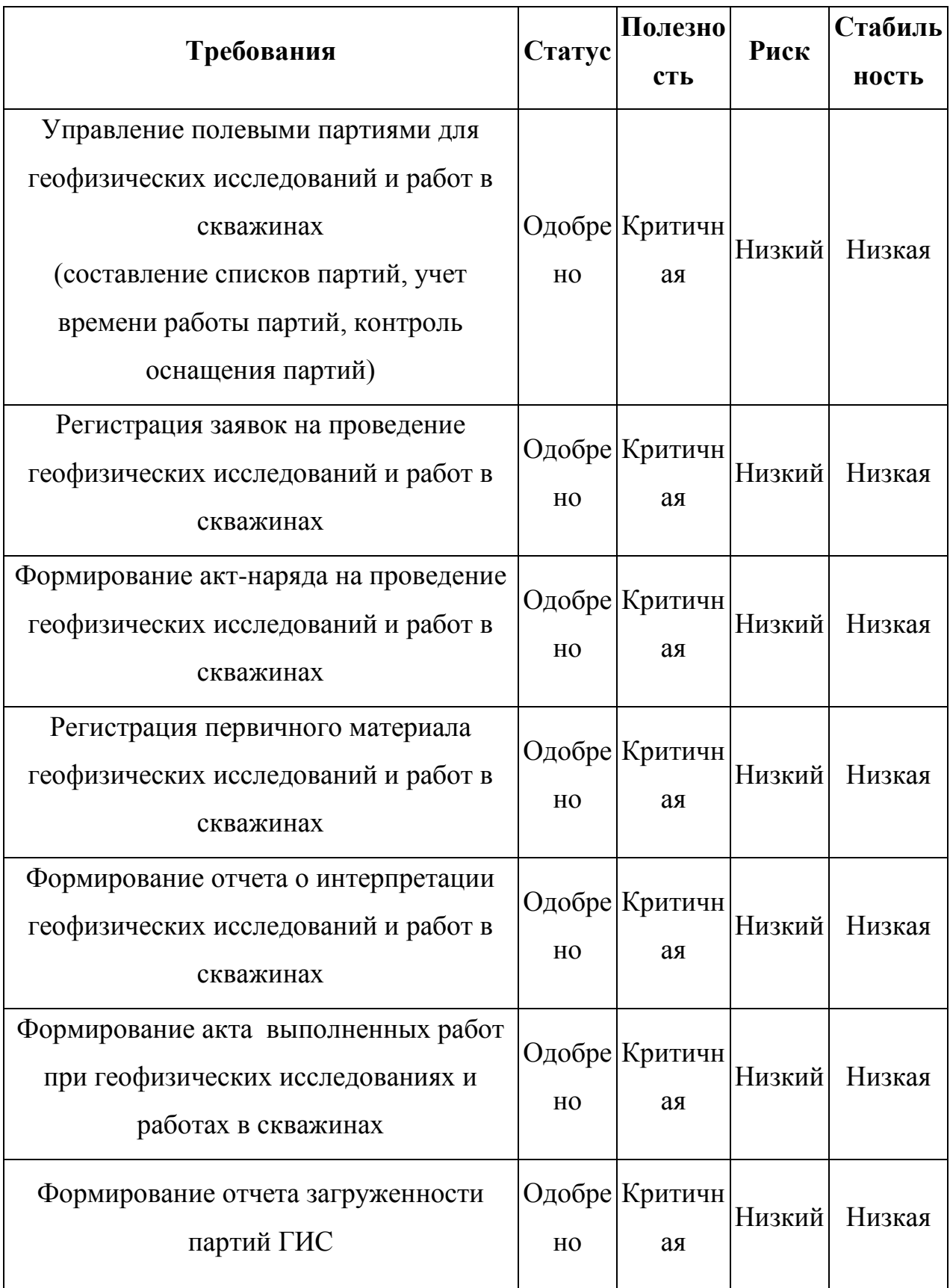

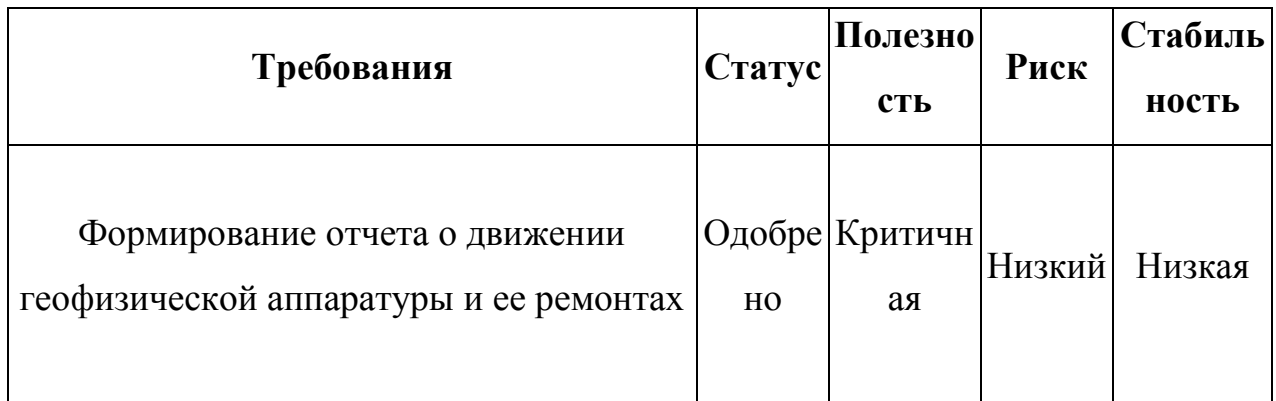

# **Требования к удобству использования**

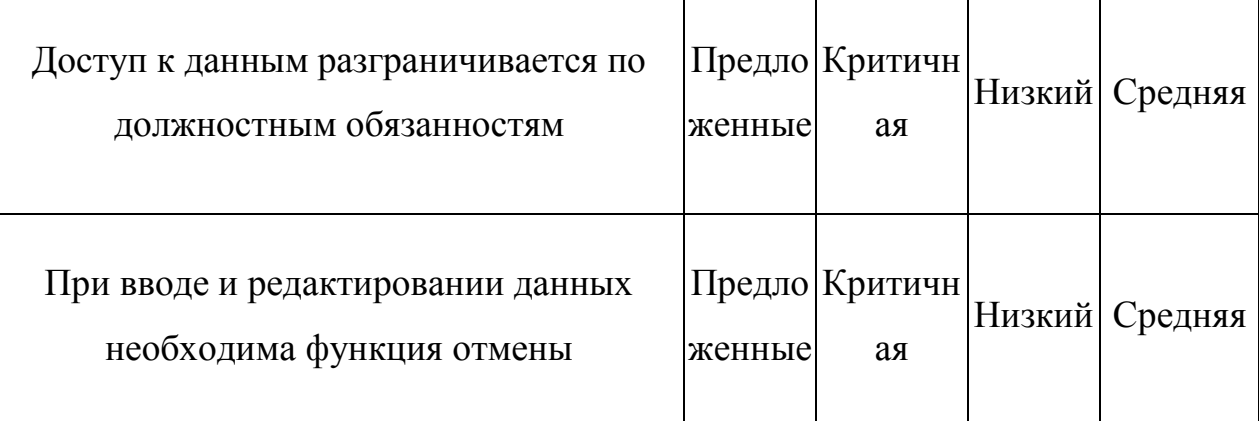

# **Требования к надежности**

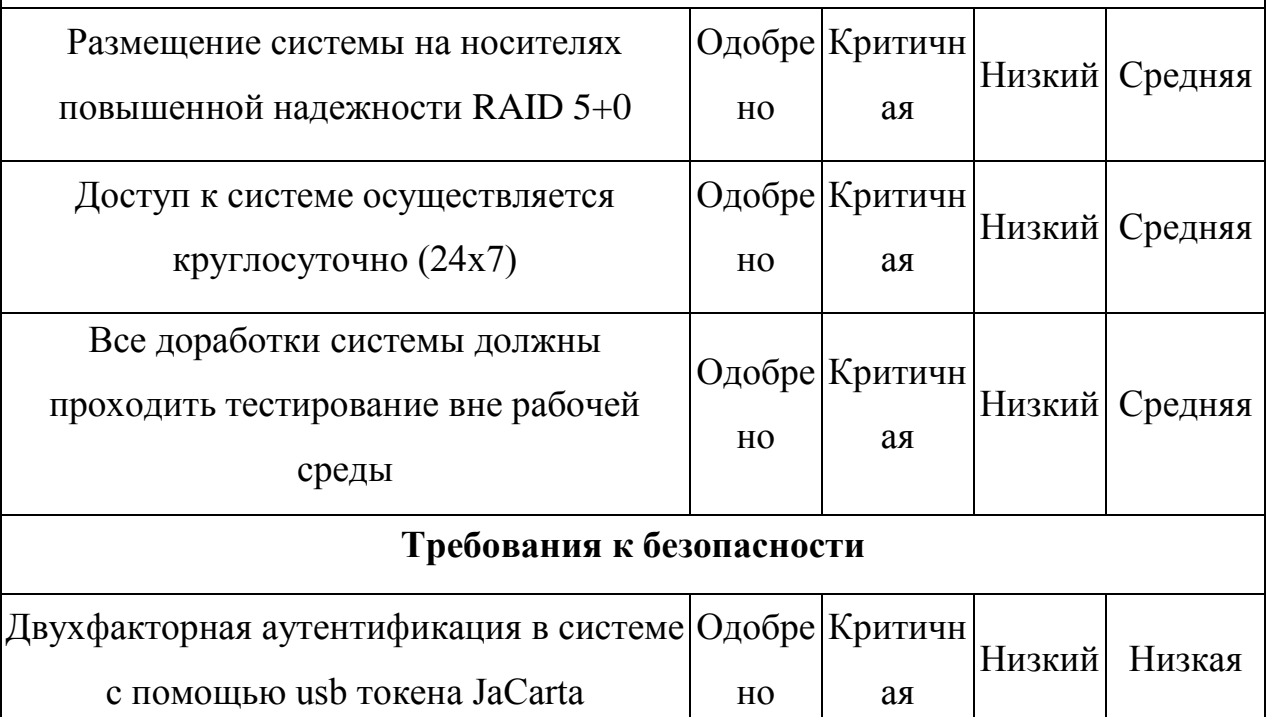

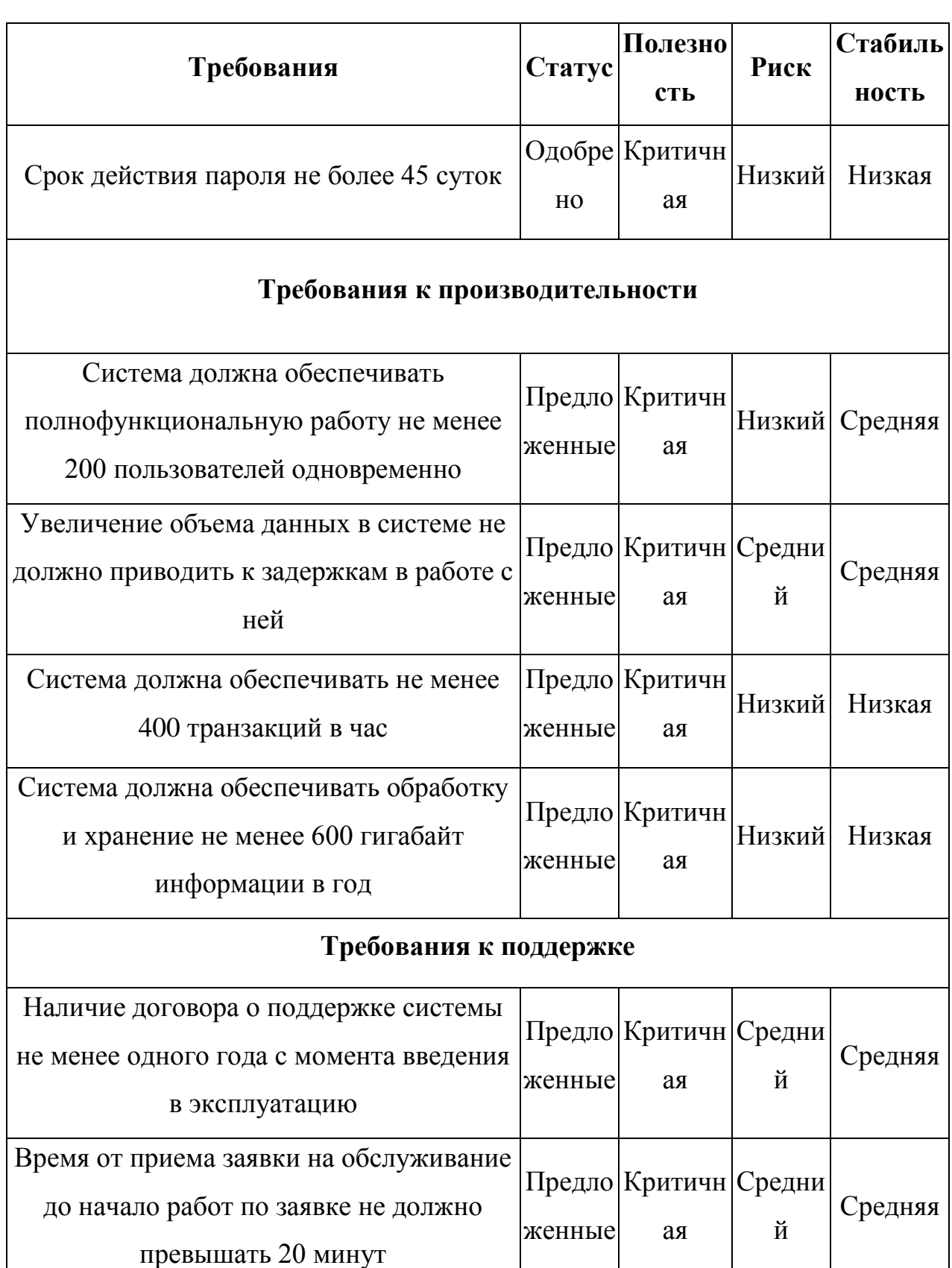

### **Ограничения реализации**

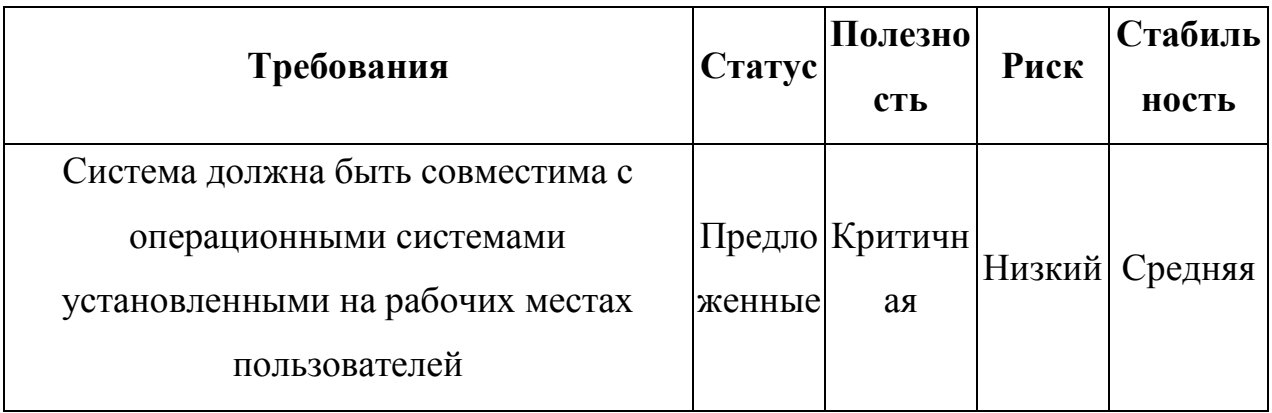

Как видно из таблицы, в требованиях отсутствует дублирование. Каждому требованию назначены атрибуты, позволяющие оценить ключевые параметры функциональных требований к системе.

# 2.6 Разработка новой технологии обработки данных для ERP системы управления типового геофизического предприятия

Для более полного понимания функциональной структуры будущей системы необходимо составить таблицу прецедентов, анализ которой даст возможность более точного подбора архитектуры. Но сначала определим роли (актеров) данной предметной области:

- 1. Заказчик
- 2. Оператор полевой партии
- 4. Интерпретатор
- 5. Система

Таблица прецедентов представлена в таблице 14.

Таблина 14

Таблица прецедентов ERP системы управления производственными

#### процессами геофизического предприятия

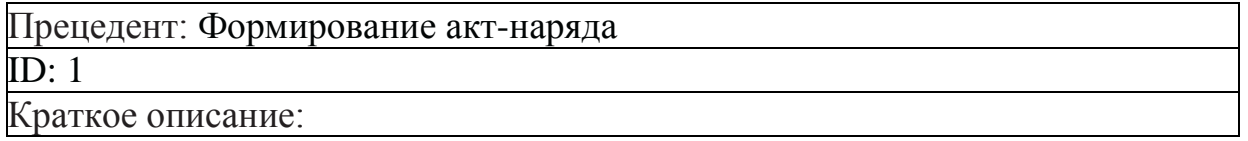

Прецедент: Формирование акт-наряда на проведение геофизических исследований в скважинах

Главные актеры:

Заказчик

Второстепенные актеры:

Система, Оператор полевой партии

Предусловия:

Нет.

Основной поток:

1. Прецедент начинается, когда Заказчик открывает форму «Подать заявку»

2. Заказчик заполняет форму

3. Заказчик нажимает на «кнопку» «Подать заявку»

4. Система проверяет наличие свободной партии

5. Система записывает (регистрирует) заявку в БД

6. Система формирует акт-наряд для полевой партии

7. Система отправляет сообщение «Акт-наряд сформирован» в форму «Оператор ГИС»

Постусловия:

Нет.

Альтернативные потоки:

В случае отсутствие свободной партии система отправляет сообщение

«Заявка не может быть принята» в форму «Подать заявку»

Прецедент: Поступление акт-наряда на ГИС

ID: 2

Краткое описание:

Прецедент: В системе сформирован акт-наряд на ГИС

Главные актеры:

Оператор полевой партии

Второстепенные актеры:

Нет.

Предусловия:

Нет.

Основной поток:

1. Прецедент начинается, когда оператор получает сообщение «Акт-наряд сформирован»

2. Оператор открывает форму «Оператор ГИС»

3. Оператор изменяет статус партии на "Партия работает"

4. Оператор производит геофизические исследования по акт-наряду

5. Отправляет сообщение "окончание исследований"»

6. Оператор изменяет статус партии на «Партия свободна»

Постусловия:

Нет.

Альтернативные потоки: Нет.

Прецедент: Окончание исследований

 $\overline{ID}$ : 3

Краткое описание:

Прецедент: В систему поступило сообщение о окончании исследовании ГИС Главные актеры:

Интерпретатор

Второстепенные актеры: Система, Заказчик

Предусловия:

Нет.

Основной поток:

1. Прецедент начинается, когда в систему поступило сообщение о окончании исследований ГИС

2. Интерпретатор проверяет геолого-геофизический материал

3. Проводит обработку и интерпретацию

4. Оформляет заключение по результатам работ

5. Открывает форму «Интепретатор ГИС»

6. Отправляет сообщение «Окончание интерпретации»

7. Система формирует акт выполненных работ

8. Система отправляет ссылку на акт выполненных работ и заключение в форму «Результаты» для заказчика»

Постусловия:

Нет.

Альтернативные потоки: Нет.

Таким образом, приведенная таблица 14 наглядно показывает, необходимые роли для будущей системы и их функциональные действия. Диаграммы пригодности «как будет» (ТО-ВЕ) представлены на рисунках 21- 23.

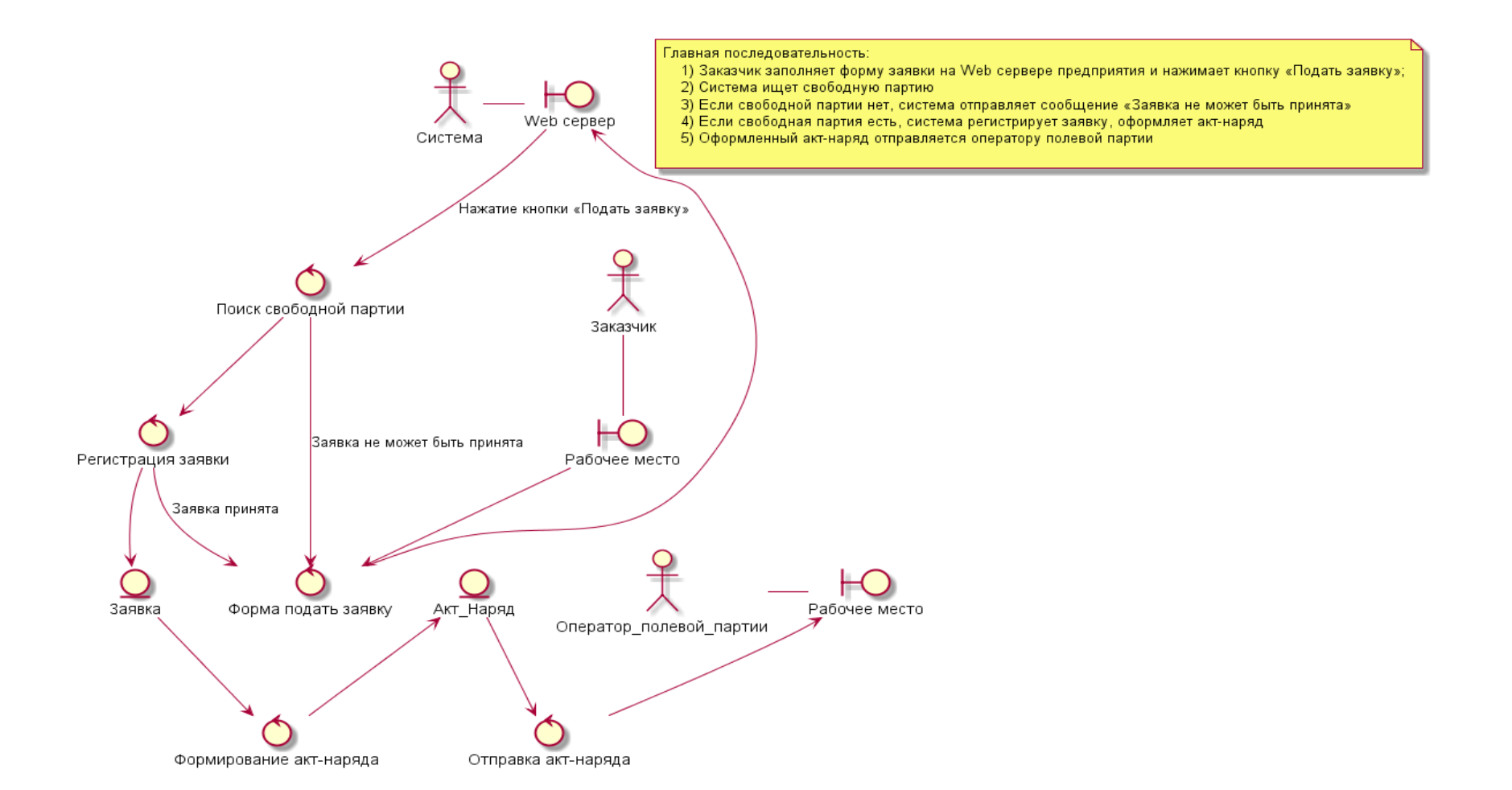

Рисунок 21. - Диаграмма пригодности для прецедента «поступление акт-наряда на ГИС», «как будет» (ТО-ВЕ)

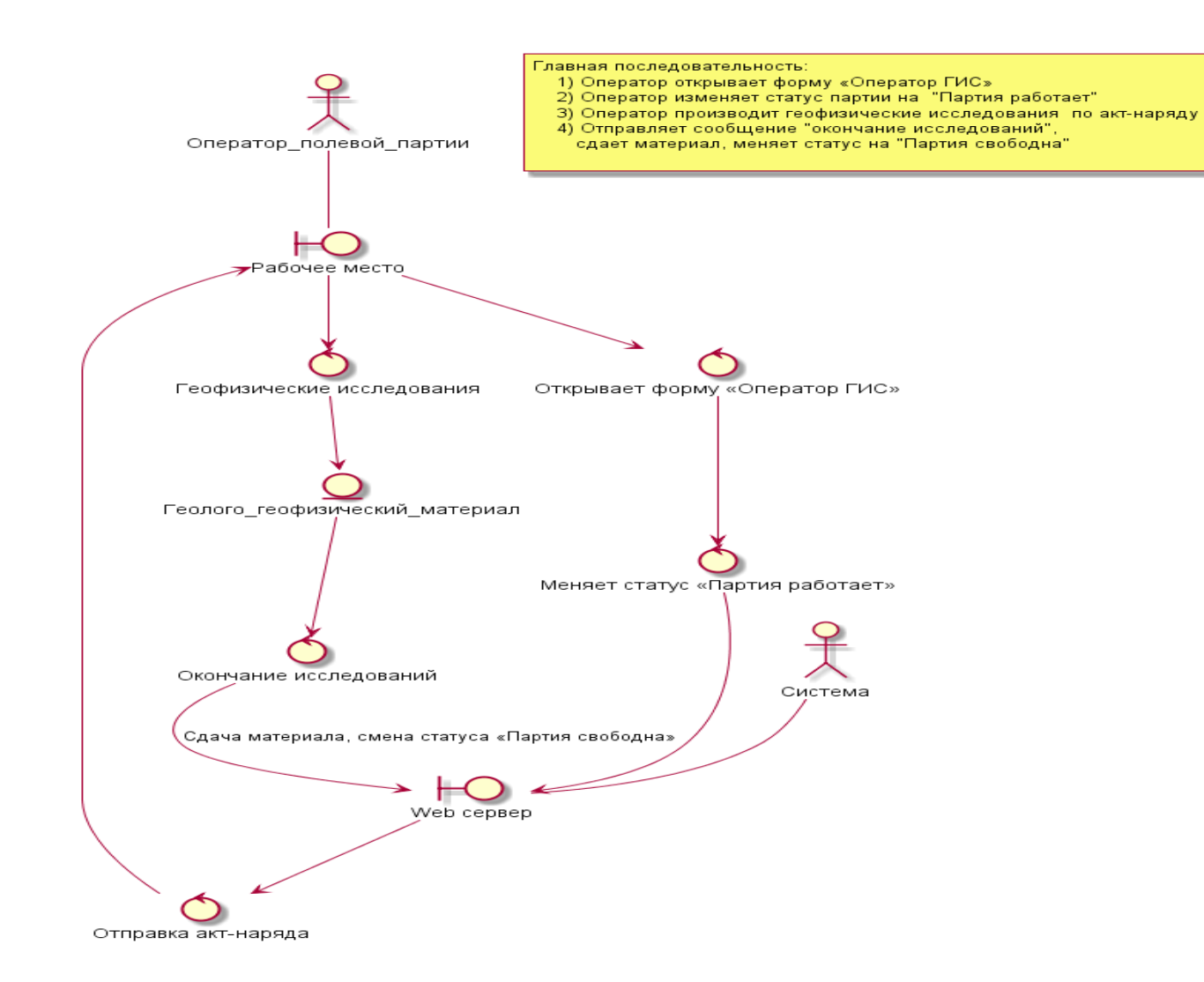

Рисунок 22. - Диаграмма пригодности для прецедента «формирование акт-наряда», «как будет» (ТО-ВЕ)

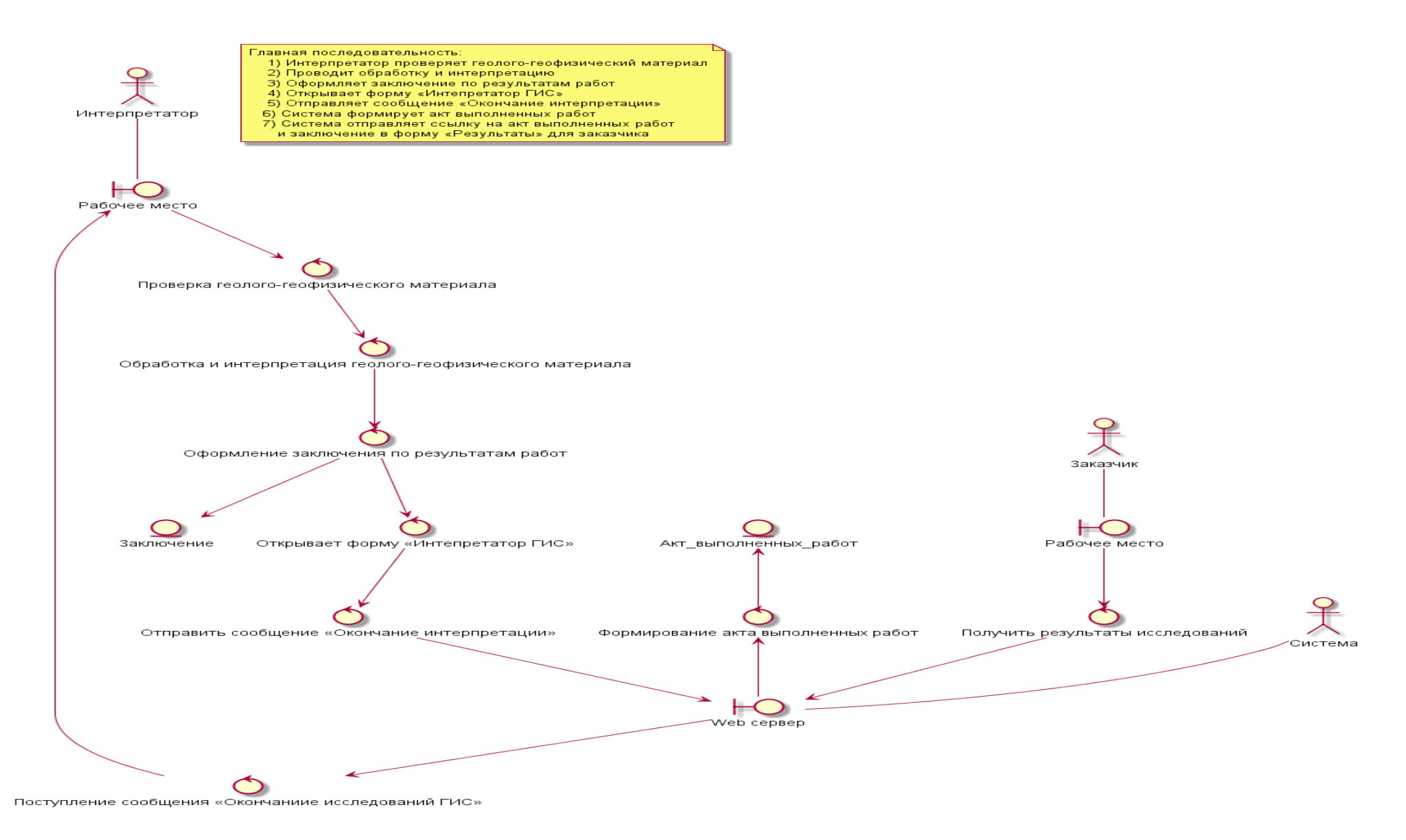

Рисунок 23. - Диаграмма пригодности для прецедента «Окончание исследований», «как будет» (ТО-ВЕ)

### **2.7 Анализ известных ИТ-решений для ERP системы управления типового геофизического предприятия**

Для более точной оценки предметной области, произведем анализ известных ИТ решений для автоматизации производства при геофизических исследованиях скважин (ГИС). В настоящий момент существует одно узкоспециализированое решение – система «Диспетчер ГИРС» фирмы «Газгеософт» и решение на базе 1С:Предприятие – «ИНТАЛЕВ: Корпоративный Менеджмент» от ГК «Инталев».

Информация по этим продуктам с кратким описанием функций приведена в таблице 15.

Таблица 15

Известные ИТ решения для автоматизации производства при геофизических исследованиях скважин (ГИС)

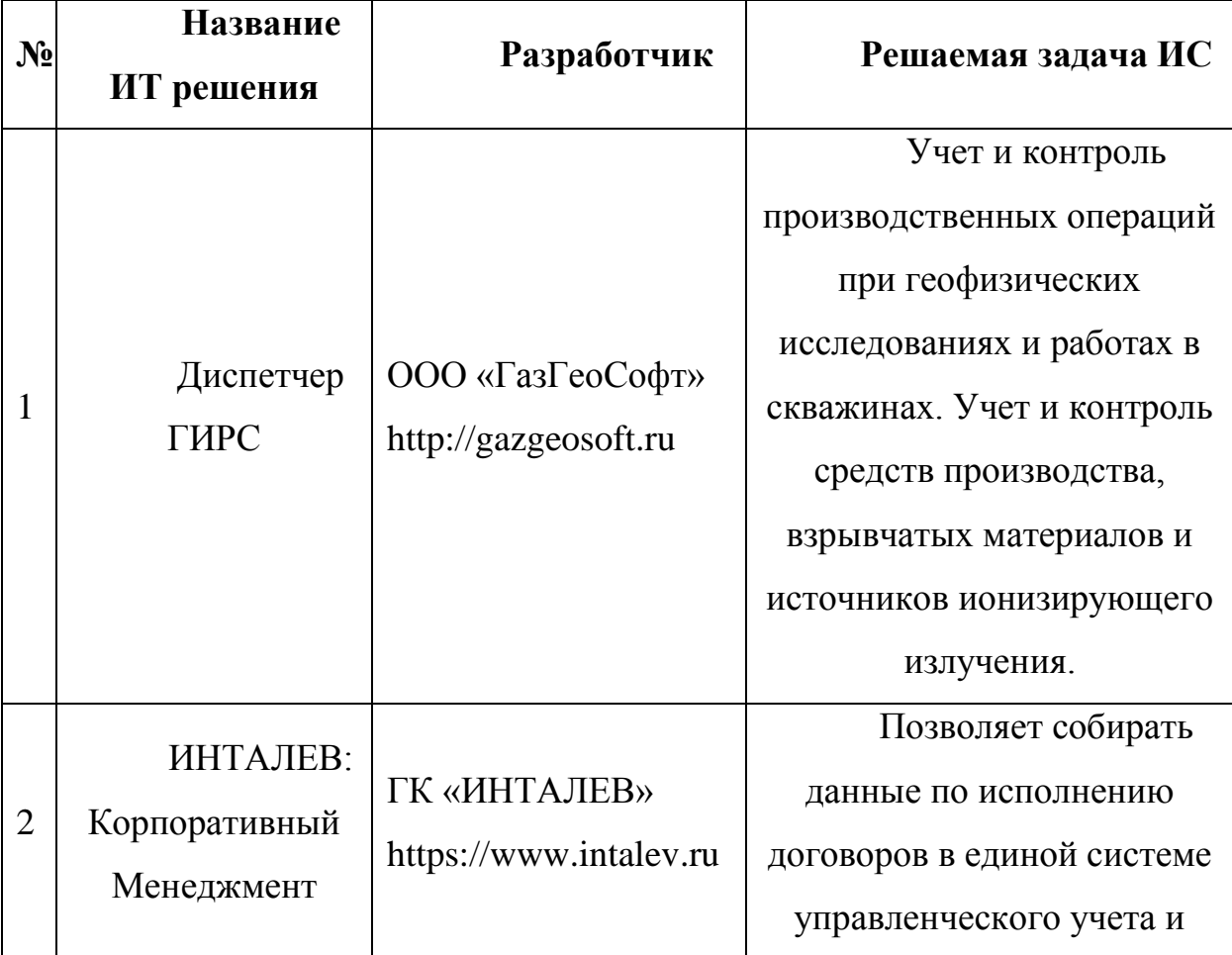

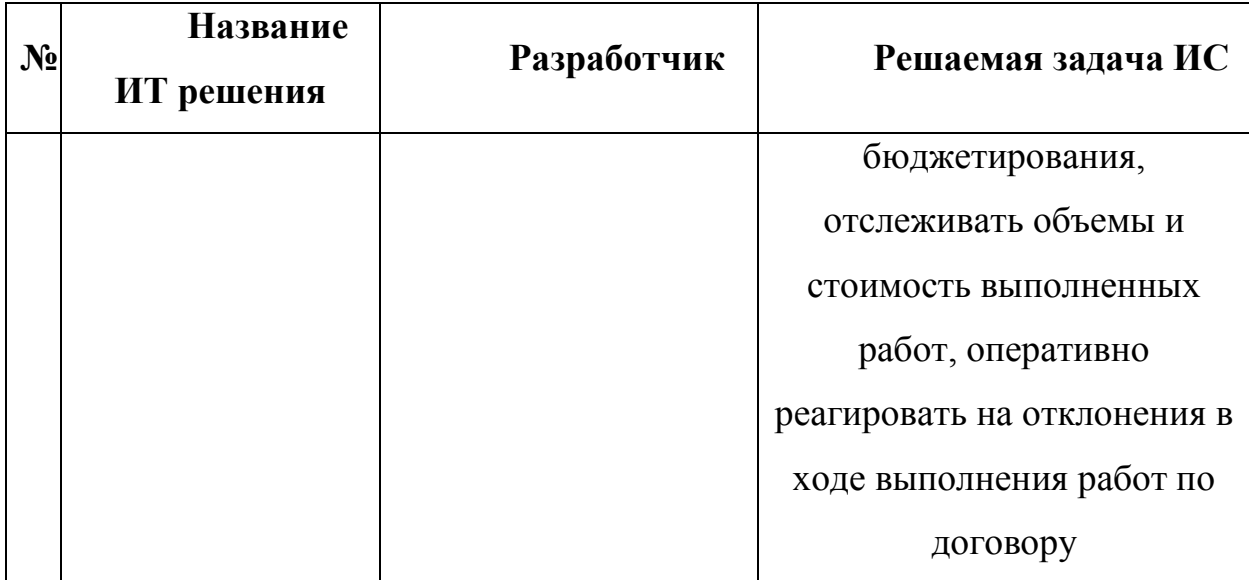

Система «Диспетчер ГИРС» фирмы «ГазГеоСофт» зарегистрирована в реестре программ для ЭВМ Российской Федерации под номером 2012610888 от 20.01.21012[18]. Как следует из аннотации [18]: «Программа относится к категории ERP - систем и представляет собой интегрированную систему для управления внутренними ресурсами предприятия. Цель разработки содействие информации между всеми хозяйственными потокам (бизнес функциями) подразделениями внутри предприятия  $\overline{M}$ информационная поддержка внешних запросов. Программа построена на централизованной базе данных и формирует стандартизованное елиное информационное пространство Отличительной предприятия. особенностью программы является ее ориентированность на предприятия, занимающиеся промысловыми геофизическими работами. Преимуществом программы является модульный принцип построения, который позволяет расширять его функциональность при возникновении **НОВЫХ** залач. He затрагивая существующие звенья системы.».

Система разработана в Borland Delphi 7, применяемая БД - MS SQL Server 2008, программные модули – приложения Win32. Официальная схема информационных потоков предоставлена на рисунке 24. Схема приводится в авторской редакции. Документация по системе крайне скудная.
Данная система позиционируется разработчиком как ERP система для геофизических предприятий, созданная для решения задач автоматизации производства исключительно геофизического предприятия, специализирующегося на исследованиях и работах в скважинах. На данный момент времени система состоит из 12 программных модулей и единой базы данных. Модули по сути имеют одну структуру – стандартное Windows окно с главным меню и видимым табличным элементом с данными.

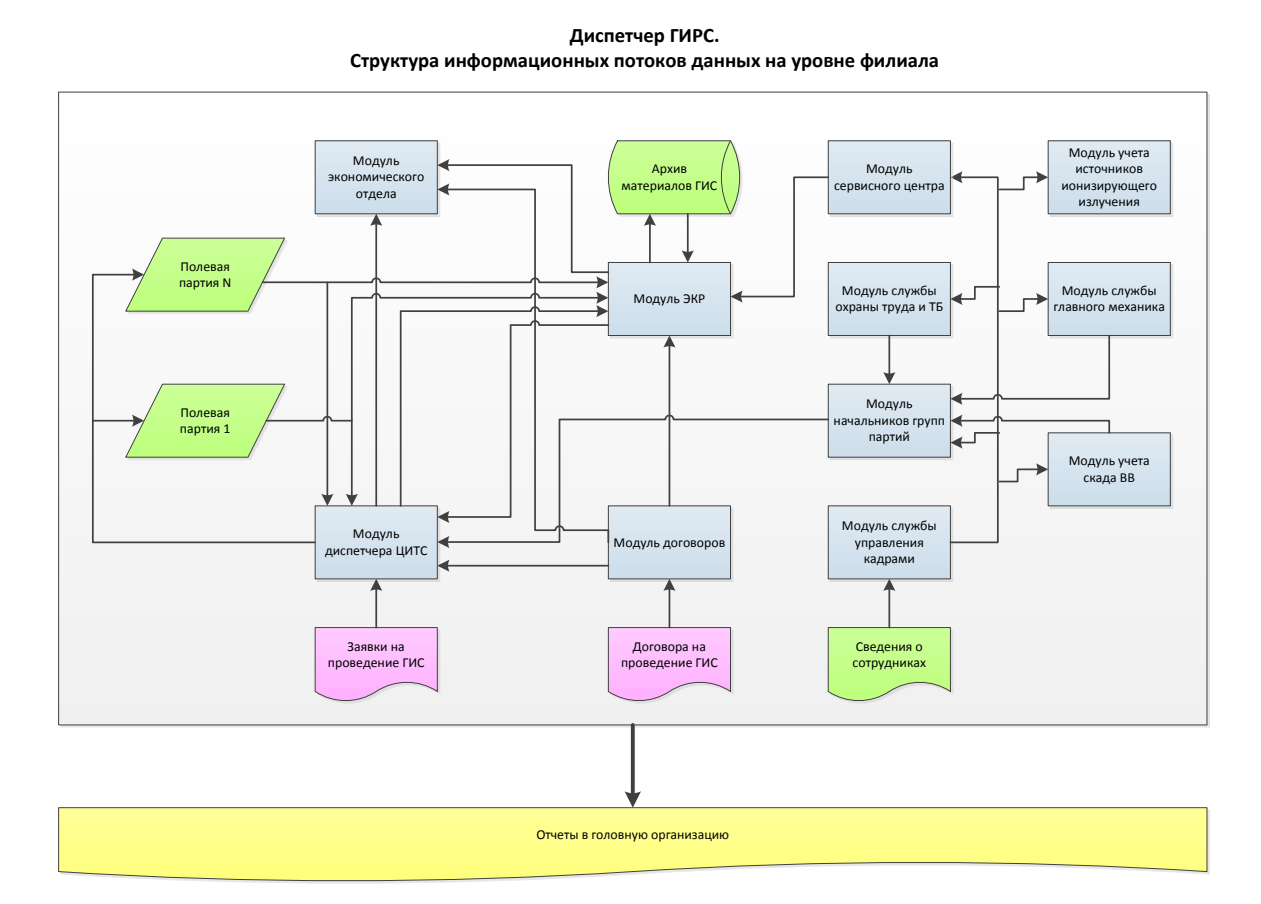

Рисунок 24. - Схема информационных потоков системы «Диспетчер ГИРС»

Добавление и редактирование данных и есть основная суть работы с системой. В состав системы входят 12 модулей:

1. Модуль кадровый.

2. Модуль партий (рабочая книга начальников групп партий, технических руководителей)

3. Модуль договоров по ГИС

4. Модуль диспетчера

5. Модули сервисных центров (ГМЛ, ГТИ)

6. Модуль КИП

7. Модуль службы гл. механика.

8. Модуль службы охраны труда и ТБ

9. Модуль учета и движения ИИИ (источников ионизирующего излучения)

10. Модуль учета и движения взрывчатых веществ

11. Модуль экономического отдела

12. Модуль администратора

Выделим достоинства и недостатки данной системы.

Достоинства:

1. Возможность совместной работы разных подразделений.

2. Хранение всех данных в одном месте.

Недостатки:

1. Среда разработки Borland Delphi 7, не поддерживается производителем, c 2003 года.

2. Модули - приложения Win32 написаны на решение текущих задач. При необходимости корректировки логики работы, приложение необходимо переписывать полностью. База данных сконфигурирована статически и при любых доработках ее конфигурация должна меняться полностью. Все это резко замедляет выполнение заявок на доработку.

3. Невозможность работы в системе пользователям географически удаленных подразделений.

«ИНТАЛЕВ: Корпоративный Менеджмент» от ГК «Инталев». Как следует из аннотации [24]: «Внедрение «ИНТАЛЕВ: Корпоративный менеджмент» позволяет собирать данные по исполнению договоров в единой системе управленческого учета и бюджетирования, отслеживать объемы и стоимость выполненных работ, оперативно реагировать на отклонения в ходе выполнения работ по договору, что очень важно в такой отрасли, как геофизические услуги. В случае возникновения отклонений информацию можно эскалировать по вертикали управления. В системе можно формировать реестр договоров, соглашений и спецификаций к ним.».

Среда разработки системы 1С:Предприятие 8.2. Система создавалась для автоматизации экономической деятельности предприятий нефтегазового профиля. По заверениям разработчиков, система представляет собой конструктор, на базе которого можно решить любую задачу автоматизации, как насущную, так и перспективную. Внешний вид системы представлен на рисунке 25.

| $D - I = X B B B D C A$<br><b>Ш</b> Журнал проформ                                                                                                    | ▼前面 色 Sp. 1 画 三 Z M M M 突。                                                                                                    |                                                                    |         |         |                                   |                             |                                                      |                  |  |
|----------------------------------------------------------------------------------------------------|----------------------------------------------------------------------------------------------------|--------------------------------------------------------------------|---------|---------|-----------------------------------|-----------------------------|------------------------------------------------------|------------------|--|
| Determine 三角製品製 同类 可图图                                                                                                    | $ \Box$ $\times$<br>Разведочная геофизика - текущее исполнение (Ежедневное текущее исполнение) № 00000000123 от 22.01.2009 10:50:03<br>Действия - - 77 % 50 % 2 % % 7 Проверка прав |                                                                    |         |         |                                   |                             |                                                      |                  |  |
| <b>ЕНИ Виды проформ</b><br><b>В Ш</b> Боджетное планирование<br><b>B-lim Dologue</b><br>В- Инвестпрограмма и движение оборудования                                                                                                    | Разведочная геофизика - текущее исполнение (Ежедневное текущее исполнение)                                                                                                    |                                                                    |         |         |                                   |                             | N: 00000000123<br>or 2201.2009 m                     |                  |  |
|                                                                                                    | Реквизиты Дополнительно                                                                                                    |                                                                    |         |         |                                   |                             |                                                      |                  |  |
| <b>В- Отчеты и проверки</b>                                                                                                    | Сценарий<br>ЦФО:                                                                                                    | Текущее исполнение<br>U3 c'e 17                                    |         |         | X Q Юридинское пицо:<br>x Q Data: |                             | THE-KiroaCecewo<br>30.11.2008                        | $\sim$ x q<br>B9 |  |
| В-Ш Плановые расценки на виды работ<br><b>В- Регламентные процедуры</b><br><b>B-list CMeTbi</b><br><b>В-Ш Текущее исполнение</b><br>- - Бурение - текущее исполнение<br>- - Геология - текущее исполнение<br>- - Промысловая геоФизика - текущее исполнении<br>- - Прямые затраты - текущее исполнение | Табличная часть документа:                                                                                                    |                                                                    |         |         |                                   |                             |                                                      |                  |  |
| - - Разведочная геофизика - текущее исполнение<br><b>В-Ш Цена на количество</b> (текущее исполнение и операт)                                                                                                    | ē.                                                                                                    |                                                                    |         |         |                                   |                             |                                                      |                  |  |
| B- b Удаленные                                                                                                    | <b><i><u>Территория</u></i></b>                                                                                                    | Заказник<br>ВЕРХНЕЧОНСКНЕФТЕГАЗ Договор Nº 09. Иркутская обл., ГРР | Doronco | Pervice | Merca                             | Вид работ<br>Мобилизация, % | Количество в б. Количество в д. Примечание<br>100,00 |                  |  |
|                                                                                                    | Верхнечанское<br>2 Верхнечанское                                                                                                    | ВЕРХНЕЧОНСКНЕФТЕГАЗ Договор № 09. Иркутская обл. ГРР               |         |         |                                   | Рубка просек.               | 830.15                                               |                  |  |
|                                                                                                    | 3 Верхнечанское                                                                                                    | ВЕРХНЕЧОНСКНЕФТЕГАЗ Договор № 09. Иркутская обл. ГРР               |         |         |                                   | Топоработы.                 | 1 261.35                                             |                  |  |
|                                                                                                    |                                                                                                    |                                                                    |         |         |                                   | Проектирован.               | 30.00                                                |                  |  |
|                                                                                                    | 4 Верхнечанское                                                                                                    | BEPXHENOHCKHE@TEFA3   Dorosop Nº 09. Vokytokas o6n  IFPP           |         |         |                                   |                             |                                                      |                  |  |
|                                                                                                    |                                                                                                    |                                                                    |         |         |                                   |                             |                                                      |                  |  |

Рисунок 25. - Внешний вид системы ИНТАЛЕВ: Корпоративный Менеджмент

Достоинства:

1. Система создана на отработанной платформе 1С: Предприятие 8.2, платформа находится в поддержке производителем.

2. Большое количество пользователей и специалистов умеющих работать с продуктами фирмы 1С.

Недостатки:

1. Система изначально, не позволяет автоматизировать производственную деятельность.

В результате изучения данных систем, можно сделать вывод, что ни одна из них не позволяет осуществить автоматизацию производственной деятельности типового геофизического предприятия в полном объеме. «Диспетчер ГИРС» не позволяет работать с географически удаленными подразделениями и очень сильно морально устарел. «ИНТАЛЕВ: Корпоративный Менеджмент» изначально «заточен» под решение экономических задач предприятий и для решения производственных задач требует серьезной доработки.

## **2.8 Выбор архитектурного решения для ERP системы управления типового геофизического предприятия**

Архитектура информационной системы – положение, определяющее структуру, модель, исполняемые функции, связь и взаимосвязь компонентов информационной системы[10]. Для выбора наиболее подходящей архитектуры перечислим условия функционирования проектируемой информационной системы, из анализа деятельности типового геофизического предприятия:

1. Система должна обеспечивать работу пользователей географически удаленных подразделений.

2. Географически удаленные подразделения могут иметь низкоскоростные каналы связи, поэтому обработка данных должна происходить на серверной стороне.

3. Географически удаленные подразделения могут осуществлять свою работу короткое время, поэтому все настройки и конфигурация системы должны

проходить на серверной стороне, а клиенты должны иметь самый простой набор ПО для работы в информационной системе, крайне предпочтительно штатный web браузер из состава операционной системы клиентского рабочего места.

4. Система должна формировать единое информационное пространство.

Рассмотрим самые перспективные виды архитектур, выделяя их достоинства и недостатки.

Клиент-сервер (Client-server) – такая модель сетевой или вычислительной архитектуры, для которой характерно распределение сетевой нагрузки между серверами и клиентами. Пример такой архитектуры приведен на рисунке 26.

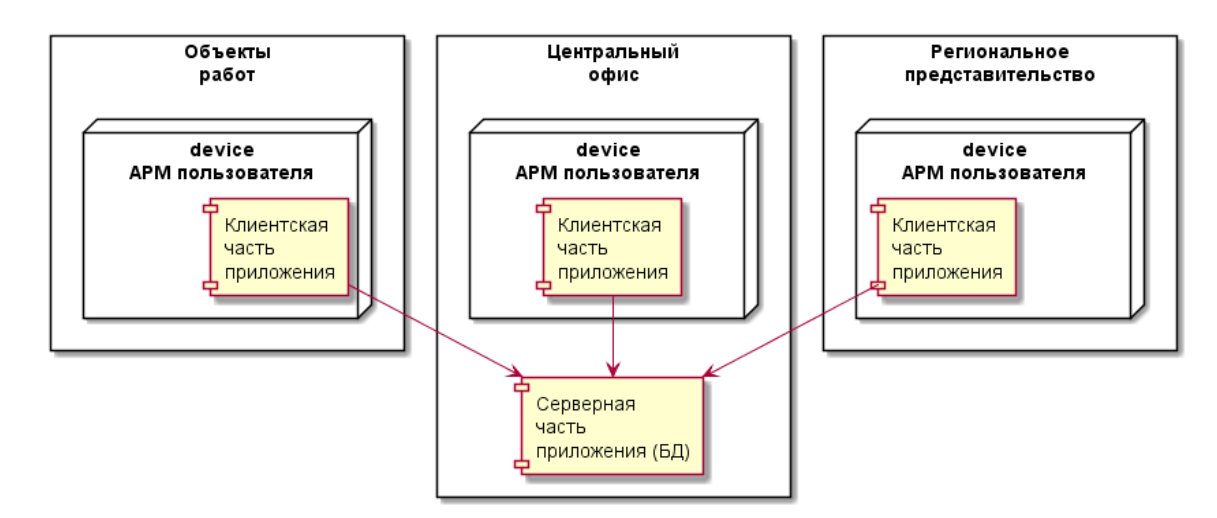

Рисунок 26. - Пример архитектуры клиент-сервер (Client-server)

Достоинствами данной архитектуры являются:

1. Функциональное распределение вычислительной системы между несколькими независимыми компьютерами в сети;

2. Возможность хранения всех данных на сервере, который защищен лучше, чем клиенты;

3. Возможность регулирования и контроля прав доступа к данным;

3. Многопользовательская работа;

4. Неделимость данных.

Недостатками данной архитектуры являются:

1. Проблемы на серверной стороне могут сделать невозможной работу всей системы;

2. Система требует квалифицированного профессионализма от администраторов;

3. Высокая стоимость оборудования;

4. Невозможность переконфигурирования системы - бизнес логика приложений остается в ПО клиента.

Многоуровневая архитектура клиент-сервер (Multitier architecture) – такой вариант архитектуры клиент-сервер, в которой задачи обработки данных могут выполнять несколько или один сервер. Это позволяет разделять функции хранения, обработки и представления данных для более эффективной работы серверов и клиентов. Среди многоуровневой архитектуры клиент-сервер наиболее распространена трехуровневая архитектура (трехзвенная архитектура, three-tier), основанная на следующих компонентах – клиентское приложение, сервер приложений, сервер баз данных. В таком случае клиентское приложение (обычно говорят "тонкий клиент" или терминал), подключается к серверу приложений, который подключается к серверу базы данных. Пример такой архитектуры приведен на рисунке 27.

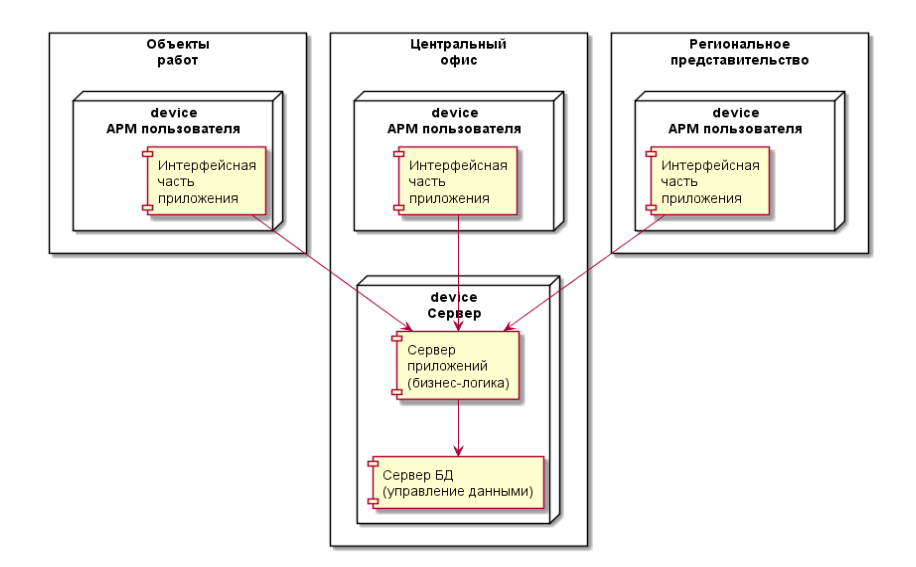

### Рисунок 27. - Пример трехуровневой архитектуры (three-tier)

графический интерфейс Первый уровень такой системы, ЭТО (интерфейсная часть), представляет собой пользовательское приложение. Этот уровень не должен иметь прямой связи с базой данных (требование безопасности), не должен нести в себе основную бизнес-логику (требования по масштабируемости), не должен сохранять состояние приложения (требование надежности). Первый уровень обычно используют для решения вопросов авторизации, шифрования. проверки введенных значений. простейшие операции.

Сервер приложений - это второй уровень. С его помощью решаются все задачи бизнес-логики.

Третий уровень - сервер баз данных, где обеспечивается хранение данных. СУБД может быть как стандартной, так и реляционной. Хранимые процедуры, триггеры, схемы хранятся тоже в ней.

Простая конфигурация может быть реализована путем размещения сервера приложений и сервера баз данных на одном физическом сервере, доступ к которому имеют «тонкие клиенты».

К особому типу программ относят Web-приложения, они тоже архитектуре "клиент-сервер". Значимой их особенностью построены по является то, что они располагаются и выполняются на сервере. Клиенское ПО получает только результаты работы. Такое приложение получает запросы от клиента (пользователя), обрабатывает их и выдает результаты. Получение запросов и выдача результатов, свзяь междк клиентом и сервером происходит посредством сети Интернет. Пример архитектуры Webприложения представлен на рисунке 28. В качестве клиентской части используется вэб браузер (любой из Internet Explorer, Mozilla, Opera и т.).

Визуализация результатов запросов, прием данных от пользователя и их передачу на сервер возлагается на приложение — браузер (Internet Explorer, Mozilla, Opera и т. д.).

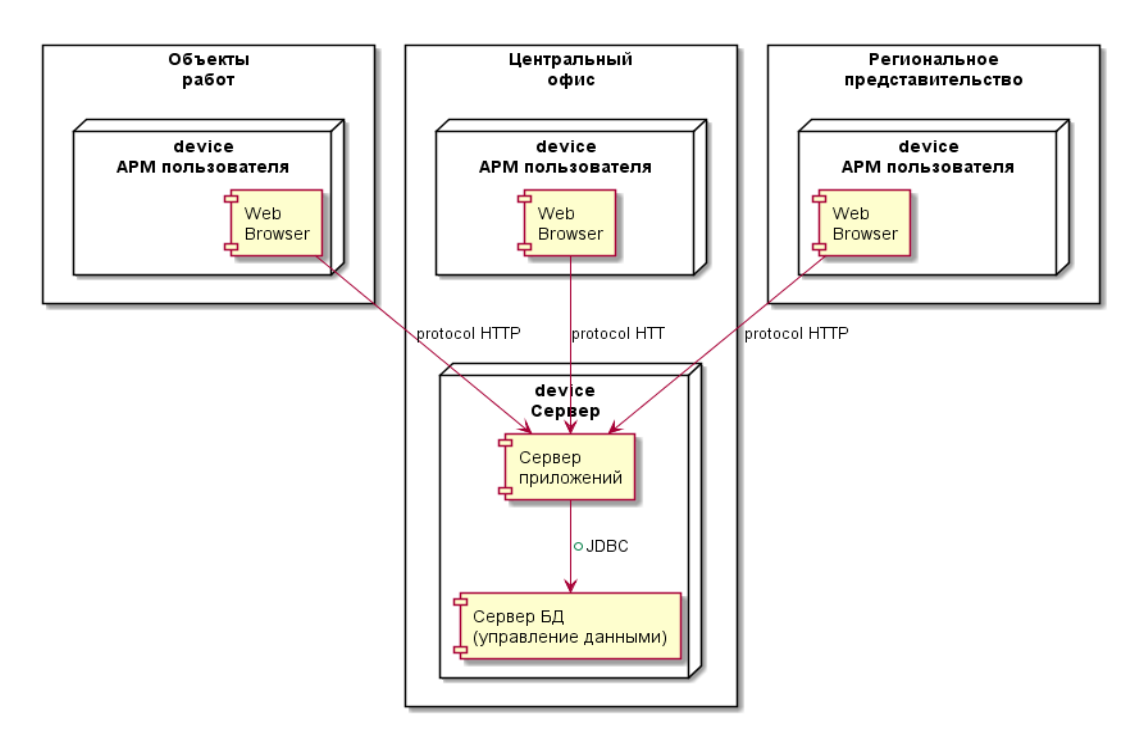

Рисунок 28. - Пример архитектуры Web-приложения

Серверная сторона Web-приложения реализовывается посредством Web-сервера (IIS, Apache, и т.п.) с помощью которого принимает запросы клиентов, обрабатывает их, выдает ответ в виде html текста, который и передает клиенту.

Достоинствами данной архитектуры являются:

1. Нет необходимости в администрировании клиентское ПО;

2. Масштабируемость;

3. Конфигурируемость – систему можно легко переконфигурировать, все уровни обособлены друг от друга;

4. Высокая безопасность;

5. Высокая надежность;

6. Невысокие требования к качеству канала связи между клиентами и сервером приложений;

7. Применение «тонких клиентов» позволяет выдвинуть невысокие требования к характеристикам терминалов, т.е. можно сэкономить на их стоимости.

Недостатками данной архитектуры являются:

1. Серверная часть получается более сложной, что ведет к росту затрат на обслуживание и администрирование;

2. Создание приложений является более сложной задачей;

3. Разворачивать и администрировать такую систему такой архитектуры сложненее и дольше по времени;

4. К производительности сервера приложений и сервера базы данных, предъявляются повышенные требования, а значит потребуется применять более дорогое оборудование;

Терминальная архитектура – это архитектура вычислительной системы построенной на базе терминального сервера. Терминальный сервер, сервер терминалов — сервер, позволяющий клиентам решать свои вычислительные задачи. В данном случае терминальный клиент выступает в роли средства управления для ПО размещенного на терминальном сервере. Существует много способов реализации процесса управления, это может быть встроенный в операционные системы семейства Windows Server, протокол RDP или ПО X2Go туннелирующее управление внутри ssh сессии для ОС Linux семейств. Пример терминальной архитектуры представлен на рисунке 29.

Достоинствами данной архитектуры являются:

1. Нет необходимости в использовании дополнительного ПО на клиентской стороне;

2. Возможность подключения практически неограниченного количества клиентов:

3. Централизованное место хранения данных;

Недостатками данной архитектуры являются:

1. Прекращение работы сервера или сбои в каналах связи, ведут к невозможности работы всем клиентам.

2. Достаточно высокие требования к скорости и качеству каналов связи в связи с большим объемом передаваемых данных;

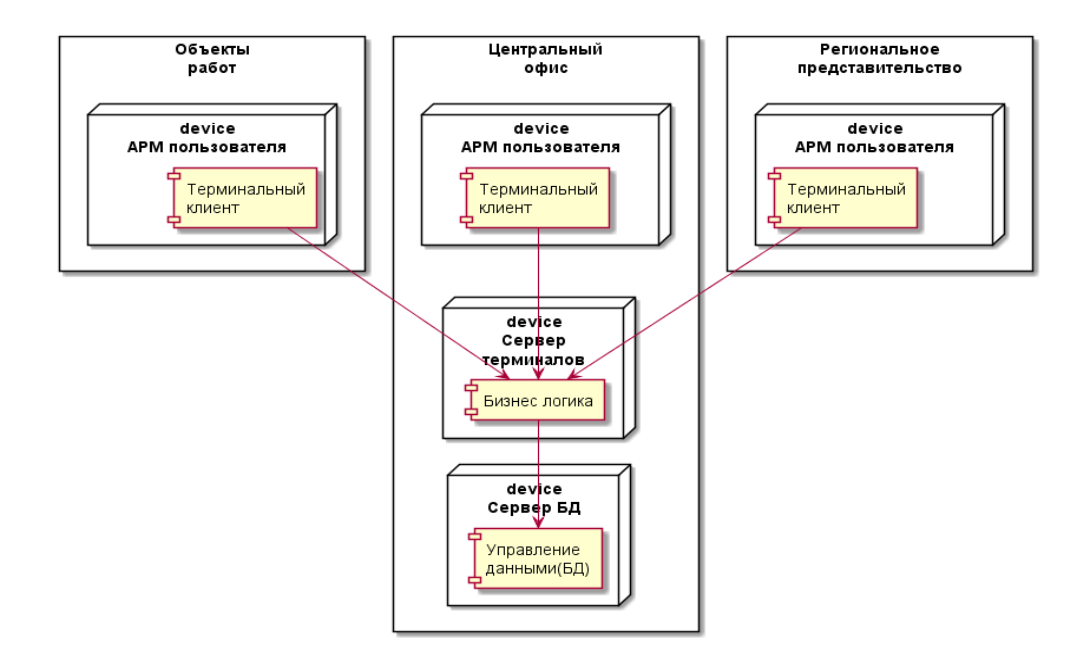

Рисунок 29. - Пример терминальной архитектуры

3. Многие производители терминальных решений, лицензируют возможность работы исходя из количества пользователей, что может привести к большим финансовым затратам, при большом количестве пользователей и неэффективности вложений в лицензии при отсутствии работы для пользователей.

Для выбора оптимальной конфигурации, произведем сравнения архитектур и выберем наиболее подходящую. Результат сравнения представлен в таблице 16.

Таблица 16

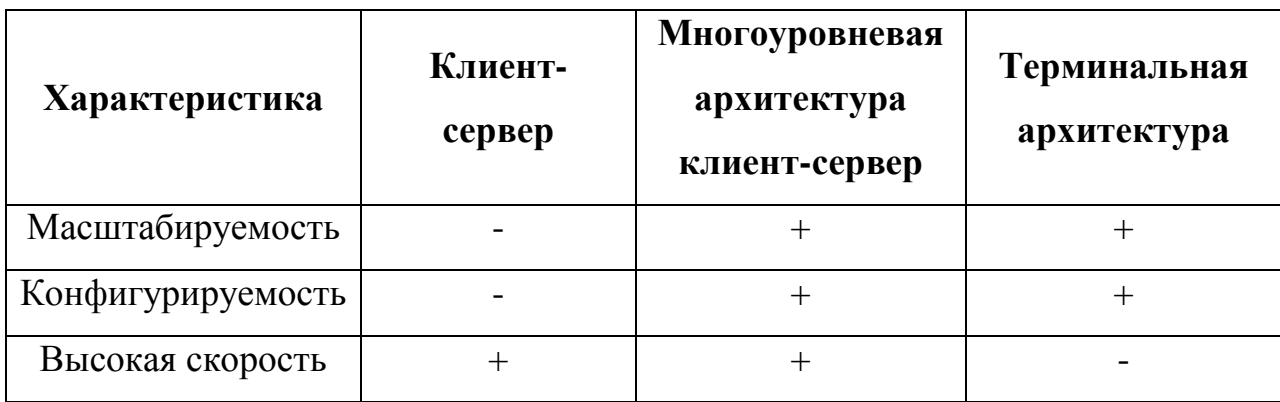

Сравнительный анализ архитектур

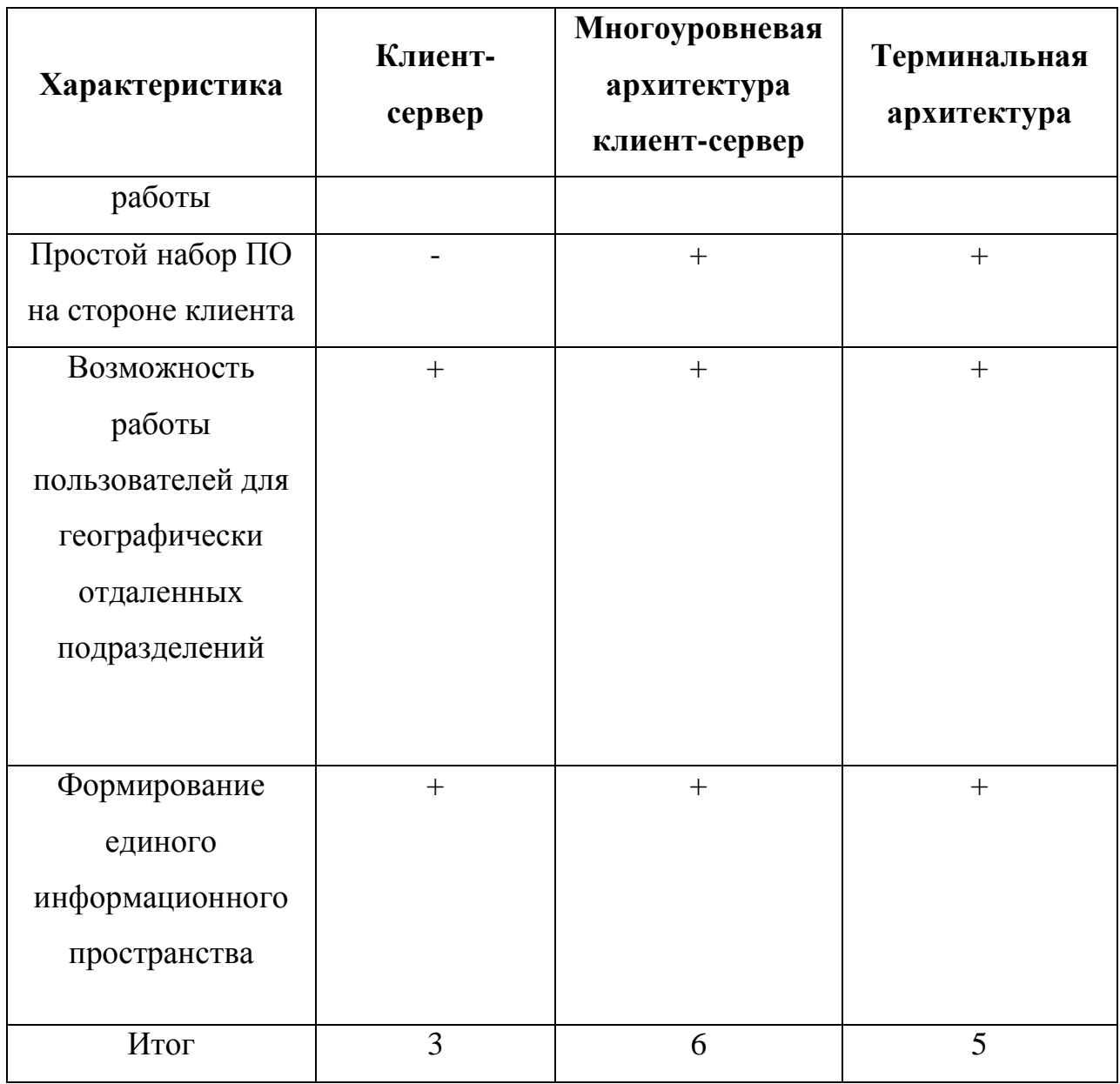

Как видно из анализа наиболее подходящая архитектура, для автоматизации предметной области – это многоуровневая архитектура клиент-сервер.

## **2.9 Выбор платформы для создания ERP системы управления типового геофизического предприятия**

Для более эффективной реализации выбранного архитектурного решения, необходимо выбрать платформу. Наиболее популярными и востребованными на сегодняшний день являются следующие:

 $1.$  php

2. Java 2 Enterprise Edition

3. Spring Framework

4. Node.js

Php - язык, скриптовый, общего применения, широко используемый веб-приложений. Подавляющие большинство ЛЛЯ создания хостингпровайдеров используют именно его. Один из лидеров среди языков, используемых для создания динамических веб-сайтов.

Java EE— набор документации и соответствующих спецификаций под язык Java, описывающей архитектуру серверной платформы для задач крупных и средних предприятий. Спецификации разработаны, чтобы обеспечивалась переносимость программ одной реализации между платформами. Спецификации обеспечивают масштабируемость  $\overline{M}$ целостность данных приложений системы во время ее работы. Java EE используется через вэб как в локальных сетях, так и в интернете. JCP (Java Community Process) в рамках инициативы Sun Microsystems Inc утверждает и создает спецификации. Јаva ЕЕ - это промышленная технология для использования в высокопроизводительных проектах, в которых необходима надежность, масштабируемость, гибкость. Sun предлагает бесплатный комплект разработки, SDK, что способствует популярности. В него входят сервер приложений GlassFish и лицензия для разработки. Организацию сложных веб-порталов и предоставление услуг онлайн, для бесперебойной работы многих тысяч пользователей, наиболее эффективно разрабатывать, используя Ј2ЕЕ.

Spring (Spring Framework) — многофунциональный фреймворк с открытым исходным кодом для Java-платформы. Кроме того имеется форк для платформы .NET Framework, называемый Spring.NET. Spring не обеспечивает конкретную модель создания программ, но он является широко распространенным в сообществе Java, где является альтернативой и заменой модели Enterprise JavaBeans. Представляя легкие в работе и хорошо

средства, Spring дает большие свободы Javaдокументированные разработчикам, при создании приложений корпоративного масштаба. Между тем, особенности Spring ядра применимы в любом Java-приложении, и существует множество расширений и усовершенствований для построения веб-приложений на Java Enterprise платформе. По этим причинам Spring приобрёл большую популярность и признаётся разработчиками как очень важный фреймворк.

Node.js — основанная на движке V8 программная платформа, превращающая JavaScript из узкоспециализированного языка в язык общего назначения. Имеет свой API и позволяет работать с устройствами ввода/вывода и внешними библиотеками, написанными на разных языках. Исполняется на сервере и обычно выполняет роль веб-сервера, но есть возможность разрабатывать на Node.js и DeskTop оконные приложения (при помощи NW is, AppJS или Electron для Linux, Windows и macOS) и даже программировать микроконтроллеры (например, tessel и espruino). В основе Node.js лежит событийно ориентированное  $\overline{M}$ асинхронное программирование с неблокирующим вводом/выводом.

Для выбора оптимальной платформы, произведем их сравнение и выберем наиболее подходящую. Результат сравнения представлен в таблице 17.

Таблица 17

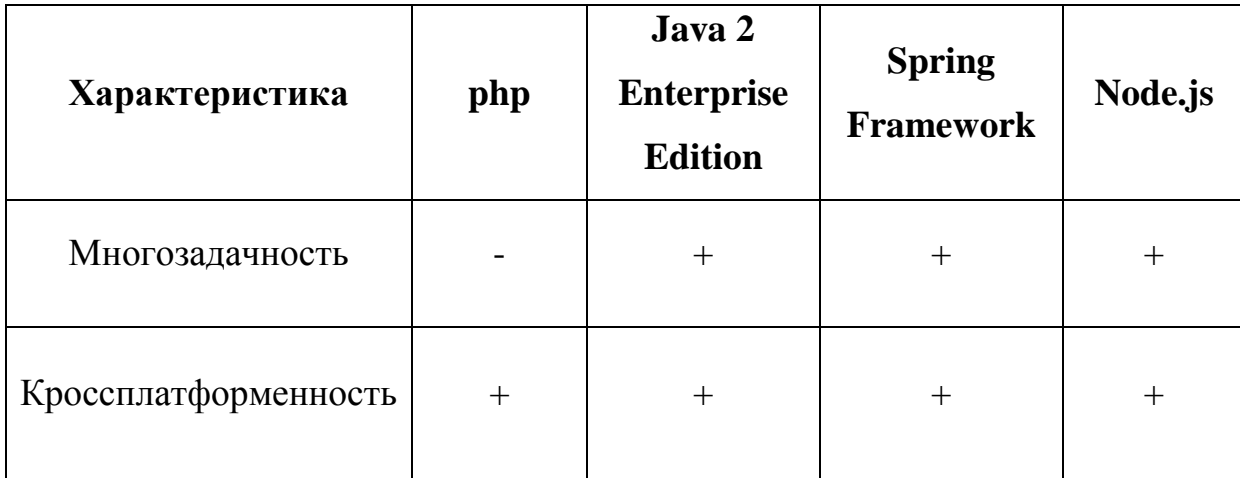

Сравнительный анализ платформ

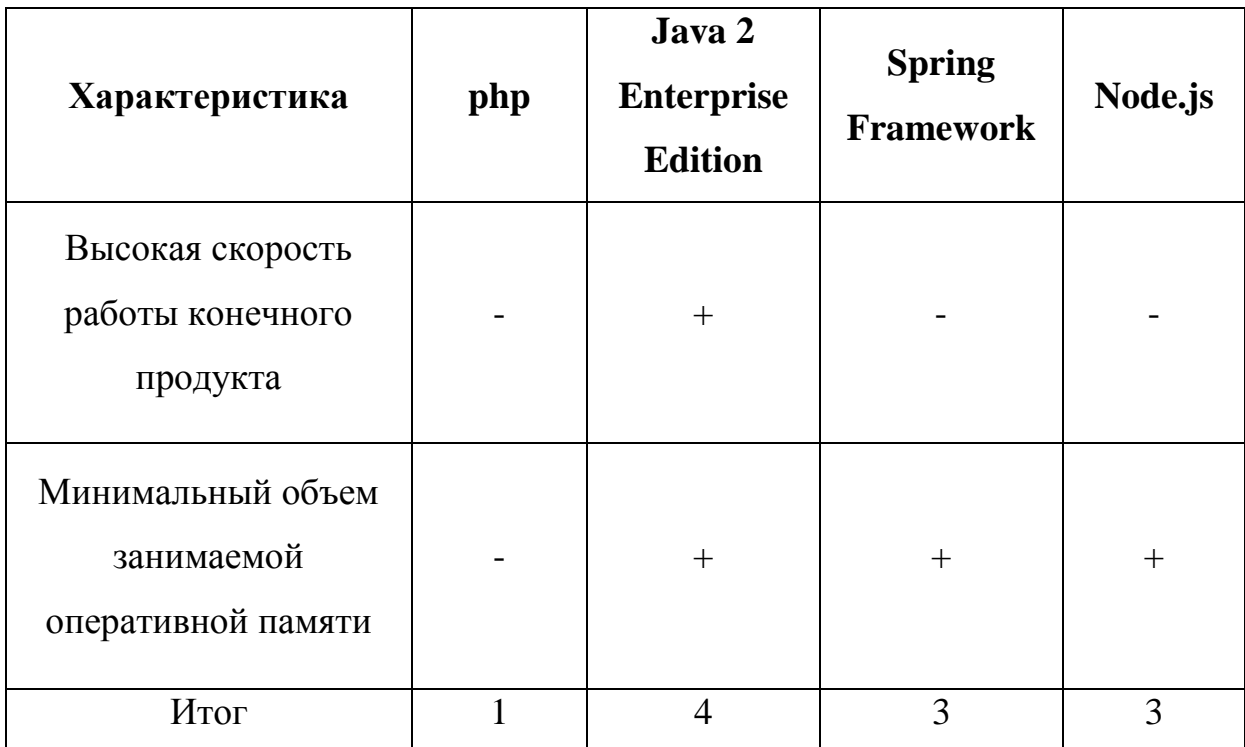

В результате сравнения оптимальной платформой для реализации выбранной архитектуры ERP системы управления типового геофизического предприятия рекомендована платформа Java 2 Enterprise Edition.

### ВЫВОДЫ ПО 2 ГЛАВЕ

В результате исследований рассчитаны объемы данных, произведен анализ требований к ERP системы управления типового геофизического предприятия. Выбрана многоуровневая архитектура клиент-сервер и платформа для ее реализации Java 2 Enterprise Edition. Обосновано оптимальное решение для построение геолого-геофизических разрезов и корреляционных схем.

## **ГЛАВА 3 ВНЕДРЕНИЕ ERP СИСТЕМЫ УПРАВЛЕНИЯ ТИПОВОГО ГЕОФИЗИЧЕСКОГО ПРЕДПРИЯТИЯ**

Внедрение ERP системы на типовом геофизическом предприятии преследует цель автоматизации производственных процессов и уменьшение управленческих издержек на предприятии. Основным процессом для автоматизации является процесс геофизических исследований скважин (ГИС) от подачи заявки заказчиком до выдачи акта выполненных работ.

## **3.1 Выбор методики внедрения ERP системы управления типового геофизического предприятия**

После выбора архитектуры новой системы и средств ее реализации, следует этап практической реализации. Реализация и внедрение информационной системы может происходить в двух вариантах. В первом варианте предприятие объявляет конкурс на создание и внедрение информационной системы. В настоящий момент на рынке много компаний, которые предоставляют подобные услуги. Методики внедрения разнятся от очень быстрых до классических. Первоначальной точкой такого варианта внедрения будет подготовка документации к конкурсу, важной частью которой будет техническое задание на реализацию и внедрение информационной системы на предприятии. После конкурса следует подписание договора, в котором более подробно обговариваются детали предстоящего внедрения – методика, стоимость, требования к сторонам внедрения и т.п.

Для решения задачи реализации и внедрения ERP системы на типовом геофизическом предприятии, можно пойти другим путем, а именно создать команду внедрения на предприятии. Достоинством такого подхода будет уменьшение издержек и более полное вовлечение команды внедрения в работу.

Для этого на предприятии создается соответствующий отдел, в который набираются специалисты, состав команды внедрения и квалификационные требования к специалистам представлены в таблице 18.

Таблица 18

### Состав команды внедрения и квалификационные требования к

#### специалистам

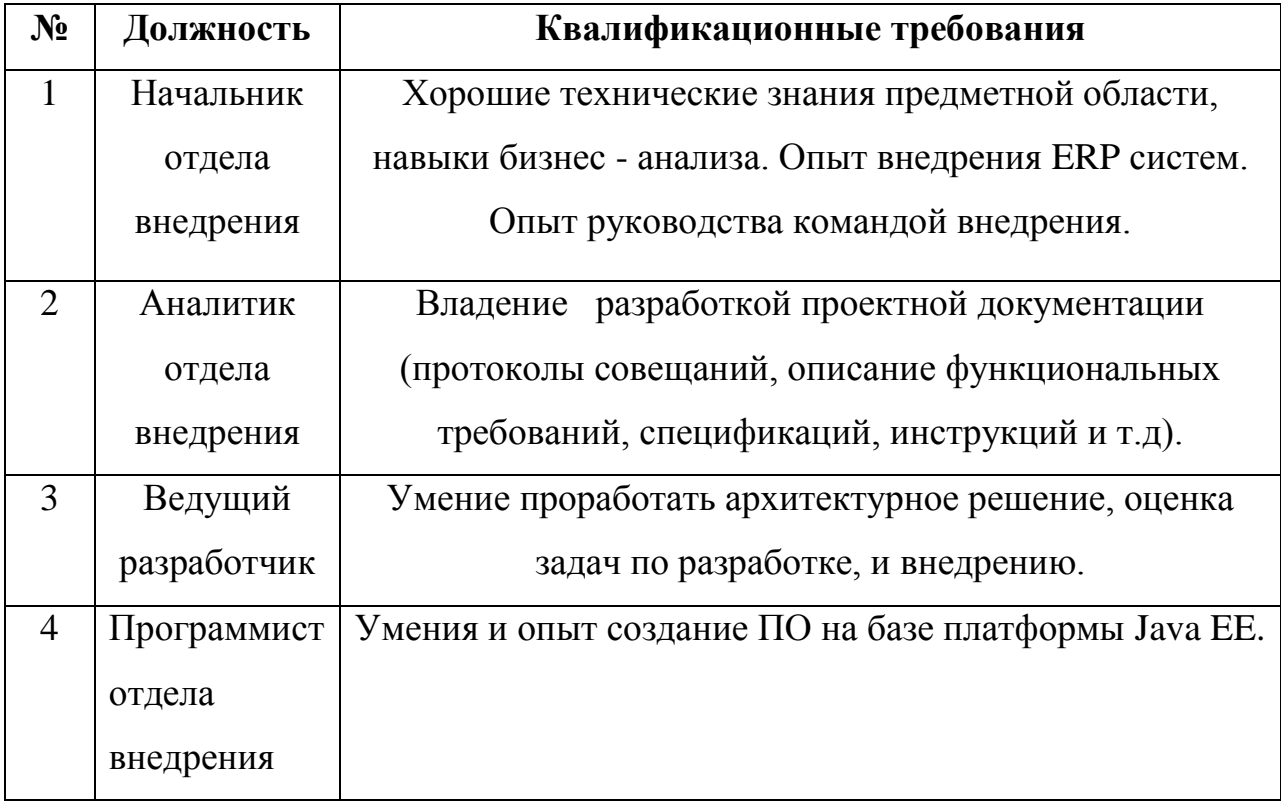

Отдел создается приказом по предприятию с подчинением главному инженеру и должен состоят из 6 человек - начальника отдела, аналитика, ведущего разработчика и 3-х программистов.

Отделу разработки ставятся следующие задачи:

1. Оценить результаты проектирования и выработать решения по внедрению.

2. Предоставить данные по технической реорганизации ИТ инфраструктуры предприятия в связи с внедрением системы управления, в том числе по закупке оборудования и программных средств.

3. Предоставить календарный график внедрения ERP системы управления.

4. Произвести работы согласно утверждённому календарному графику внедрения ERP системы управления.

### **3.2 Разработка план – графика внедрения ERP системы управления типового геофизического предприятия**

Контроль за исполнением графика и достижением конечной цели – внедрению ERP системы управления на типовом геофизическом предприятии следует возложить на главного инженера предприятия.

Примерный календарный план предоставлен в таблице 19.

Таблица 19

Календарный план внедрения ERP системы управления типового геофизического предприятия

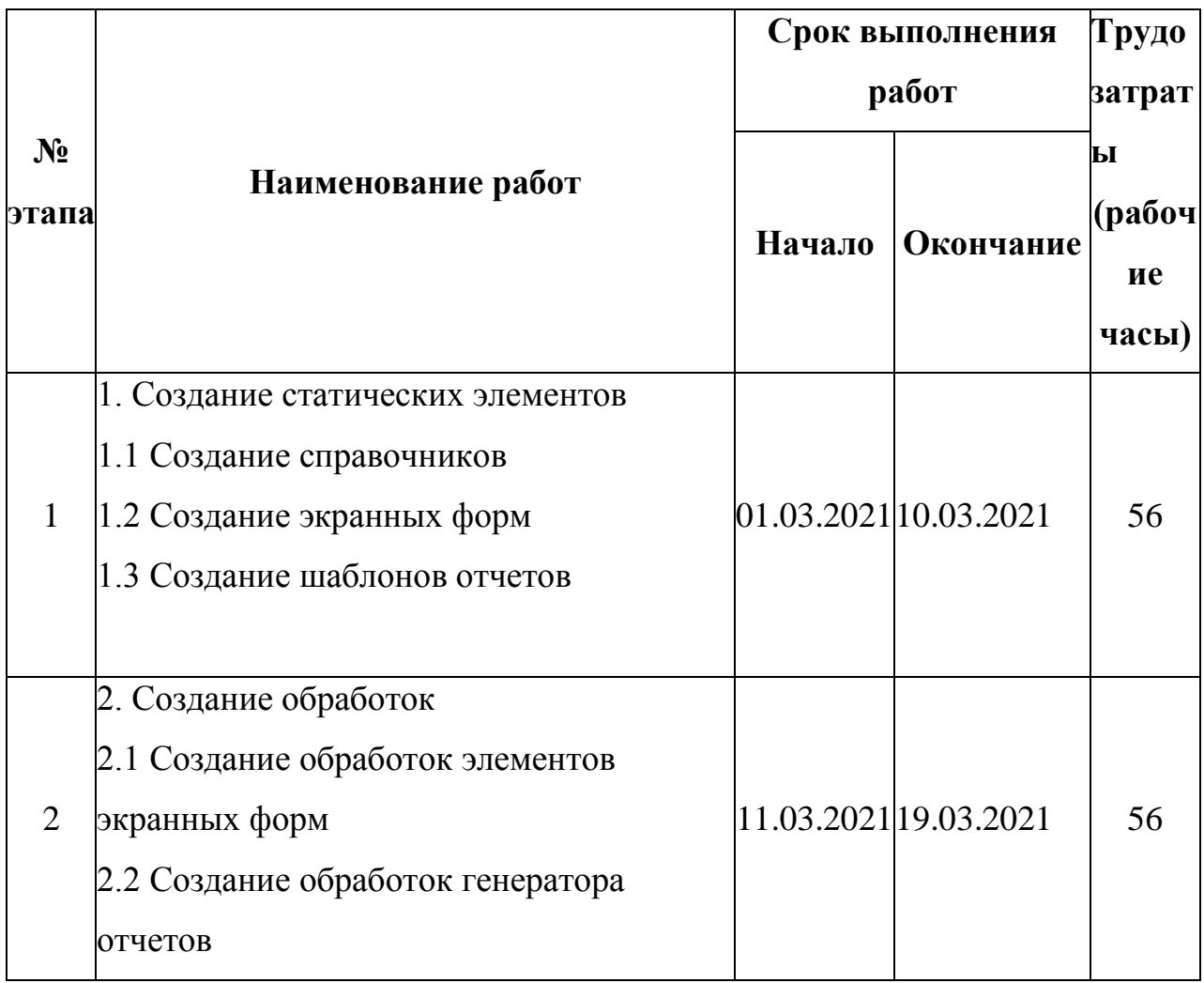

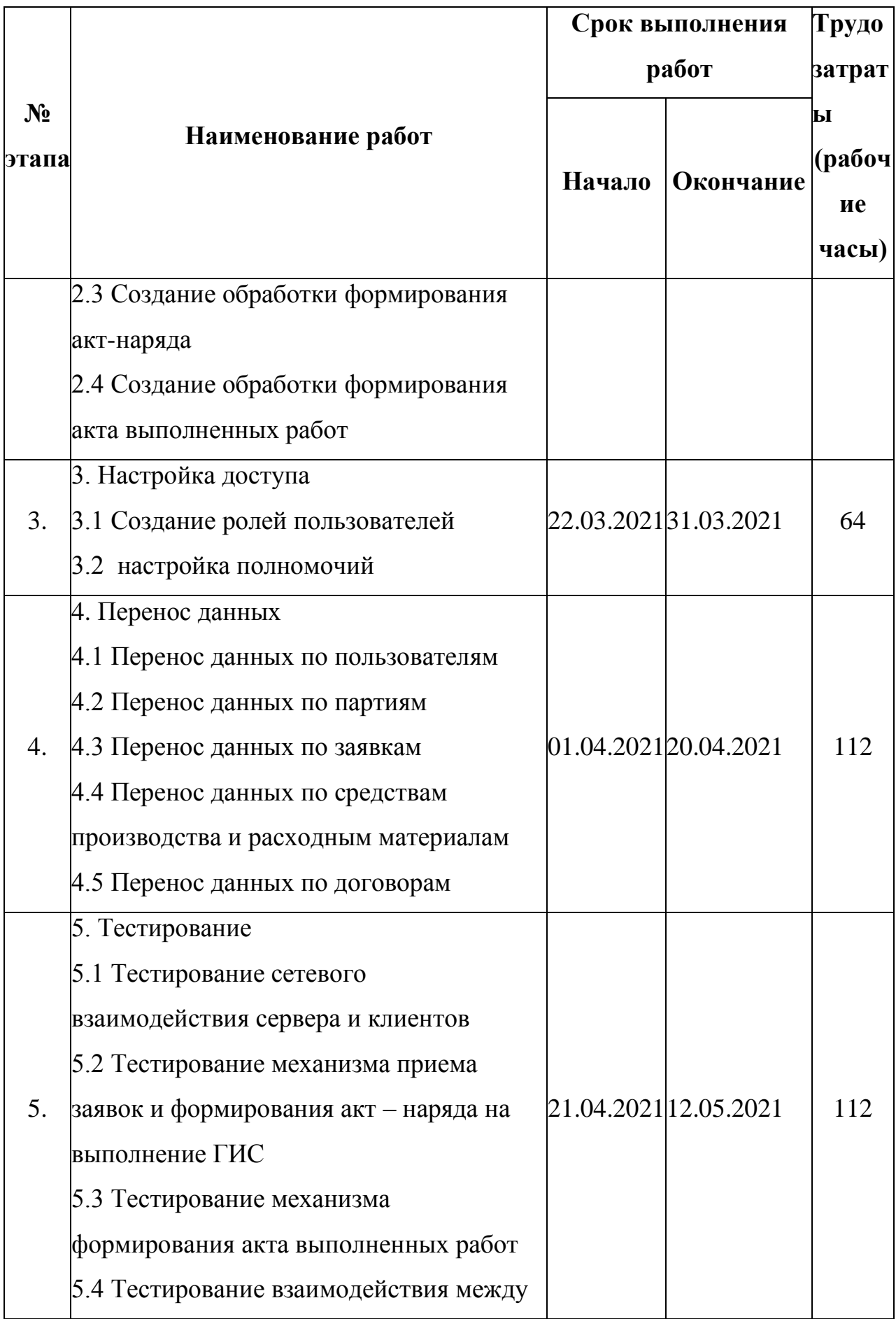

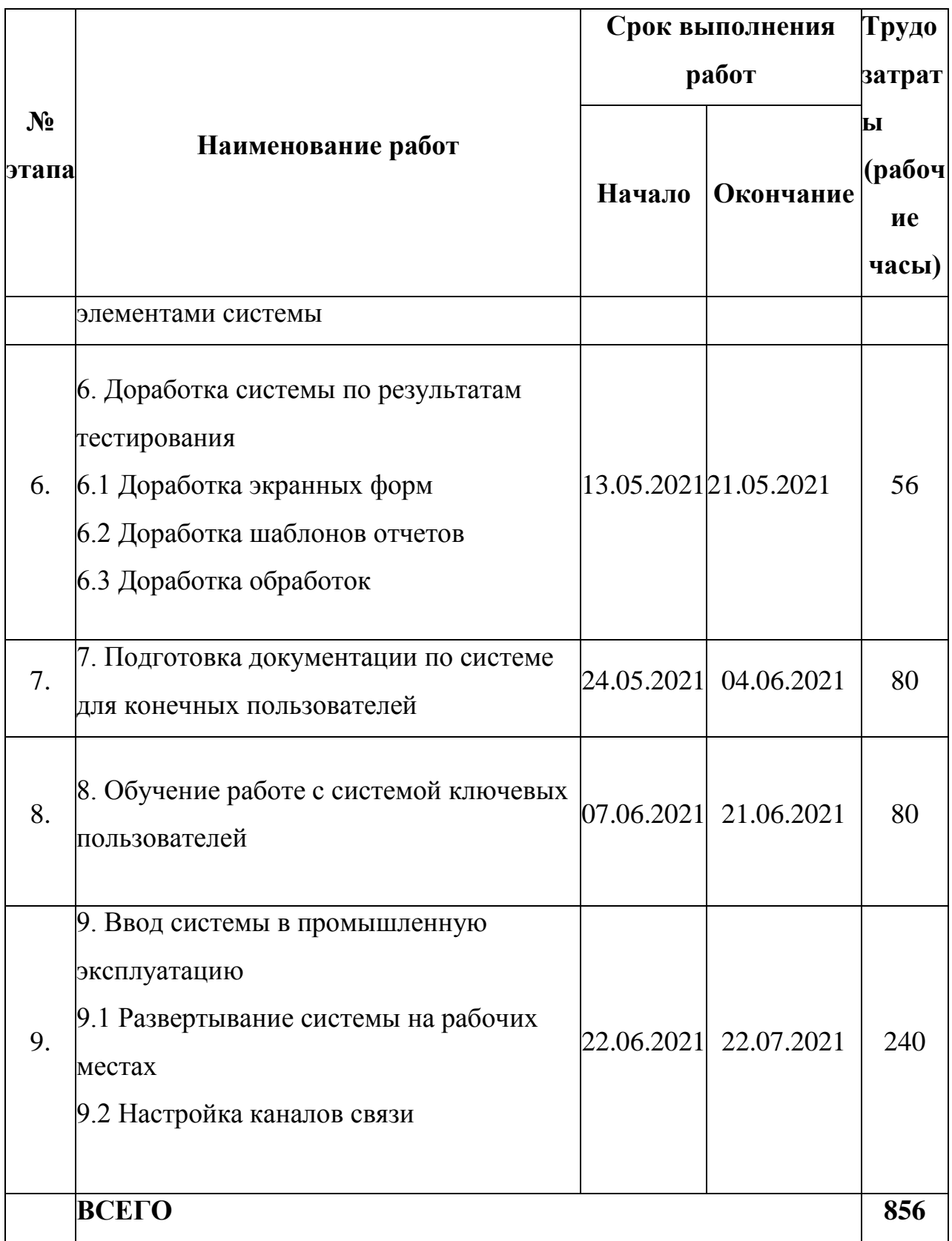

Проект рассчитан на реализацию в течении 4 календарных месяцев, трудоемкостью 856 рабочих часов.

На основании вышеизложенных данных построим диаграмму Ганта. Диаграмма Ганта – является наглядным и удобным инструментом для управления проектом. Диаграмма Ганта представлена на рисунке 30.

# **3.3 Организация связи между удаленными подразделениями в типовом геофизическом предприятии**

Внедрение любой ERP системы на геофизическом предприятии, имеющем удаленные подразделения, сталкивается с проблемой организации бесперебойной и качественной связи между подразделениями предприятия.

Если для региональных представительств, расположенных, как правило в населенных пунктах, эта проблема решается заключением договора на услуги связи с местным провайдером, гарантирующим качество и бесперебойность связи. Для подразделений, территориально находящиеся вне населенных пунктов или не имеющие покрытие местных провайдеров связи, эта проблема сведет на нет все успехи внедрения ERP системы.

В таких случаях применяют системы спутниковой связи, которые в пределах географии своего покрытия делают проблему получения услуги связи в конкретной точке решаемой. При выборе системы спутниковой связи следует учитывать влияние погодных условий и качества передачи данных. В настоящий момент самые скоростные системы спутниковой связи могут обеспечить скорость передачи данных до 10Мб/сек – это системы это системы работающие в Ka диапазоне (18300 – 20200 МГц), но качество связи, подобных систем, очень сильно зависит от погодных условий, сильный дождь или крупный снег, резко снижают качество связи, или вообще ее прекращают. Системы спутниковой связи Ku диапазона (10700 – 18000 МГц), менее подвержены воздействию погодных условий, но имеют скорость передачи данных до 2Мб/сек. Для повышение качества и устойчивости спутниковой связи предполагается произвести комплексирование систем Ka и Ku диапазонов по схеме показанной на

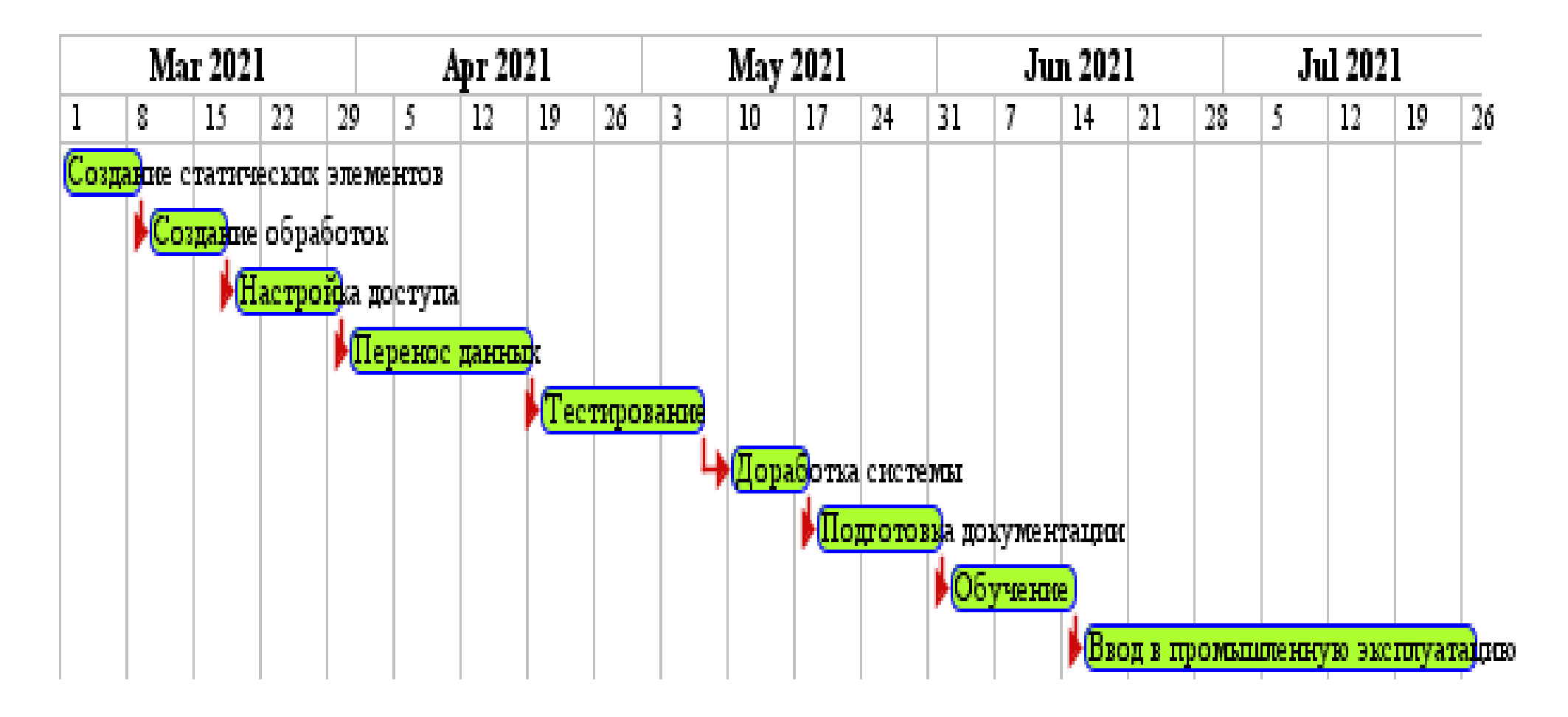

Рисунок 30. – Диаграмма Ганта

рисунке 31. Данная система связи разработана и опробована автором для обеспечения связи удаленных производственных подразделений. Данная система связи позволяет получать доступы к цифровым сервисам в труднодоступных и мало обжитых местах. Снижает воздействие атмосферных факторов на связь и позволяет балансировать канальную нагрузку с возможностью широкого масштабирования количества каналов в зависимости от производственных потребностей.

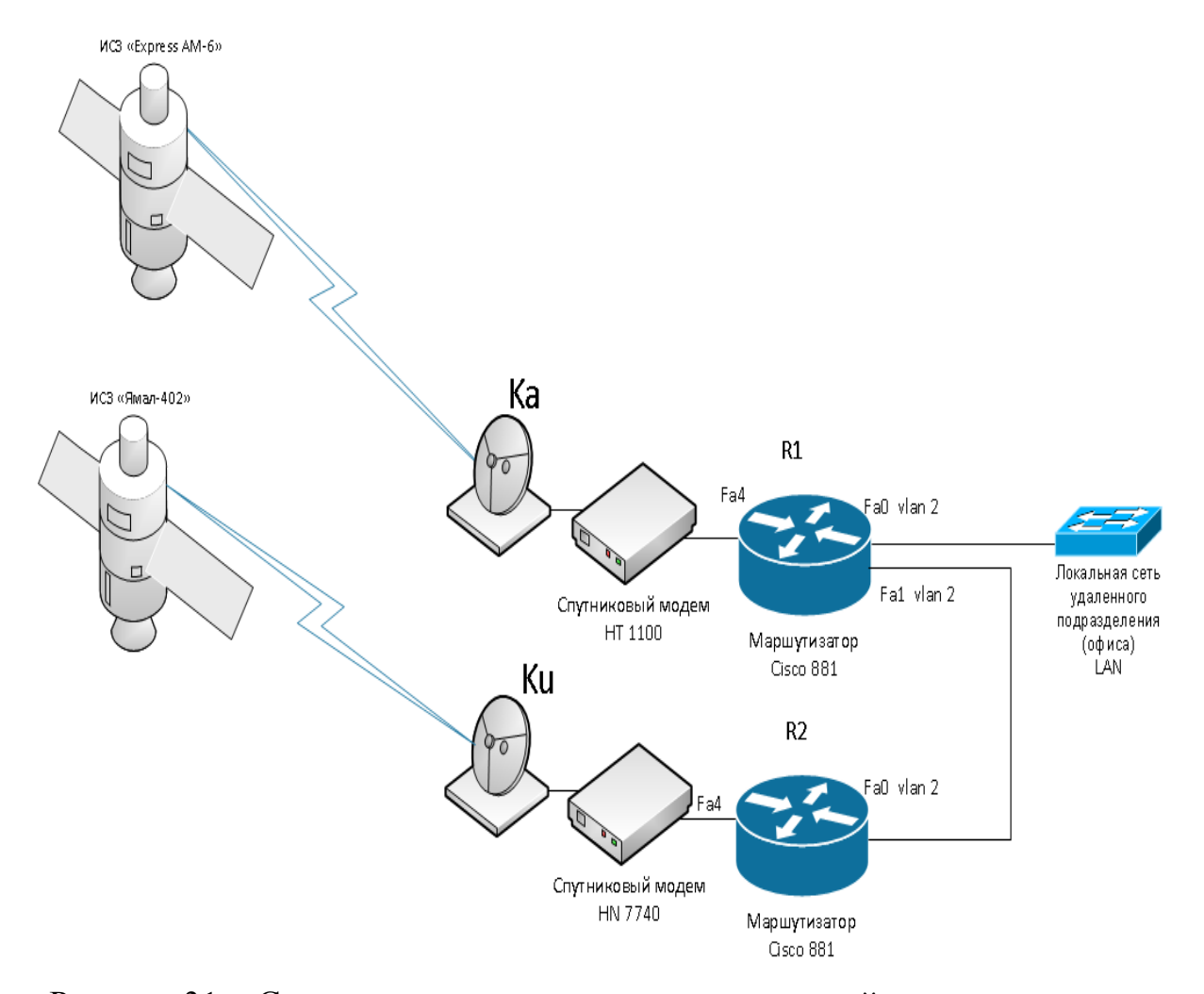

## Рисунок 31. - Схема организации каналов спутниковой связи для удаленных подразделений геофизического предприятия

Приводимый пример физически собран на оборудовании Hughes Network – модемы HT 1100 и HN 7740 и двух маршрутизаторах Cisco 881 – k9.

Маршрутизаторы R1 и R2 настраиваются стандартным образом интерфейсы, NAT, дата/время. Конфигурации маршрутизаторов R1 и R2 приведены в приложениях Б и В.

Добавляя данные о ip адресах и сервисах в список доступа (ACL) ch03 можно перенаправлять трафик с основного канала на резервный, тем самым эффективно используя резервный канал связи и разгружая основной. В случае нехватки мощности двух каналов, при наличии большого количество сервисов, пользователей или большого объема данных, можно дополнить систему нужным количество спутниковых каналов и распределить нагрузку на них изменив конфигурацию только главного маршрутизатора (R1). Подобная схема показана на рисунке 32.

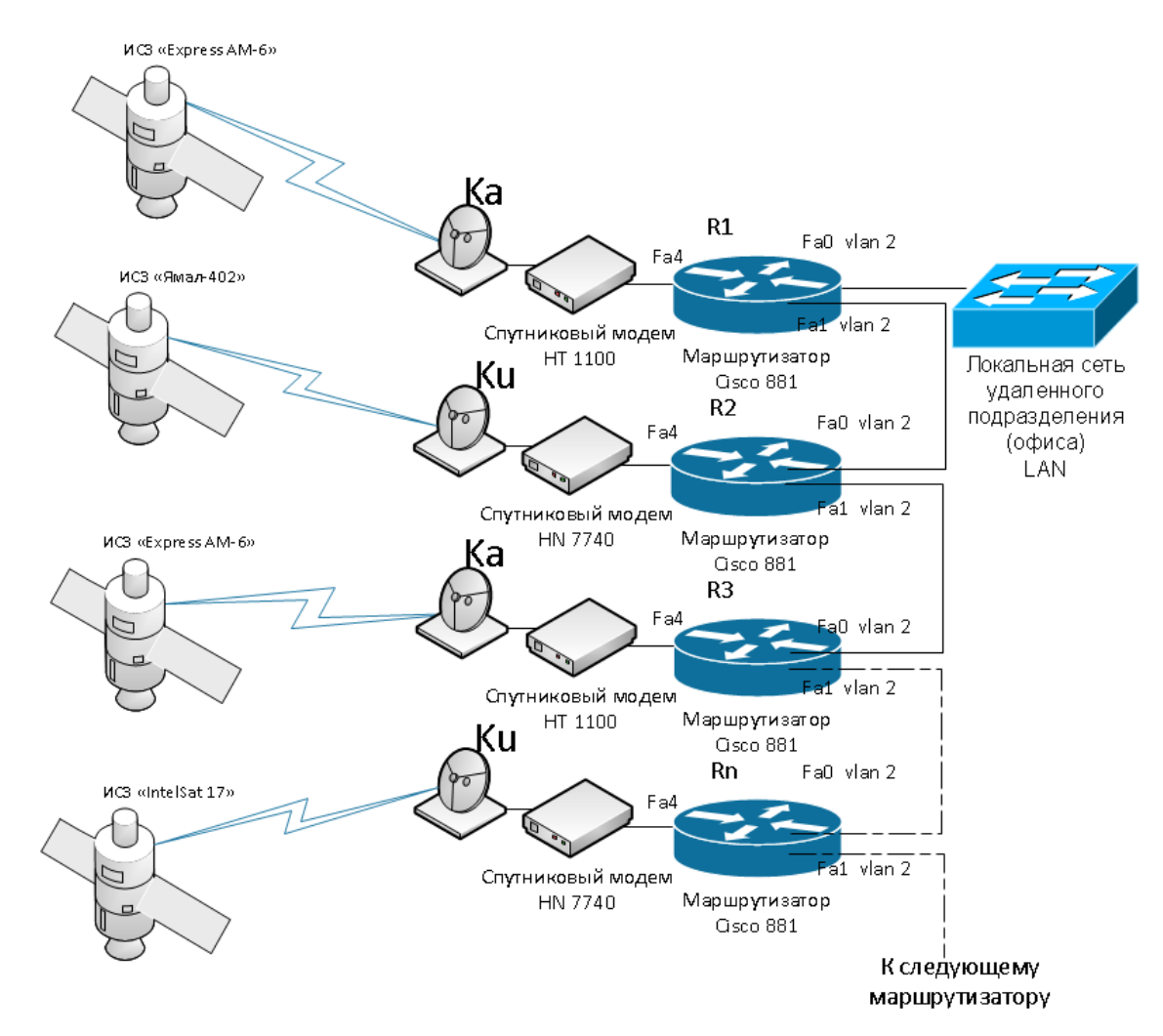

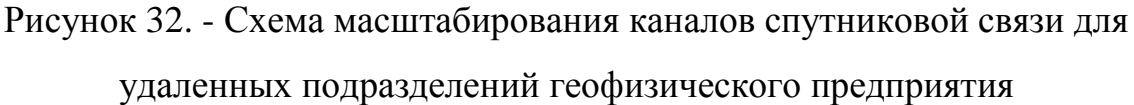

### **ВЫВОДЫ ПО 3 ГЛАВЕ**

В рамках рассмотрения внедрения ERP системы управления производственными процессами на типовом геофизическом предприятии, был выбран наиболее оптимальный способ внедрения, определенны квалификационные требования к команде внедрения и составлен календарный график внедрения, предложено техническое решение организации связи для удаленных подразделений типового геофизического предприятия.

#### ГЛАВА 4 ЭКОНОМИЧЕСКОЕ ОБОСНОВАНИЕ

При внедрении любой информационной системы возникает вопрос экономической целесообразности внедрения. Для принятия решения о внедрении необходимо рассчитать экономический эффект. Разность между результатами деятельности хозяйствующего субъекта и произведенными для их получения затратами, называется экономическим эффектом.

### 4.1 Выбор и обоснование методики расчета экономической эффективности

Экономический эффект от внедрения информационной системы представляет собой разность между результатами деятельности и затратами за установленный для данного мероприятия расчетный период, с учетом народнохозяйственных экономических нормативов и других (социальных, экологических) установленных ограничений.

В качестве начала расчетного периода, в пределах которого учитывают затраты, принимают год начала разработки информационной системы. Конец расчетного периода определяют в соответствии со сроком морального старения технических средств  $\mathbf{M}$ проектных решений данной информационной системы.

Экономическая эффективность информационной системы характеризуется следующими основными показателями:

1. годовой экономией, получаемой в результате функционирования информационной системы;

2. экономическим эффектом функционирования информационной системы;

 $3<sub>1</sub>$ показателем эффективности единовременных затрат на информационную систему;

4. годовым экономическим эффектом от внедрения информационной системы;

5. сроком возврата этих затрат.

B. соответствии  $\overline{c}$ сложившимся ПОДХОДОМ  $\mathbf{K}$ определению экономической эффективности новой техники и технологии, результаты ее создания характеризуются экономией, получаемой на оцениваемом объекте по сравнению с базовым объектом.

Для расчета совокупного экономического эффекта применим следующую формулу:

$$
\Theta_{\text{COB}} = (\text{P}_{\text{COB}}^{\text{HOB}} - \text{P}_{\text{COB}}^{\text{Ga3}}) - (\text{3}_{\text{COB}}^{\text{HOB}} - \text{3}_{\text{COB}}^{\text{Ga3}}), \text{rge:}
$$

 $P_{\rm con}^{\rm HOB}$  – совокупная стоимостная оценка результатов для нового варианта системы, руб.;

Р<sub>сов</sub><sup>баз</sup> – совокупная стоимостная оценка результатов для базового варианта системы, руб.;

З<sub>сов</sub> нов - совокупная стоимостная оценка затрат для нового варианта системы, руб.:

З<sub>сов</sub><sup>баз</sup> - совокупная стоимостная оценка затрат для базового варианта системы, руб.

Расчет совокупных результатов и затрат  $P_{\rm coB}$  (руб.) и  $3_{\rm coB}$  (руб.) за период T (лет) производится по годам  $P_t$  и  $3_t$  ( $P_t$  и  $3_t$  – соответственно результаты и затраты в год t, руб.) с учетом дисконтирования, т.е. приведения разновременных затрат к единому моменту времени (году).

Для дисконтирования затрат и результатов используется коэффициент дисконтирования  $a_t$  для каждого  $t = \overline{1, T}$ , рассчитываемый по формуле:

$$
a_t = \frac{1}{1+rt}, \text{ rge:}
$$

r - ставка дисконтирования в долях от единицы, усл. ед.

Ставка дисконтирования (или норма доходности альтернативного варианта вложения) рассчитывается по специальным методикам, но для упрощения расчетов возьмем за ставку дисконтирования учетную ставку ЦБ РФ на середину 2020 года, а это 5.5%. Ставка дисконтирования применяется как к результатам, так и затратам.

Таким образом, совокупные затраты равны:

$$
3_{\text{COB}} = \frac{\sum_{t=1} (H_t + K_t - H_t) * a_t}{T} , \text{rge:}
$$

Т — длительность расчетного периода;

 $M_t$  — текущие издержки, включая затраты на эксплуатацию системы в году t, руб;

 $K_t$  — капитальные затраты на создание системы в году t, руб;

 $\Pi_t$  — остаточная стоимость выбывающих в год t основных фондов, руб;

a<sup>t</sup> — коэффициент, используемый для приведения разновременных результатов и затрат к базисному году, усл. ед.

Данный проект внедрения рассчитан на реализацию в течении менее года, поэтому все расчеты следует вести на время  $t=1$ .

Текущие издержки  $M_t$ , включая затраты на эксплуатацию системы, рассчитываются по формуле:

$$
M_t = 3_{3H} + 3_{\text{TextH}} + 3_M + 3_{\text{HP}}
$$
,  $\text{rge:}$ 

 $3_{31}$  – затраты на заработную плату в t-ом году, руб.;

 $3_{\text{rexH}}$  – затраты на эксплуатацию вычислительной техники в t-ом году, руб.;

 $3<sub>w</sub>$  – затраты на материалы в t-ом году, руб.;

 $3_{\text{np}}$  – прочие затраты в t-ом году, руб.

Затраты на заработную плату рассчитываются по формуле:

$$
3_{3\pi} = \frac{(1 + K_{\text{opt}}) \sum_{i=1}^{n} (3\pi \cdot T_{\text{pa6}}^{i})}{T_{\text{mec}}}, \text{ rate:}
$$

где  $3\Pi_i$  – заработная плата (без выполнения вычета налога на доходы физических лиц 13%) i-го работника, руб.;

Котч – коэффициент отчислений от заработной платы в фонды (пенсионный фонд, социальное страхование, медицинское страхование), усл.ед.;

N<sub>p</sub> – количество работников, чел.;

 $T_{\text{pa}\delta}^{\quad i}$  – время, затраченное на работу i-м работником, час;

 $T_{\text{mec}}$  – месячный фонд рабочего времени работника, час.

Затраты на эксплуатацию вычислительной техники рассчитываются по формуле:

$$
3_{\text{rex}} = 3_{\text{3J}} + 3_{\text{am}}
$$
, r<sub>AC</sub>:

ЗЭЛ – затраты на электроэнергию, руб.;

ЗАМ – затраты на амортизацию (только для вычислительной техники не вошедшей в единовременные затраты), руб.

Расчет затрат на электроэнергию производится по следующей формуле:

$$
3_{3J} = N_{K} * C_{3} * \sum_{i=1}^{n} (W_{K} * T_{pa6K} * R_{3ar}), \text{rge:}
$$

 $3_{21}$  – затраты на электроэнергию, руб.;

 $W_{K}$  – потребляемая мощность i-го компьютера, к $Br/$ час.;

 $N_{k}$  – количество компьютеров, шт.;

 $C_3$  – стоимость 1 кВт/ч электроэнергии, руб.;

ТрабК – время работы с i-м компьютером, час;

 $R_{\text{3ar}}$  – коэффициент загрузки i-го компьютера, усл. ед.

Расчет затрат на амортизацию компьютерного обеспечения производится по следующей формуле:

$$
3_{\rm am} = \sum_{i=1}^{n} \frac{C_{\rm \text{fix}} * T_{\rm \text{pa6K}}}{T_{\rm \text{Mec}}} * \frac{A_{\rm \text{fix}}}{1200}, \, \text{rme.}
$$

 $3<sub>AM</sub>$  – затраты на амортизацию компьютерного обеспечения, руб.;

 $C_{\text{TK}}$  – стоимость компьютерного обеспечения, руб.;

 $N_{k}$  – количество компьютеров, шт.;

Апк – норма амортизации персонального компьютера, %;

TрабК – время работы с компьютером, час;

Tмес – количество рабочих часов в месяце, час.

Единовременные (капитальные) затраты на создание АИС могут быть рассчитаны по формуле:

$$
K = C_{\text{nn}} + C_{\text{rexH}} + C_{\text{HC}} + C_{\text{HP}}, \text{rge:}
$$

 $C<sub>III</sub>$  – стоимость программного продукта, руб.;

Стехн – стоимость технических средств (компьютеры, оргтехника и т.п.), необходимых для эксплуатации программного обеспечения (ПО), руб.;

 $C_{\text{nc}}$  – стоимость программных средств (операционная система и т.п.), необходимых для эксплуатации ПО, руб.;

 $C_{\text{nn}}$  – прочие единовременные затраты, необходимые для разработки и эксплуатации ПО, руб.

В случае же внедрения проекта стоимость ПО является затратами на его разработку, и вычисляется по формуле:

$$
C_{\Pi\Pi} = C_{3\Pi}^{paa} + 3_{\text{texH}}^{paa} + 3_M^{paa} + 3_{\Pi P}^{paa}, \text{rge:}
$$

 $\beta_{\scriptscriptstyle\rm 3II}^{\scriptscriptstyle\rm}$ раз — затраты на заработную плату, руб.;

 $3_{\rm{rext}}$ раз — затраты на эксплуатацию вычислительной техники, руб.;

 $3_{\text{\tiny{M}}}^{\text{pa3}}$  – затраты на материалы, руб.;

 $3_{\text{np}}^{\text{pa3}}$  – прочие затраты, руб.

Расчеты затрат на заработную плату и на эксплуатацию вычислительной техники проводятся также как и для расчета текущих издержек.

Совокупные результаты  $P_{\text{con}}$  от внедрения проекта могут быть определены экспертами или рассчитаны (а могут быть приняты равными нулю, если их нет или трудно оценить).

Годовой экономический эффект определяется по формуле

$$
\theta_{\text{roq}} = \frac{\theta_{\text{coB}}}{T} , \text{rge:}
$$

Э<sub>гол</sub> – годовой экономический эффект, руб.;

Эсов — совокупный экономический эффект за период T, руб.;

Т – срок функционирования системы, лет.

Годовая экономия (годовой прирост прибыли) от разработки и внедрения информационной системы включает в себя:

- годовой прирост прибыли, вызванный увеличением объема хозяйственной деятельности (производства, услуг или работ) при разработке и внедрении информационной системы;

- годовой прирост прибыли за счет ускорения принятия управленческих решений, оказания услуг в результате разработки и внедрения информационной системы;

- экономию, текущих затрат на производство продукции, услуг или работ в условиях функционирования информационной системы;

- экономию прочих затрат, не входящих в себестоимость производства или работ, обеспечиваемую функционированием информационной системы как непосредственно на объекте внедрения, так и в сопряженных сферах и отраслях.

Годовую экономию ГЭ от внедрения информационной системы можно определить по формуле:

$$
\Gamma \vartheta = \frac{\vartheta_{\text{COB}} + K + J}{T}, \Gamma \text{AC:}
$$

Т — длительность расчетного периода, лет;

 $\Theta_{\rm{coB}}$  — совокупный экономический эффект за период T, руб.;

К – приведенные единовременные затраты, руб.;

Л – приведенная остаточная стоимость выбывающих основных фондов, руб.

Срок окупаемости  $T_{\alpha\kappa}$  представляет собой отношение капитальных затрат на разработку и внедрение системы к годовой экономии:

$$
T_{0K} = \frac{K}{\Gamma 3}
$$
, 
$$
r \text{Re}
$$
:

Ток — срок окупаемости, лет;

К – приведенные единовременные затраты, руб.;

ГЭ – годовая экономия, руб.

Очевидно, что срок окупаемости проекта должен быть меньше, чем период эксплуатации информационной системы (т.е.  $T_{\text{ok}} < T$ ), иначе не имеет смысл внедрять проект.

Годовая доходность единовременных вложений (или расчетный экономической эффективности коэффициент капитальных затрат на разработку и внедрение информационной системы) представляет собой отношение расчетной годовой экономии к капитальным затратам на разработку и внедрение информационной системы.

Как видно из определения годовая доходность единовременных вложений р является обратной величиной к сроку окупаемости:

$$
\rho = \frac{1}{T_{\text{OK}}}, \text{rge:}
$$

р - годовая доходность единовременных вложений, руб.;

Т<sub>ок</sub> - срок окупаемости, лет.

### 4.2 Расчет штатной численности диспетчерской службы

Для оценки экономического обоснования рассчитаем штатный состав службы для трех вариантов:

1. На предприятии отсутствует автоматизация производственных процессов, все данные обрабатываются подручными средствами, в том числе используя пакет MS Office (MS Word, MS Excel) или аналогичное ПО

2. Предприятие использует для автоматизации ERP систему «Диспетчер ГИРС»

3. Предприятие собирается внедрить новую ERP систему управления типовым геофизическим предприятием.

Представим время каждой операции диспетчера в таблице 18.

Представим исходные данные объема этих операций в виде таблицы 20.

| N <sub>2</sub> | Операция             | <b>Автоматизация</b> | «Диспетчер | Новая   |
|----------------|----------------------|----------------------|------------|---------|
|                |                      | отсутствует          | ГИРС»      | система |
|                |                      | время (мин)          |            |         |
|                | Прием заявки         | 5                    | 5          |         |
| $\overline{2}$ | Регистрация заявки   | 10                   | 5          |         |
| 3              | Согласование заявки  | 20                   | 5          |         |
| $\overline{4}$ | Формирование<br>акт- | 15                   | 10         |         |
|                | наряда               |                      |            |         |
| 5              | Отправка акт-наряда  | 10                   | 10         |         |
|                | Bcero:               | 60                   | 35         |         |

Время операций диспетчера

Рассчитаем штатную численность диспетчерской службы для всех вариантов по формуле:

$$
H_{III} = \frac{K_3}{8760} * B_0 * K_c, \text{rge:}
$$

Ч<sub>ш</sub> – штатная численность диспетчерской службы;

– количество заявок по договору в год, в нашем случае 60000;

– время одной операции в часах;

 – коэффициент сменности, для трехсменной работы, в нашем случае 5;

Штатная численность будет равна:

1. 
$$
H_{\text{III}} = \frac{K_3}{8760} * B_0 * K_c = \frac{60000}{8760} * 1 * 5 = 34 \text{ } \text{диспетчера}
$$
  
2. 
$$
H_{\text{III}} = \frac{K_3}{8760} * B_0 * K_c = \frac{60000}{8760} * 0.6 * 5 = 21 \text{ } \text{диспетчера}
$$

3. В новой системе функции диспетчера сводятся только к контролю регистрации заявок, поэтому штатная численность для этого варианта будет 10 диспетчеров. Два рабочих места при трехсменной работе.

# **4.3 Расчет совокупных затрат до внедрения ERP системы управления типовым геофизическим**

Произведем расчет совокупных затрат до внедрения ERP системы управления типовым геофизическим предприятием для предприятий где не используется автоматизация производственной деятельности (1 вариант) и для предприятий использующих для автоматизации производства информационную систему «Диспетчер ГИРС» фирмы «ГазГеоСофт» (2 вариант).

Исходные данные для первого варианта представлены в таблице 21.

Таблица 21

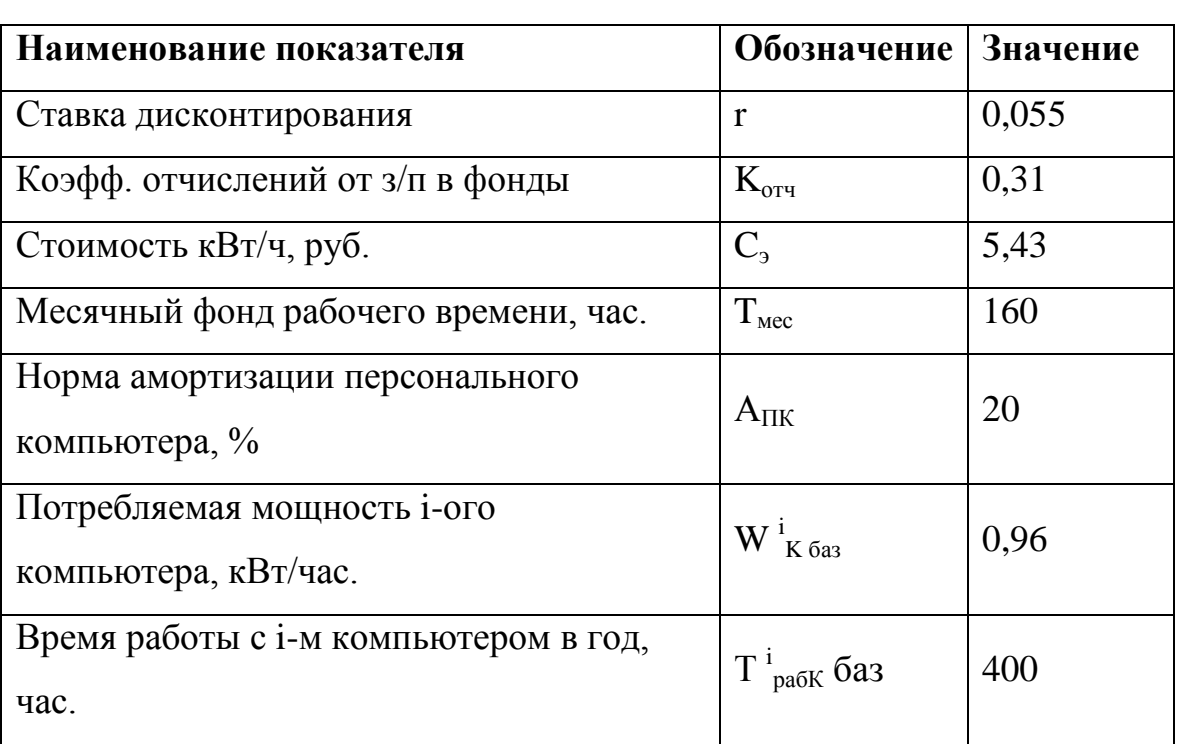

Исходные данные для расчета совокупных затрат, для предприятия не использующего автоматизацию производственных процессов.

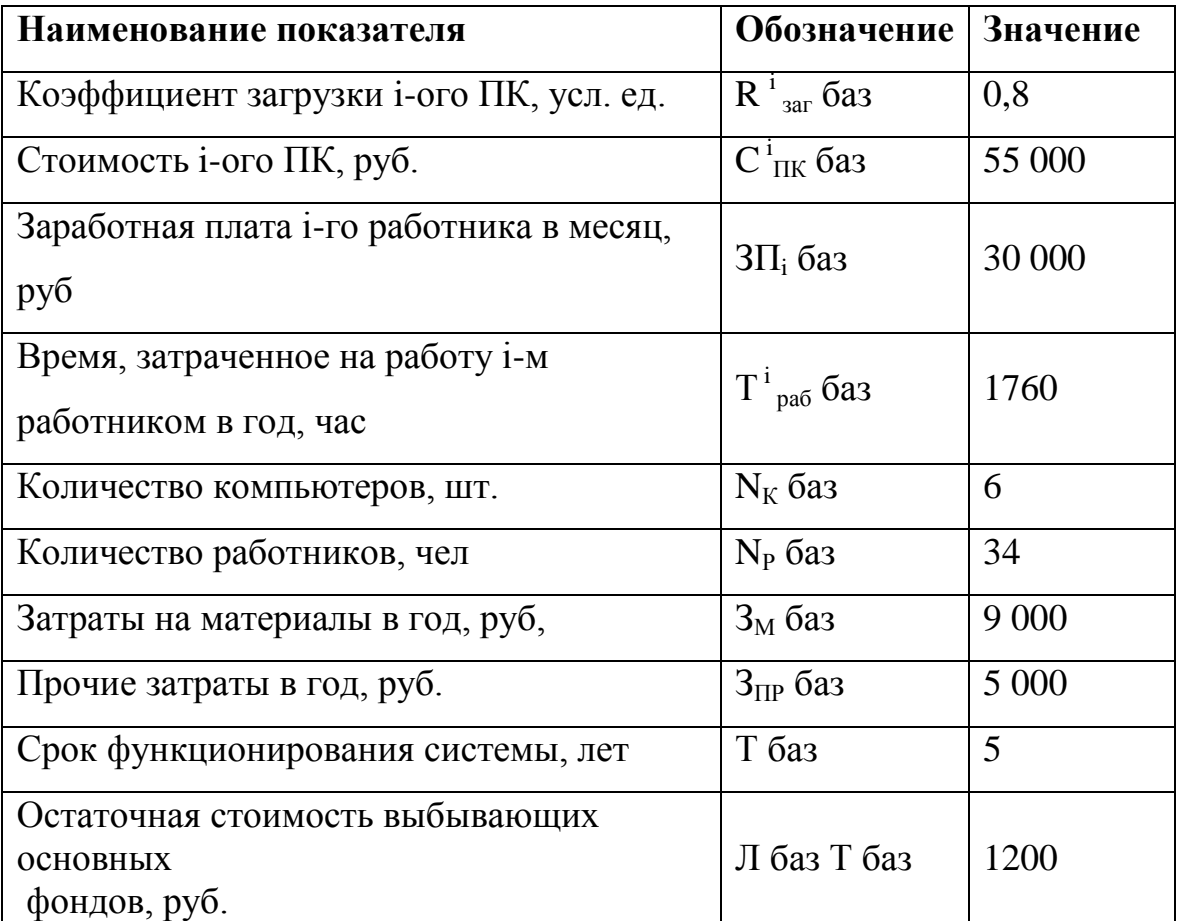

1. Рассчитаем коэффициент дисконтирования:

$$
a_t = \frac{1}{1+rt} = \frac{1}{1+0.055} = 0.94
$$

2. Рассчитаем затраты на заработную плату:

$$
3_{_{3\Pi}}=\tfrac{(1+K_{_{0T4}})\sum_{i=1}^{n}(3\Pi\ast T^i_{pa6})}{T_{_{\text{MEC}}}}=\tfrac{(1+0.31)\sum_{i=1}^{34}(30000*1760)}{160}=14\ 698\ 200\ \text{py6} \text{MeV}.
$$

3. Рассчитаем затраты на электроэнергию:

$$
3_{3J} = N_{\kappa} * C_3 * \sum_{i=1}^{n} (W_k * T_{\text{pa6K}} * R_{\text{3ar}}) = 6 * 5.43 * \sum_{i=1}^{6} (0.96 * 400 * 0.8) = 60 051 \text{ py6neŭ.}
$$

4. Рассчитаем затраты на амортизацию компьютерного обеспечения:

$$
3_{\text{am}} = \sum_{i=1}^{n} \frac{C_{\text{ink}} \cdot T_{\text{pa6K}}}{T_{\text{mec}}} \cdot \frac{A_{\text{nk}}}{1200} = \sum_{i=1}^{6} \frac{55\ 000 \cdot 400}{160} \cdot \frac{20}{1200} = 13750 \text{ py6neŭ.}
$$

5. Рассчитаем затраты на эксплуатацию вычислительной техники:

$$
3_{\text{rex}} = 3_{\text{3}} + 3_{\text{am}} = 60\,051 + 13750 = 73801 \text{ py6m}.
$$

6. Рассчитаем текущие издержки:

 $H_t = 3_{3H} + 3_{next} + 3_M + 3_{HP} = 14698200 + 73801 + 9000 + 5000 = 14786001$  рубль.

7. Рассчитаем совокупные затраты:

$$
3_{\text{COB}} = \frac{\sum_{t=1}(H_t + K_t - J_t) * a_t}{T} = \frac{(14786001 - 1200) * 0.94}{1} = 13897712 \text{ pyf}
$$

Совокупные затраты для предприятия не использующего автоматизацию производственных процессов составят 13 897 712 рублей.

Исходные данные для второго варианта внедрения представлены в таблице 22.

Таблица 22

Исходные данные для расчета совокупных затрат, для предприятия использующих для автоматизации производства информационную систему «Диспетчер ГИРС» фирмы «ГазГеоСофт»

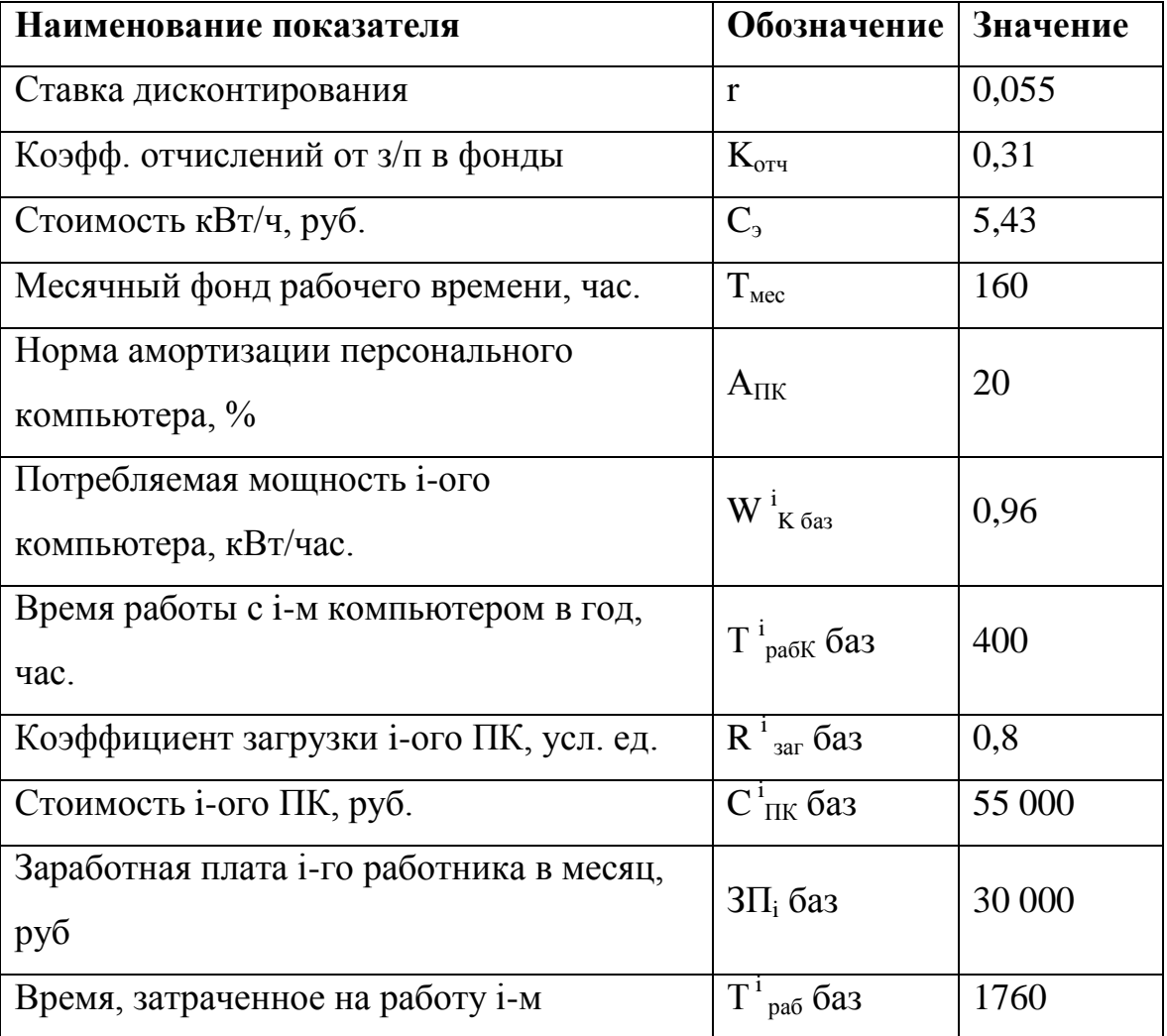

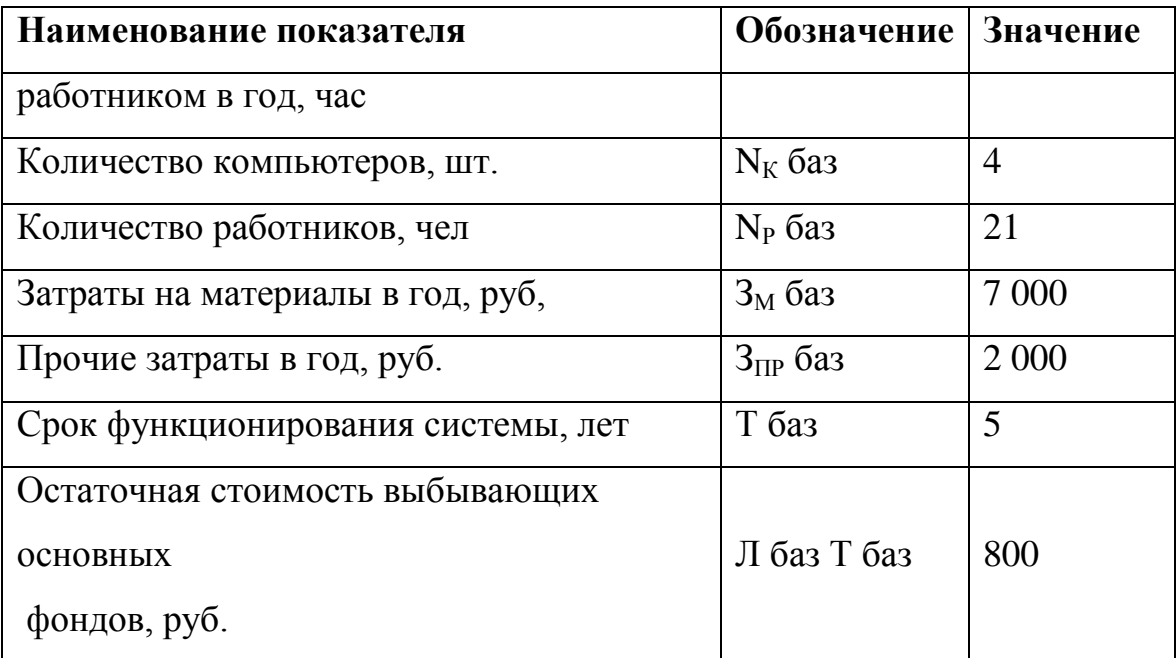

1. Рассчитаем коэффициент дисконтирования:

$$
a_t = \frac{1}{1+rt} = \frac{1}{1+0.055} = 0.94
$$

2. Рассчитаем затраты на заработную плату:

$$
3_{_{3\Pi}}=\frac{(1+K_{_{0T^q}})\sum_{i=1}^n(3\Pi\ast T^i_{pa6})}{T_{_{\text{MEC}}}}=\frac{(1+0.31)\sum_{i=1}^{21}(30000*1760)}{160}=90\ 78\ 300\ p\text{y6} \text{MeV}.
$$

3. Рассчитаем затраты на электроэнергию:

$$
3_{3J} = N_{\kappa} * C_3 * \sum_{i=1}^{n} (W_k * T_{\text{pa6K}} * R_{\text{3ar}}) = 4 * 5.43 * \sum_{i=1}^{4} (0.96 * 400 * 0.8) = 26689 \text{ py6ne\text{M}}.
$$

4. Рассчитаем затраты на амортизацию компьютерного обеспечения:

$$
3_{\text{am}} = \sum_{i=1}^{n} \frac{C_{\text{HK}} \cdot T_{\text{pa6K}}}{T_{\text{Mec}}} \cdot \frac{A_{\text{HK}}}{1200} = \sum_{i=1}^{4} \frac{55\ 000 \cdot 400}{160} \cdot \frac{20}{1200} = 9166 \text{ py6me\ddot{a}}.
$$

5. Рассчитаем затраты на эксплуатацию вычислительной техники:

$$
3_{\text{rex}} = 3_{\text{3J}} + 3_{\text{am}} = 26689 + 9166 = 35855 \text{ py6.}
$$

6. Рассчитаем текущие издержки:

 $W_t = 3_{3\pi} + 3_{\text{rext}} + 3_M + 3_{\text{HP}} = 9078300 + 35855 + 7000 + 2000 = 9123155 \text{ py6.}$ 7. Рассчитаем совокупные затраты:

$$
3_{\text{COB}} = \frac{\sum_{t=1}(H_t + K_t - J_t) * a_t}{T} = \frac{(9123155 - 1200) * 0.94}{1} = 8\ 574\ 637\ \text{py6/10}.
$$
Совокупные затраты для предприятия использующего систему «Диспетчер ГИРС» фирмы «ГазГеоСофт» 8574637 рубля.

### 4.4 Расчет затрат на разработку и внедрение проекта

Исходные данные для расчета затрат на разработку и внедрение проекта представлены в таблице 23.

Таблица 1

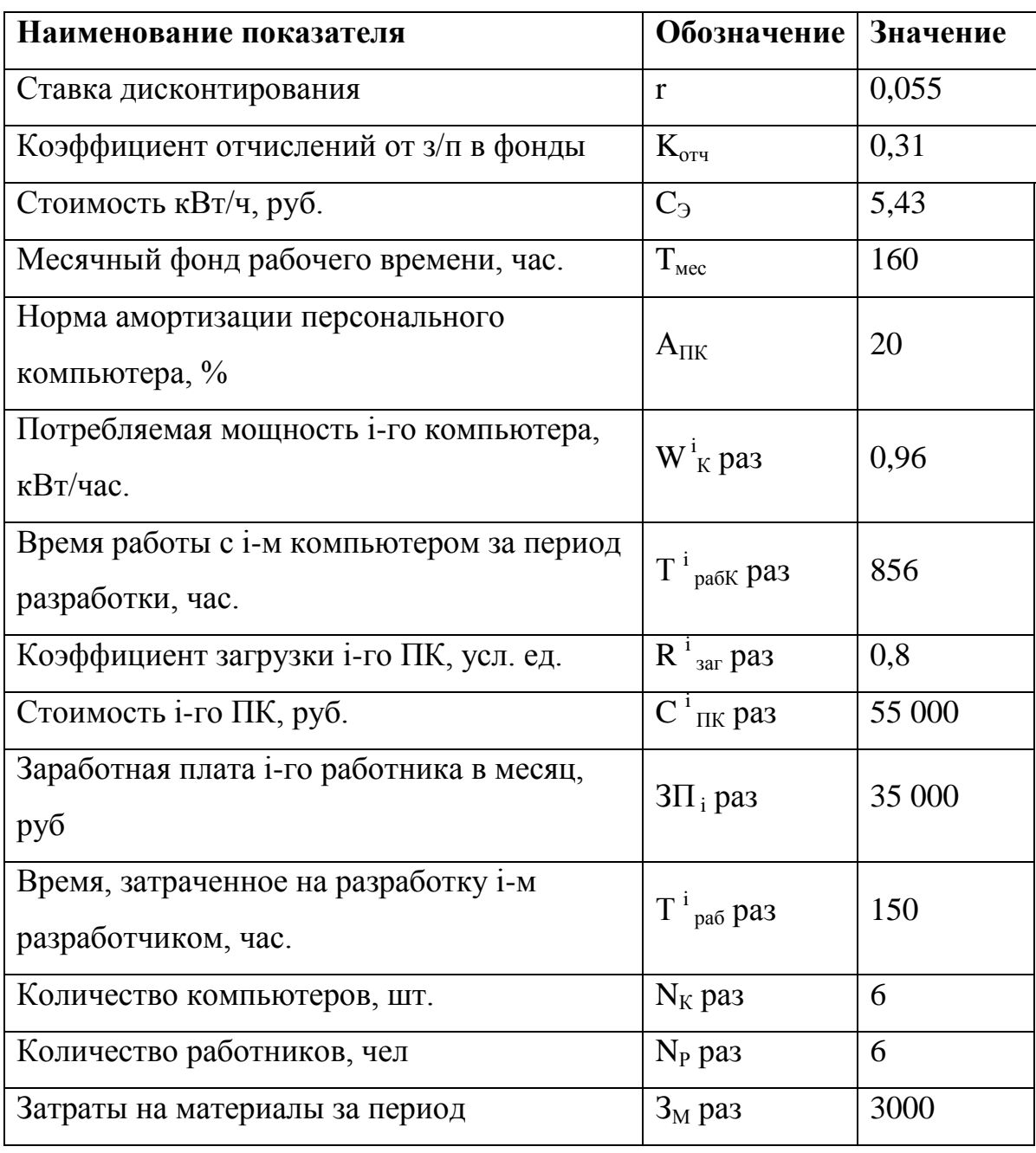

Исходные данные для расчета затрат на разработку и внедрение проекта

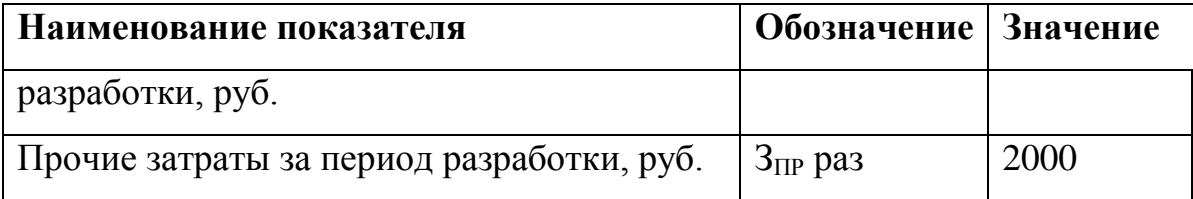

1. Рассчитаем затраты на заработную плату:

$$
3_{_{3\Pi}}=\tfrac{(1+K_{_{0T4}})\sum_{i=1}^{n}(3\Pi\ast T^i_{pa6})}{T_{_{\text{MEC}}}}=\tfrac{(1+0.31)\sum_{i=1}^{6}(35000\ast150)}{160}=247\ 590\ p\text{y6} \text{MeV}.
$$

2. Рассчитаем затраты на электроэнергию:

$$
3_{3J} = N_{\kappa} * C_3 * \sum_{i=1}^{n} (W_k * T_{\text{pa6K}} * R_{\text{3ar}}) = 6 * 5.43 * \sum_{i=1}^{6} (0.96 * 400 * 0.8) = 60 051 \text{ py6neŭ.}
$$

3. Рассчитаем затраты на амортизацию компьютерного обеспечения:

$$
3_{\text{am}} = \sum_{i=1}^{n} \frac{C_{\text{HK}} \cdot T_{\text{pa6K}}}{T_{\text{Mec}}} \cdot \frac{A_{\text{HK}}}{1200} = \sum_{i=1}^{6} \frac{55\ 000 \cdot 400}{160} \cdot \frac{20}{1200} = 13750 \text{ py6me\ddot{a}}.
$$

4. Рассчитаем затраты на эксплуатацию вычислительной техники:

$$
3_{\text{rex}} = 3_{\text{3n}} + 3_{\text{am}} = 60\,051 + 13750 = 73801 \text{ py6m}.
$$

5. Рассчитаем стоимость программного продукта:

$$
C_{\Pi\Pi} = C_{3\Pi}^{\text{pa}3} + 3_{\text{texH}}^{\text{pa}3} + 3_M^{\text{pa}3} + 3_{\Pi\text{P}}^{\text{pa}3} = 247590 + 73801 + 3000 + 2000 = 326391 \text{ py6m}.
$$

Разработка ERP системы управления типового геофизического предприятия будет стоить 326 391 рубль.

# **4.5 Расчет совокупных затрат после внедрения ERP системы управления типовым геофизическим предприятием**

Произведем расчет совокупных затрат после внедрения ERP системы управления типовым геофизическим. Исходные данные представлены в таблице 24.

1. Рассчитаем коэффициент дисконтирования:

$$
a_t = \frac{1}{1+rt} = \frac{1}{1+0.055} = 0.94
$$

Исходные данные для расчета совокупных затрат, для предприятия не использующего автоматизацию производственных процессов.

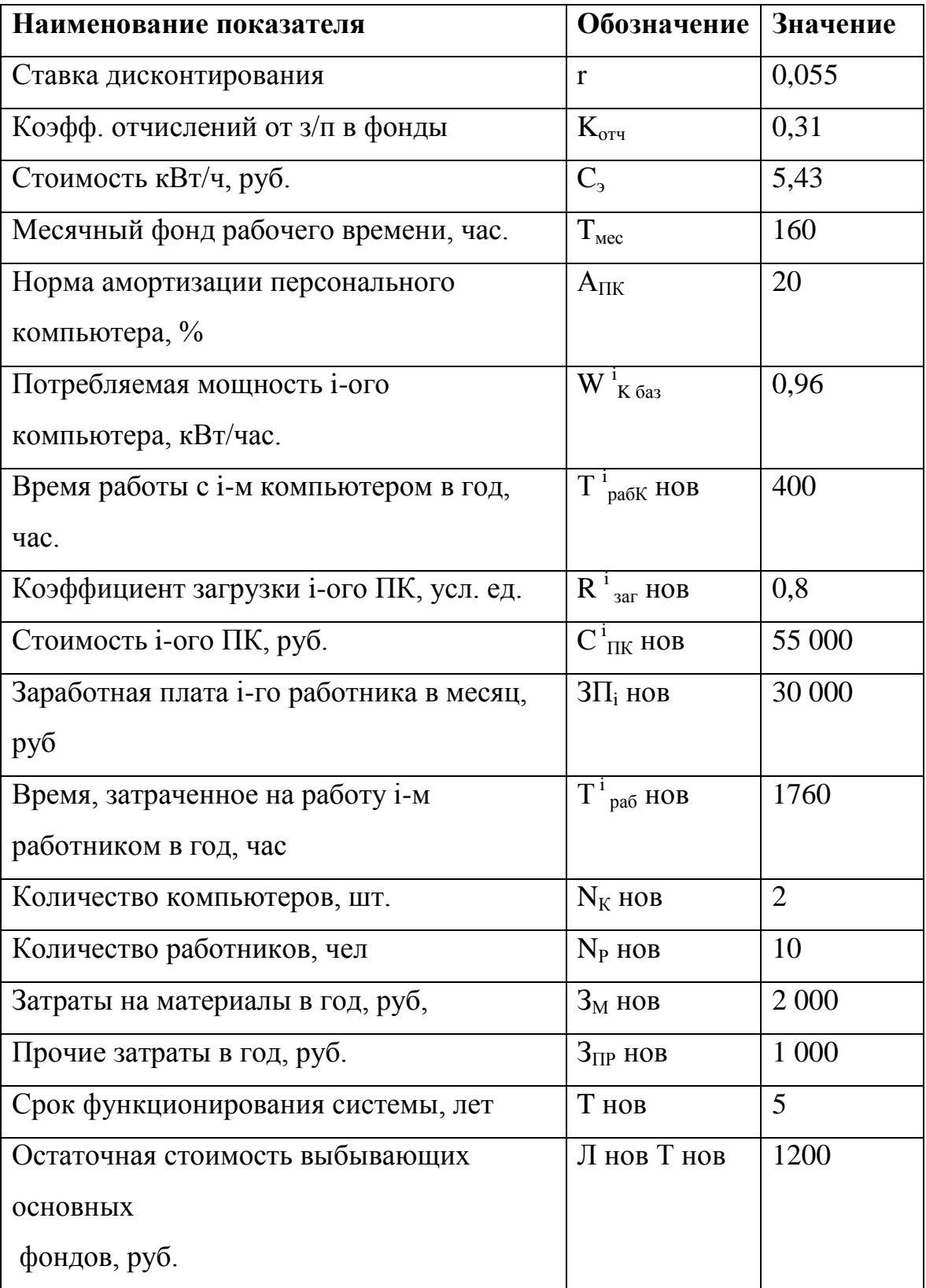

2. Рассчитаем затраты на заработную плату:

$$
3_{_{3\Pi}}=\frac{(1+K_{_{0T4}})\sum_{i=1}^{n}(3\Pi\ast T^i_{pa6})}{T_{_{\text{MEC}}}}=\frac{(1+0.31)\sum_{i=1}^{10}(30000*1760)}{160}=4\ 323\ 000\ \text{py6} \text{GeV}.
$$

3. Рассчитаем затраты на электроэнергию:

$$
3_{3\pi} = N_{\kappa} * C_3 * \sum_{i=1}^{n} (W_k * T_{\text{pa6K}} * R_{\text{3ar}}) = 2 * 5.43 * \sum_{i=1}^{2} (0.96 * 400 * 0.8) = 20 017 \text{ py6ne\text{m}}.
$$

4. Рассчитаем затраты на амортизацию компьютерного обеспечения:

$$
3_{\text{am}} = \sum_{i=1}^{n} \frac{C_{\text{nx}} \cdot T_{\text{pa6K}}}{T_{\text{mec}}} \cdot \frac{A_{\text{nx}}}{1200} = \sum_{i=1}^{2} \frac{55\ 000 \cdot 400}{160} \cdot \frac{20}{1200} = 4583 \text{ py6.}
$$

5. Рассчитаем затраты на эксплуатацию вычислительной техники:

$$
3_{\text{rex}} = 3_{\text{3n}} + 3_{\text{am}} = 20017 + 4583 = 24600 \text{ pyo} \cdot \text{m}.
$$

6. Рассчитаем текущие издержки:

 $H_t = 3_{3\pi} + 3_{\pi}$ <br> $R_{\text{ex}} + 3_M + 3_{\pi} = 4323000 + 24600 + 2000 + 1000 = 4350600$  рублей. 7. Рассчитаем стоимость капитальных затрат на внедрение:

В стоимость капитальных затрат  $K_t$ , в нашем случае, будет входить стоимость сервера и стоимость лицензии на ПО Java EE. Для подбора сервера воспользуемся вэб конфигуратором компании "Тим. Компьютерные системы" работающей в России с 1992 года и специализирующейся на производстве серверного оборудования[32]. Конфигурация сервера представлена в приложении А. Стоимость инфраструктурных затрат представим в виде таблицы 25.

Таблица 25

## Стоимость инфраструктурных затрат

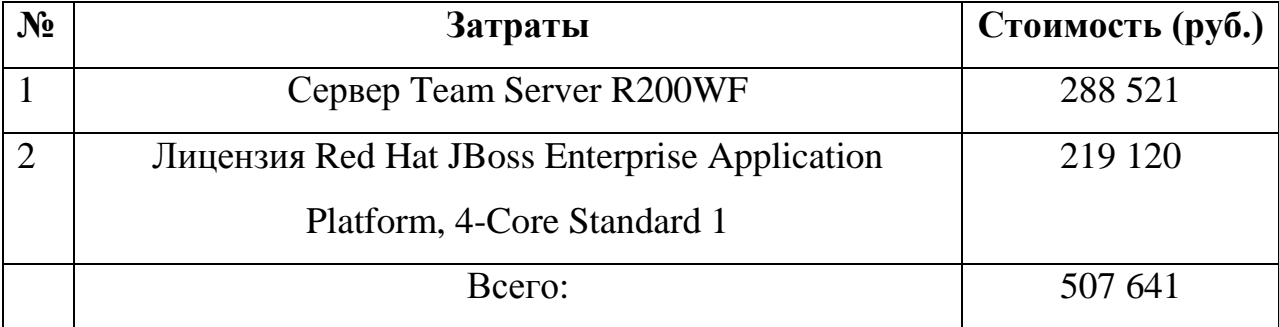

8. Рассчитаем совокупные затраты после внедрения новой системы:

$$
3_{\text{COB}}^{\text{HOB}} = \frac{\sum_{t=1} (H_t + K_t - J_t) * a_t}{T} = \frac{(4350600 + 507641 - 1200) * 0.94}{1} = 4565619 \text{ py6}.
$$
  
Takим образом совокупные затраты после внедрения новой системы составят

4565619 рублей.

# **4.6 Расчет показателей экономической эффективности внедрения ERP системы управления типового геофизического предприятия.**

1. Рассчитаем совокупный экономический эффект для первого варианта внедрения (предприятие не используется средства автоматизации):  $\Theta_{\text{COB}} = (P_{\text{COB}}^{\text{HOB}} - P_{\text{COB}}^{\text{6a3}}) - (3_{\text{COB}}^{\text{HOB}} - 3_{\text{COB}}^{\text{6a3}}) = 13897712 - 4565619 = 9332093 \text{ py6}$ ля. 2. Рассчитаем годовой экономический эффект для первого варианта:

$$
\theta_{\text{ro},q} = \frac{\theta_{\text{co},q}}{T} = \frac{9332093}{5} = 1866418.6 \text{ pyf}_{\text{O}},
$$

3. Рассчитаем годовую экономию от внедрения системы для первого варианта:

$$
\Gamma \theta = \frac{\theta_{\text{COB}} + K + JI}{T} = \frac{9332093 + 507641}{5} = \frac{9839734}{5} = 1967946.8 \text{ py6J.}
$$

4. Рассчитаем срок окупаемости капитальных затрат на разработку и внедрение системы для первого варианта:

$$
T_{OK} = \frac{K}{\Gamma \vartheta} = \frac{507641}{1967946.8} = 0.25 \text{ года}
$$

5. Рассчитаем годовую доходность единовременных вложений для первого варианта:

$$
\rho = \frac{1}{T_{\text{OK}}} = \frac{1}{0.25} = 4 \text{ ycJ. eq.}
$$

6. Рассчитаем совокупный экономический эффект для второго варианта внедрения (предприятие использует систему «Диспетчер ГИРС» фирмы «ГазГеоСофт» ):

 $\Theta_{\rm coB} = (\rm P_{\rm coB}^{\rm HOB} - P_{\rm coB}^{\rm Ga3}) - (3_{\rm coB}^{\rm HOB} - 3_{\rm coB}^{\rm Ga3}) = 8574637 - 4565619 = 4009018 \text{ p}$ убля. 7. Рассчитаем годовой экономический эффект для второго варианта:

$$
\theta_{\text{ro},q} = \frac{\theta_{\text{co},q}}{T} = \frac{4009018}{5} = 801803.6 \text{ pyб.}
$$

8. Рассчитаем годовую экономию от внедрения системы для второго варианта:

$$
\Gamma \theta = \frac{\theta_{\text{COB}} + K + J}{T} = \frac{4009018 + 507641}{5} = \frac{4516659}{5} = 903331.8 \text{ pyбля.}
$$

9. Рассчитаем срок окупаемости капитальных затрат на разработку и внедрение системы для второго варианта:

$$
T_{0K} = \frac{K}{\Gamma \vartheta} = \frac{507641}{903331.8} = 0.56 \text{ года}
$$

10. Рассчитаем годовую доходность единовременных вложений для второго варианта:

$$
\rho = \frac{1}{T_{\text{OK}}} = \frac{1}{0.56} = 1.78 \text{ yc.}
$$
q.

Сведем показатели экономической эффективности в таблицу 26.

Таблица 26

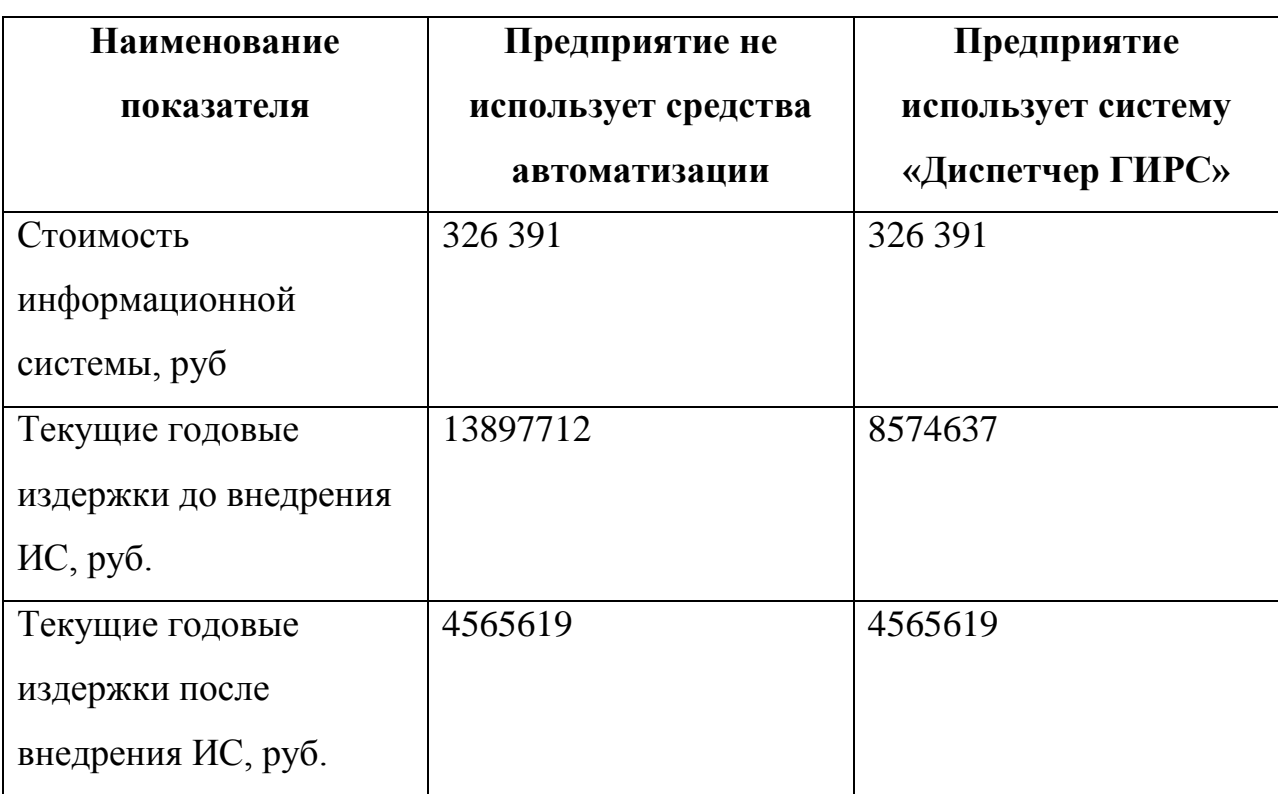

Показатели экономической эффективности внедрения

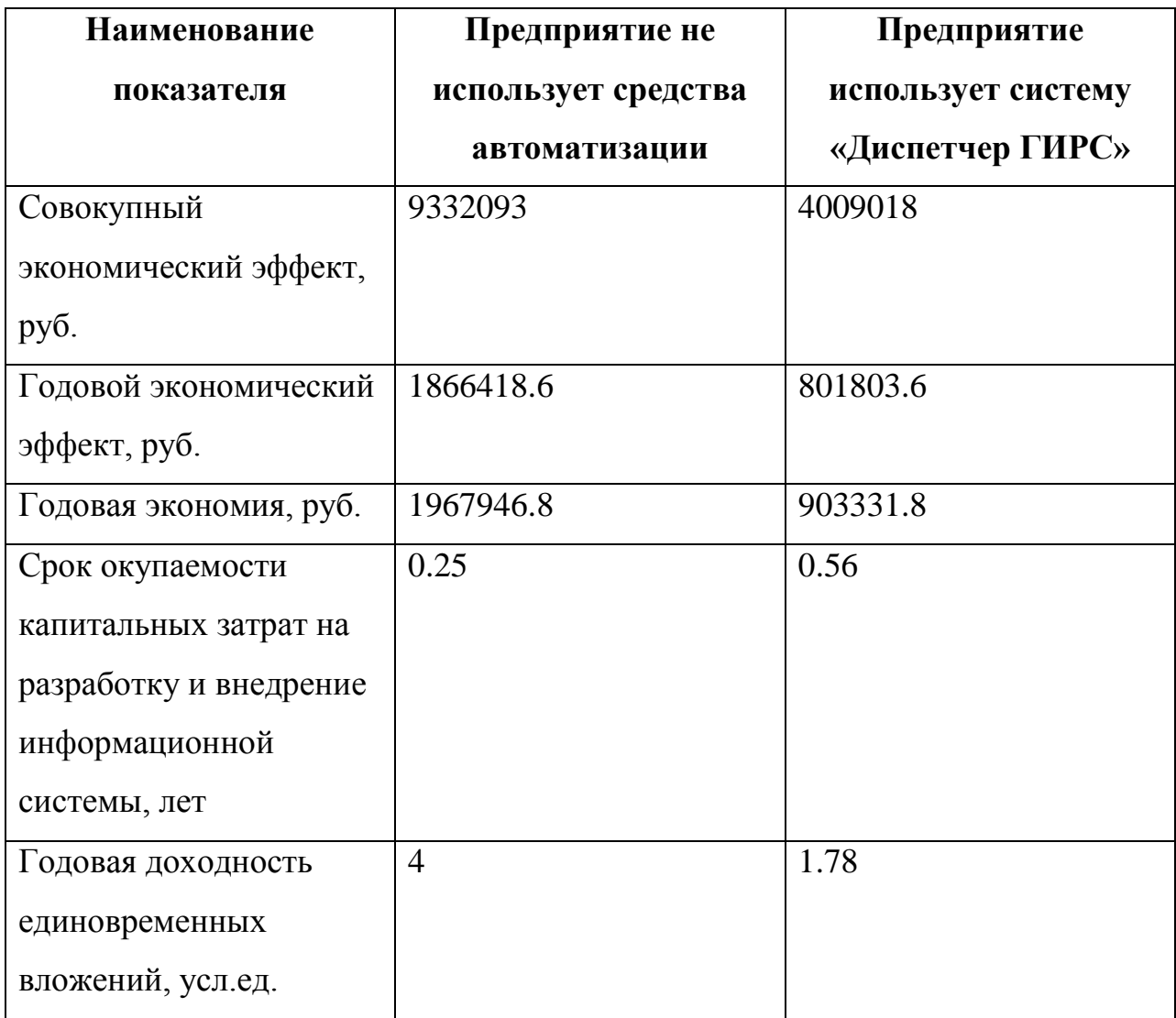

Как видно из таблицы годовой экономический эффект превышает стоимость новой системы, а срок окупаемости в двух случаях меньше срока эксплуатации предлагаемой системы. Высокая годовая доходность единовременных вложений, в обоих случаях, говорит о быстрой окупаемости предполагаемого проекта внедрения.

#### ВЫВОДЫ ПО 4 ГЛАВЕ

В процессе исследования был рассчитаны экономические показатели для внедрения новой ERP системы управления типовым геофизическим предприятием по двум вариантам. Для предприятий не использующих автоматизированные управления предприятий системы  $\mathbf{M}$ ДЛЯ

эксплуатирующий ERP систему «Диспетчер ГИРС». Для более точной оценки экономического эффекта, был произведен расчет штатной численности диспетчерской службы. Для этого производилась калькуляция времени для отдельных операций диспетчеров, в случае отсутствия автоматизации и в случае использования на предприятии системы «Диспетчер ГИРС». Для внедряемой системы, которая по своей сути отводит диспетчерской службе только функции контроля, выбрана самая низкая штатная численность. Расчет совокупных затрат на внедрение новой системы, учитывал дооснащение IT инфраструктуры новым сервером (примерная конфигурация представлена в приложении А) и покупкой лицензии Red Hat JBoss Enterprise Application Platform в версии Standart.

Рассчитываемые показатели учитывали в том числе и затраты на потребленную электроэнергию IT инфраструктурой при работе информационных систем.

В обоих случаях срок окупаемости получился меньше времени эксплуатации ERP системы управления типовым геофизическим предприятием, что говорит о экономической целесообразности внедрения предлагаемой системы.

#### ЗАКЛЮЧЕНИЕ

B результате исследования было проанализировано штатное расписание типового геофизического предприятия. В результате анализа слелан следующий ВЫВОД отсутствие единого информационного пространства при наличии географически распределенных производственных подразделений, делает неэффективной штатную структуру и ведет к Единственным управленческим издержкам. выходом ИХ подобного положения является внедрение современной ERP системы для управления производственными процессами. Подробно проанализированы источники возникновения информации геофизического предприятия, они сильно зависят от физически выполняемых объемов исследований и работ в скважинах, в вся информация является связанной и востребованной в рамках всего цикла производства.

В результате проектирования современной ERP системы ЛЛЯ управления типовым геофизическим предприятием, была предложена методика расчета объема генерируемых производственными процессами данных и дана оценка количеству транзакций при работе с данными. Построена прогнозная модель объемов накопления геолого-геофизических данных и выбрано техническое решения для их обработки Cloud Big Data компании Mail.ru. Построены диаграммы пригодности «как есть» (AS-IS) и «как будет» (TO-BE) для процессов требующих автоматизации и выбрано архитектурное решение для создания ERP системы для управления типовым геофизическим предприятием. Для реализации проекта рекомендована платформа Java 2 Enterprise Edition, подходящая для реализации подобных проектов в геофизических предприятиях.

Для внедрения ERP системы для управления типовым геофизическим предприятием, предложена методика внедрения, представлен календарный план-график внедрения. Обоснованы Принципы организации связи географически распределенных производственных подразделений  $\mathbf{M}$ 

предложен вариант для организации связи. Предложенный вариант организации связи прошел апробацию на одном из геофизических предприятий Тимано-Печорской нефтегазоносной провинции, для связи удаленной базы и центрального офиса. Применение предложенной схемы позволило увеличить скорость обмена информацией в 10 раз и уменьшить финансовые издержки на связь в 8 раз. При этом негативное влияние атмосферных явлений (снег, дождь) не приводило к перерывам в связи.

Рассчитаны основные экономические показатели внедрения ERP системы для управления типовым геофизическим предприятием, для двух вариантов существующей автоматизации производственных процессов на геофизических предприятиях. В обоих случаях сроки окупаемости получились меньше времени эксплуатации ERP системы управления типовым геофизическим предприятием, что говорит о экономической целесообразности внедрения предлагаемой системы.

Использование результатов данного исследования должно помочь геофизическим предприятиям (в особенности малым и средним) провести качественную автоматизацию производственных процессов с минимальными затратами финансов и времени.

### **СПИСОК ИСПОЛЬЗУЕМОЙ ЛИТЕРАТУРЫ**

1. Балдин К. В. Информационные системы в экономике [Электронный ресурс] : учебник / К. В. Балдин, В. Б. Уткин. - 7-е изд. - Москва : Дашков и К°, 2012. - 395 с. – ISBN 978-5-394-01449-9.

2. Березовский Н.С., Байков Д.Г., Корженевский А.Г. и др. Единичные расценки на геофизические услуги в горизонтальных скважинах, пробуренных на нефть и газ. РД 153-39.0-066-00. Принят и введен в действие Приказом Минэнерго России № 34 от 02.02.2001 г.

3. Буренин С. Н. Web-программирование и базы данных [Электронный ресурс] : учеб. практикум / С. Н. Буренин. - Москва : Моск. гуманит. ун-т, 2014. - 120 с. - ISBN 978-5-906768-17-9.

4. Вдовин В. М. Предметно - ориентированные экономические информационные системы [Электронный ресурс] : учебное пособие / В. М. Вдовин, Л. Е. Суркова, А. А. Шурупов. - 3-е изд. - Москва : Дашков и К°, 2013. - 388 с. : ил. - ISBN 978-5-394-02262-3.

5. Гергедава Ш.К., Байков Д.Г., Березовский Н.С. и др. Нормы времени на геофизические услуги в горизонтальных скважинах, пробуренных на нефть и газ. РД 153-39.0-064-00. Принят и внедрен в действие Приказом Минэнерго России № 34 от 02.02.2001 г.

6. Геофизические услуги, изыскания [Электронный ресурс] Режим доступа: https://www.intalev.ru/products/km/solutions/industry/ geophysical\_services/ (дата обращения: 12.01.2020).

7. Главная бухгалтерская программа в России: SAP или 1С? [https://www.klerk.ru/buh/articles/463167/]. - https://www.klerk.ru . - (дата обращения: 01.02.2019).

8. Гришко В.Л. Комплексная информационная система для управления геофизическим предприятием (на примере треста «Сургут нефтегеофизика» ОАО «Сургутнефтегаз». Диссертация на соискание ученой степени кандидата технических наук. – М.: ВНИИгеосистем, 2009. – 120 с.

9. Единый квалификационный справочник должностей руководителей, специалистов и других служащих (ЕКС), 2017[http://bizlog.ru/eks/eks-1/]. http://bizlog.ru . - (дата обращения: 06.07.2018).

10. Золотов С. Ю. Проектирование информационных систем [Электрон-ный ресурс] : учеб. пособие / С. Ю. Золотов ; Томский гос. ун-т систем управления и радиоэлектроники. - Томск : Эль Учебное пособие Контент, 2013. - 86 с. - ISBN 978-5-4332-0083-8.

11. Капулин, Д.В. Информационная структура предприятия : учебное пособие / Д.В. Капулин, А.С. Кузнецов, Е.Е. Носкова ; Министерство образования и науки Российской Федерации, Сибирский Федеральный университет. - Красноярск : Сибирский федеральный университет, 2014. - 186 с.

12. Карманов А.Г., Кнышев А.И., Елисеева В.В. Геоинформационные системы территориального управления. Учебное пособие – СПб: Университет ИТМО, 2015. – 121 с.

13. Карпова И. П. Базы данных : курс лекций и материалы для практ. занятий : учеб. пособие для студентов техн. фак. / И. П. Карпова. - Санкт-Петербург : Питер, 2013. - 240 с. : ил. - (Учебное пособие). - Библиогр.: с. 233-234. - Прил.: с. 211-232. - Алф. указ.: с. 235-240. - ISBN 978-5-496-00546- 3 : 418-60.

14. Кукушкина К.В. Проблемы и особенности внедрения ERP-систем в России // Научное сообщество студентов XXI столетия. Технические Науки: сб. ст. по мат. XXVI междунар. студ. науч.-практ. конф. № 11(25). URL: http://sibac.info/archive/technic/11(25).pdf (дата обращения: 19.01.2017).

15. Межотраслевые нормы времени на геофизические исследования в скважинах, пробуренных на нефть и газ [Электронный ресурс] Режим доступа: http://www.opengost.ru/iso/75\_gosty\_iso/ 75020\_gost\_iso/14403 mezhotraslevyenormy-vremeni-na-geofizicheskie-iss ledovaniya-v-skvazhinahprob urennyh-na-neft-igaz.html (дата обращения: 01.02.2020).

16. Миндалёв И.В. Информационные системы в управлении / [http://enisey.name/umk/upr/index.html]. - http://enisey.name. - (дата обращения: 21.01.2017).55. Оценка надежности программного обеспечения // Dev Harmony [Электронный ресурс]. - Режим доступа: http://kirnosenko.com/2011/03/07/software-reliability-estimation/ (дата обращения 17.12.2019).

17. Петров. Практикум по общему курсу геофизических исследований скважин / Петров, В. Н. Широков, А. Н. Африкян . – М. : Недра, 1987. – 219 с.

18. Программы для ЭВМ RU ОБПБТ No 2(79) 20.06.2012 / RU ОБПБТ № 79(2) 20.06.2012.pdf.

19. Программы моделирования // Сайт – обзор программ для моделирования бизнес-процессов. [Электронный ресурс] Режим доступа: http://bpmsoft.org/aris-express/ (дата обращения 12.01.2020)

20. РД 153-39.0-072-01. Техническая инструкция по проведению геофизических исследований и работ приборами на кабеле в нефтяных и газовых скважинах // М., ГЕРС, 2001, 168 с.

21. РД 153-39.0-109-01. Методические указания по комплексированию и этапности выполнения геофизических, гидродинамических и геохимических исследований нефтяных и нефтегазовых месторождений. - НПП, Типография «Наука», М., 2002. - 76 с.

22. РД 39-3–593-81. Инструкция по гидродинамическим методам исследований пластов и скважин. - М., ВНИИ, 1982.

23. Реинжиниринг бизнес-процессов [Электронный ресурс] : учеб. пособие / А. О. Блинов [и др.] ; под ред. А. О. Блинова. - Москва : ЮНИТИ-ДАНА, 2012. - 341 c. - ISBN 978-5-238-01823-2.

24. Сервис добывающих компаний [Электронный ресурс] Режим доступа: https://www.intalev.ru/industry/gservices/ (дата обращения 22.04.2020)

25. Сибирская нефть № 5/162 [Электронный ресурс] Режим доступа: https://www.gazprom-neft.ru/files/journal/SN162.pdf/ (дата обращения 25.04.2020)

26. About the unified modeling language specification version 2.3 [https://www.omg.org/spec/UML/2.3/]. - https://www.omg.org. - (дата обращения: 20.03.2018).

27. Cloud Big Data | Масштабируемый PaaS-сервис для анализа больших данных на базе Apache Hadoop, Apache Spark, ClickHouse, Storm, Kafka [Электронный ресурс] Режим доступа: https://mcs.mail.ru/bigdata/(дата обращения 25.04.2020)

28. I.V. Evdokimov, A.S. Markomenko, V.I. Konstantinov, V.A. Zagrebin, A.E. Maksimov The Decision of the Traveling Salesman Problem in Two Different Ways: "Hungarian Method" and "The Method of Branches and Borders" // Integration of the Scientific Community to the Global Challenges of Our Time": materials of the II international scientific-practical conference. In three volumes. Volume I – Osaka, Japan: Regional Academy of Management, 2017. – P. 294 – 298.

29. Korschen Markus, Efficient Sap R/3-Data Archiving: How to Handle Large Data Volumes. Springer-2002-09-12, 2002 - 156pp.

30. LAS Version 2.0: A Digital Standard for Logs, Update February 2017 [Электронный ресурс] Режим доступа: https://www.cwls.org/wpcontent/uploads/2017/02/Las2\_Update\_Feb2017.pdf (дата обращения: 06.12.2019).

31. Rational Unified Process. [Электронный ресурс]: https://compress.ru/article.aspx?id=9633 - (дата обращения: 17.01.2018).

32. Team Server R2000WF // Team Server R2000WF конфигуратор. [Электронный ресурс] Режим доступа: http://www.team.ru/server/server\_ intel builder.php?model=R2000WF (дата обращения 25.02.2020)

33. What is FURPS+? [https://businessanalysttraininghyderabad. wordpress.com /2014/08/05/what-is-furps/]. - https://businessanalysttraini nghyderabad.wordpress .com. - (дата обращения: 19.01.2018).

# **Приложение А**

# Пример конфигурации сервера

#### **O** Jean

#### **КОНФИГУРАЦИЯ ОБОРУДОВАНИЯ**

www.team.ru

#### Сервер Team Server R2000WF, платформа и выбранные опции:

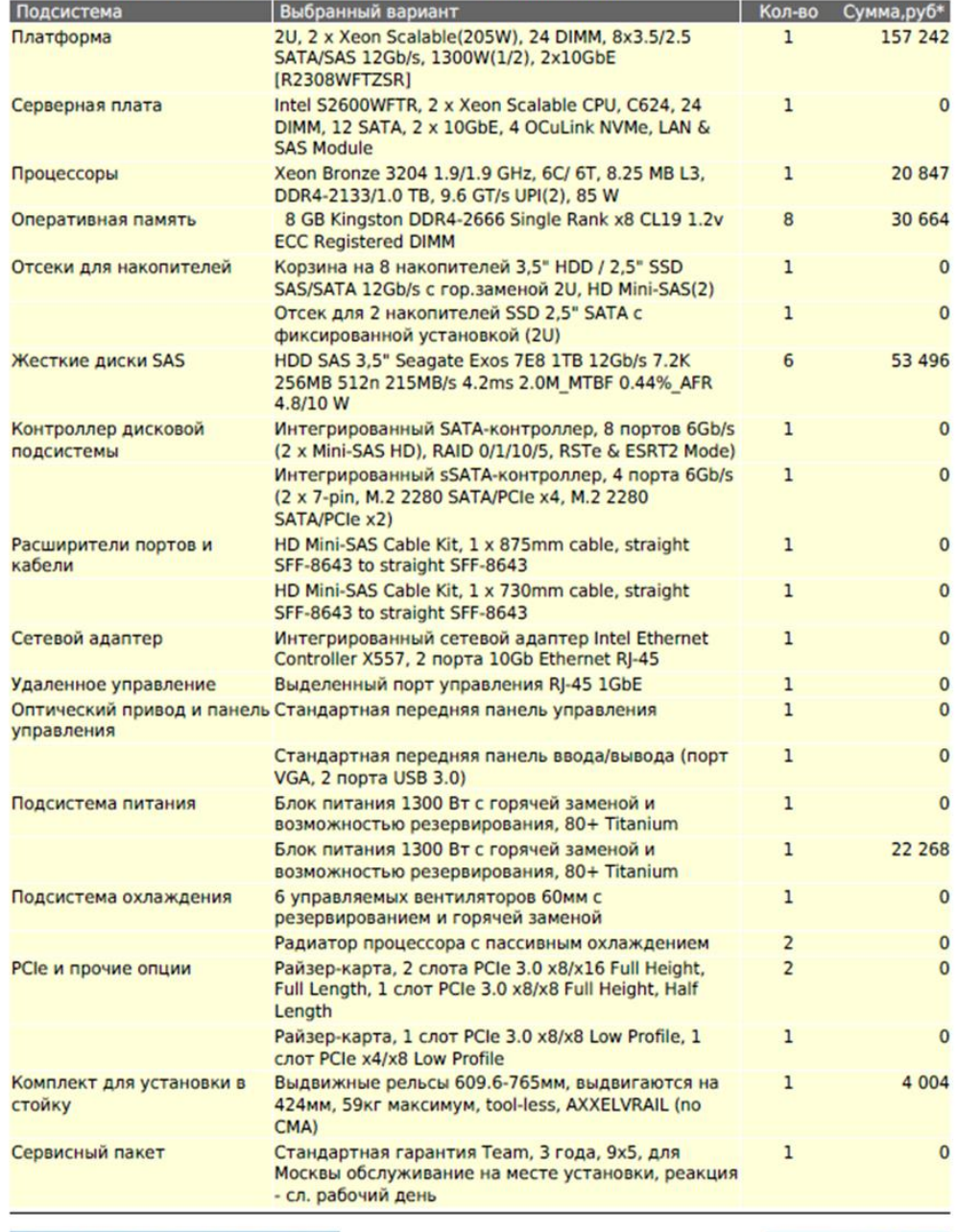

\* Позиции с нулевой ценой входят в состав платформы

Итого: 288 521 руб

## **Приложение Б**

## Конфигурация маршрутизатора R1

```
!
! No configuration change since last restart
!
version 15.5
service timestamps debug datetime msec
service timestamps log datetime
no service password-encryption
!
hostname R1
!
boot-start-marker
boot-end-marker
!
!
logging buffered informational
!
no aaa new-model
ethernet lmi ce
clock timezone Russia 5 0
!
ip cef
login on-failure log
login on-success log
no ipv6 cef
!
!
```

```
!
!
archive
log config
  logging enable
  notify syslog contenttype plaintext
  hidekeys
!
!
track 100 ip sla 1 reachability
delay down 30 up 30
!
!
!
!
!
interface FastEthernet0
switchport access vlan 2
no ip address
!
interface FastEthernet1
switchport access vlan 2
no ip address
!
interface FastEthernet2
no ip address
!
interface FastEthernet3
no ip address
!
```
interface FastEthernet4 ip address xx.xx.xx.xx xx.xx.xx.xx ip nat outside ip virtual-reassembly in duplex auto speed auto ! interface Vlan1 no ip address ! interface Vlan2 ip address xx.xx.xx.xx xx.xx.xx.xx ip nat inside ip virtual-reassembly in ip policy route-map PBR ! ip forward-protocol nd ip http server ip http authentication local ip http secure-server ! logging ip dns view default domain name-server interface Vlan2 dns forwarder 8.8.8.8 ip dns server ip nat inside source list acl\_nat interface FastEthernet4 overload ip route 0.0.0.0 0.0.0.0 xx.xx.xx.xx track 100 ip route 0.0.0.0 0.0.0.0 xx.xx.xx.xx 254

ip route 8.8.8.8 255.255.255.255 xx.xx.xx.xx ip ssh logging events ip ssh version 2 ! ip access-list standard acl\_nat permit xx.xx.xx.xx xx.xx.xx.xx ! ip access-list extended ch03 permit tcp object-group admin object-group office eq smtp permit tcp object-group admin object-group office eq pop3 permit tcp object-group admin any eq ftp-data permit tcp object-group admin any eq ftp

### !

ip sla 1 icmp-echo 8.8.8.8 source-interface FastEthernet4 frequency 10 ip sla schedule 1 life forever start-time now logging origin-id hostname logging host 192.168.3.250 ! route-map PBR permit 20 match ip address ch03 set ip next-hop xx.xx.xx.xx ! ! ! ! line con 0 no modem enable

line aux 0 line vty 0 4 access-class acl\_ssh in exec-timeout 5 0 login local transport input ssh ! scheduler allocate 20000 1000 ntp logging ntp source FastEthernet4 ntp master 2 ntp update-calendar ntp server xx.xx.xx.xx ! end

## Приложение В

### Конфигурация маршрутизатора R2

```
\mathbf{I}! No configuration change since last restart
\mathbf{I}version 15.5
service timestamps debug datetime msec
service timestamps log datetime localtime
no service password-encryption
\mathbf{I}hostname R2
\mathbf{I}boot-start-marker
boot-end-marker
\mathbf{I}\mathbf{I}logging rate-limit all 10
enable secret 5 $1$aR3f$tbxGS.dOkLTkviVbVwcTu.
\mathbf{I}no aaa new-model
ethernet lmi ce
clock timezone Russia 50
Ţ
\mathbf{I}\pmb{\mathsf{I}}\pmb{\mathsf{I}}\mathbf{I}\mathbf{I}
```

```
!
!
!
!
!
ip domain name 
ip cef
login on-failure log
login on-success log
no ipv6 cef
!
!
!
archive
log config
  logging enable
  notify syslog contenttype plaintext
  hidekeys
!
!
!
!
!
!
interface FastEthernet0
switchport access vlan 2
no ip address
!
interface FastEthernet1
switchport access vlan 2
```
no ip address ! interface FastEthernet2 no ip address ! interface FastEthernet3 no ip address ! interface FastEthernet4 ip address xx.xx.xx.xx xx.xx.xx.xx.xx ip nat outside ip virtual-reassembly in duplex auto speed auto ! interface Vlan1 no ip address ! interface Vlan2 ip address xx.xx.xx.xx xx.xx.xx.xx.xx ip nat inside ip virtual-reassembly in ! ip forward-protocol nd ip http server ip http authentication local ip http secure-server ! ip nat inside source list acl\_nat interface FastEthernet4 overload ip route 0.0.0.0 0.0.0.0 xx.xx.xx.xx

```
ip ssh logging events
ip ssh version 2
!
ip access-list standard acl_nat
permit xx.xx.xx xx.xx.xx.xx
!
!
logging origin-id hostname
logging facility local6
logging host xx.xx.xx.xx
!
!
!
!
line con 0
no modem enable
line aux 0
line vty 0 4
access-class acl_ssh in
exec-timeout 5 0
login local
transport input ssh
!
scheduler allocate 20000 1000
ntp logging
ntp server xx.xx.xx.xx
!
end
```